**BTO 2006.011**  Maart 2006

# **Bijlage bij rapport BTO 2006.010**

Invoervariabelen voor het simulatiemodel SIMDEUM

**BTO 2006.011**  Maart 2006

## **Bijlage bij rapport BTO 2006.010**

Invoervariabelen voor het model SIMDEUM

© 2006 Kiwa N.V. Alle rechten voorbehouden. Niets uit deze uitgave mag worden verveelvoudigd, opgeslagen in een geautomatiseerd gegevensbestand, of openbaar gemaakt, in enige vorm of op enige wijze, hetzij elektronisch, mechanisch, door fotokopieën, opnamen, of enig andere manier, zonder voorafgaande schriftelijke toestemming van de uitgever.

**Kiwa N.V. Water Research**  Groningenhaven 7 Postbus 1072 3430 BB Nieuwegein

Tel. (030) 606 95 11 Fax (030) 606 11 65 www.kiwa.nl

## **Colofon**

**Titel** 

Bijlage bij rapport BTO 2006.010; Invoervariabelen voor het model SIMDEUM

**Projectnummer**  111523.100

**Projectmanager**  W.J.M.K. Senden

**Opdrachtgever**  BTO

**Kwaliteitsborger(s)**  P.K. Baggelaar (Icostat)

**Auteur(s)**  E.J.M. Blokker

Dit rapport is verspreid onder BTO-participanten en is openbaar

## **Voorwoord**

Dit rapport is een bijlage bij het rapport "Modelleren van afnamepatronen, BTO 2006.010". Voor gebruikte referenties en afkortingen wordt verwezen naar het genoemde rapport. Deze bijlage is zelfstandig te lezen, er wordt nauwelijks terugverwezen naar het hoofdrapport. Voorliggend rapport is echter specifiek als achtergrond-informatie bedoeld, het hoofdrapport kan worden gelezen zonder kennis te nemen van deze bijlage.

Voorliggend rapport gaat in detail in op de statistische kansverdelingen van tappunten (aanwezigheid in huishouden, volumestroom, tapduur, frequentie van gebruik en verbruik over de dag) en gebruikers (leeftijd, geslacht en verwacht waterverbruik over de dag) in het simulatiemodel SIMDEUM. Data van verschillende bronnen wordt geanalyseerd en het gebruik in het simulatiemodel wordt toegelicht.

Voorliggend rapport is geen handleiding voor het simulatiemodel. De opbouw van het simulatiemodel wordt hier wel uitgebreid besproken. Een handleiding van het simulatiemodel is als html toegevoegd aan het programma. Deze bijlage is ondersteunend aan de handleiding.

Het simulatiemodel is in het Engels geprogrammeerd. In het rapport worden de termen die in het model worden gebruikt niet vertaald, in de tekst staan de engelse termen *cursief afgedrukt*. Informatie uit het model wordt in kaders geplaatst, het lettertype is dan anders: een letter met een vaste breedte. In het rapport worden de default waardes omkaderd.

## **Inhoud**

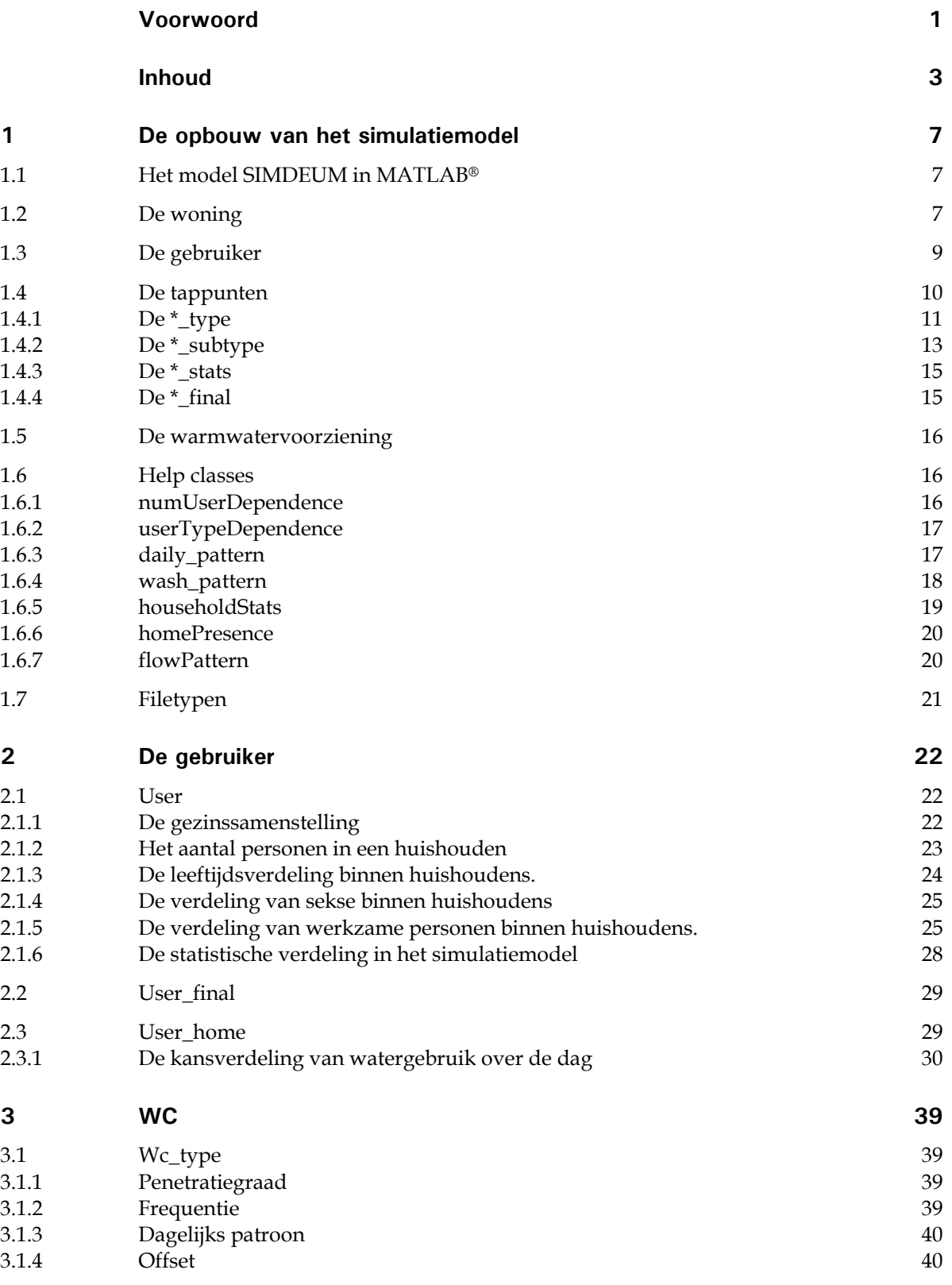

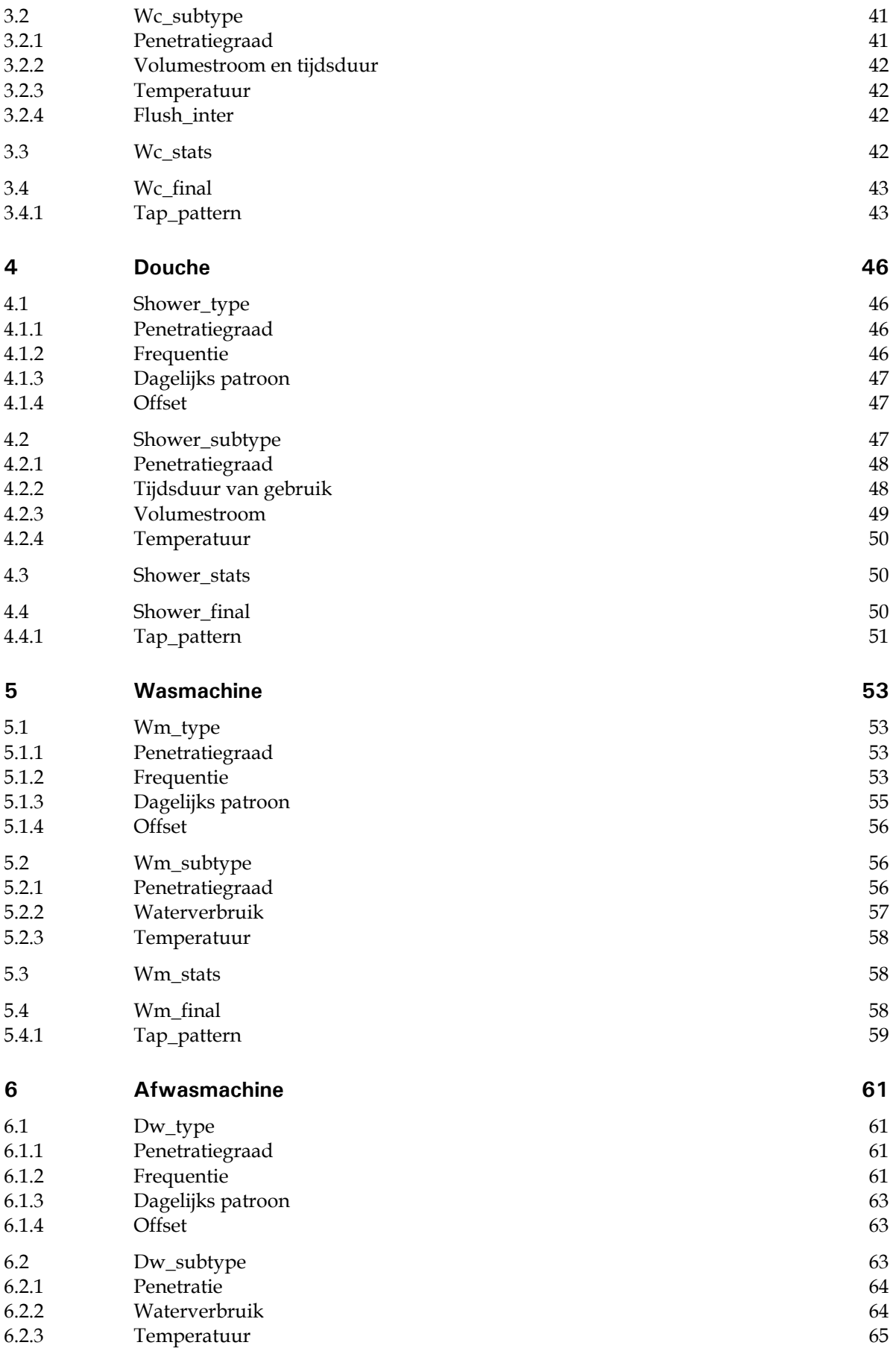

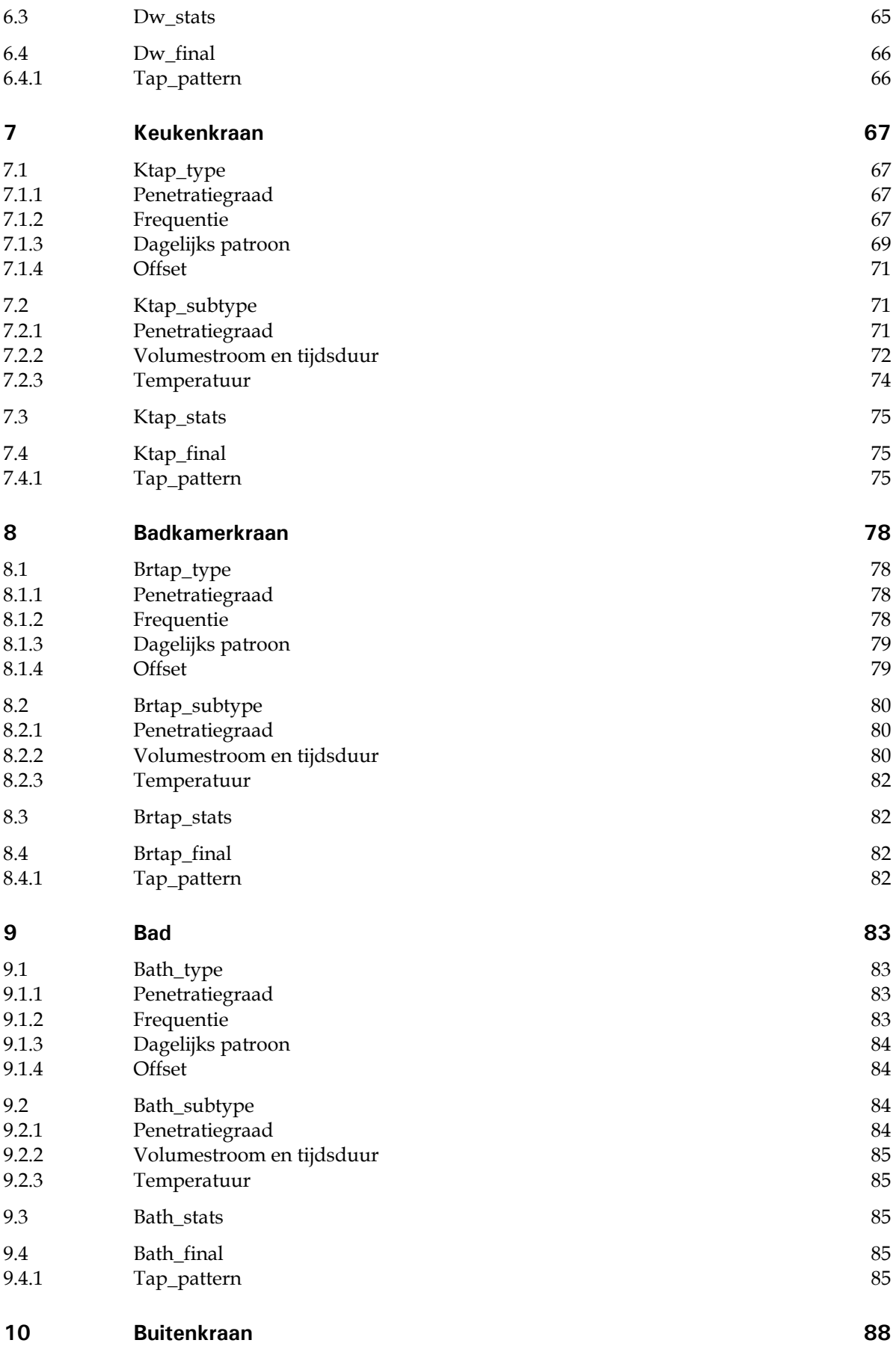

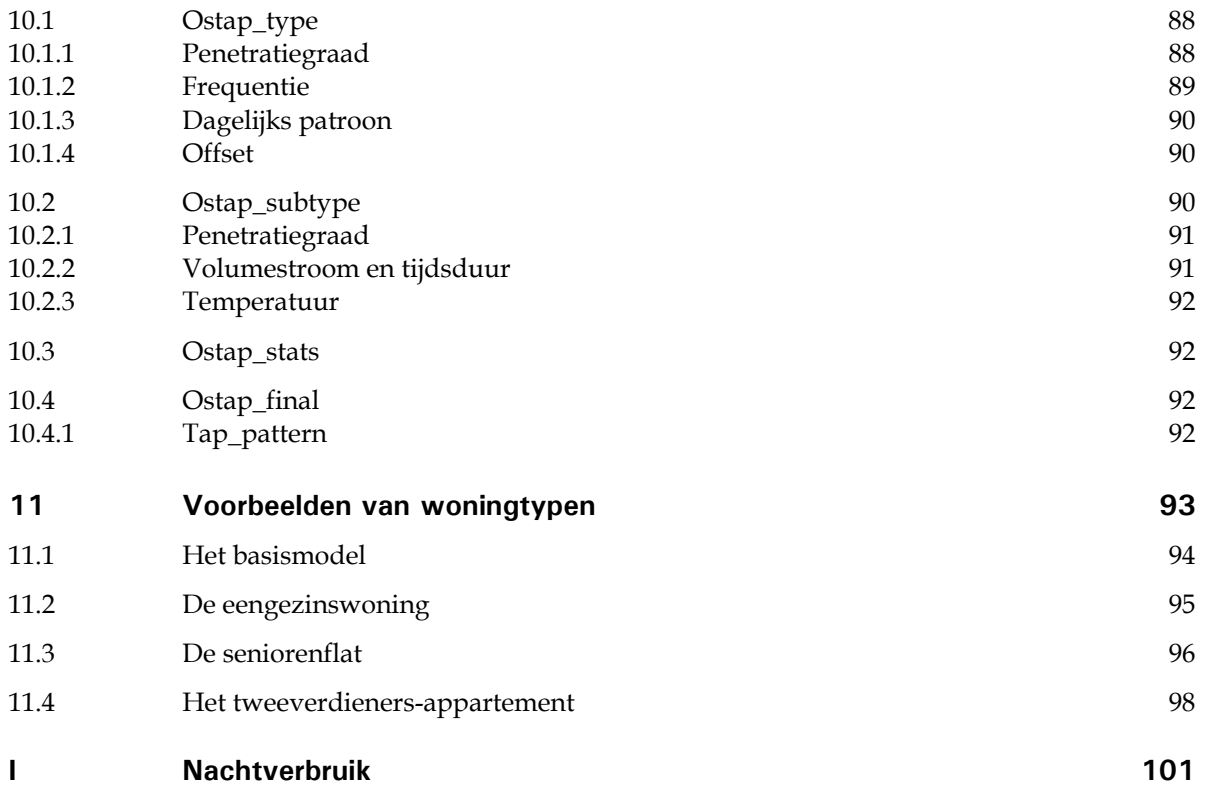

## **1 De opbouw van het simulatiemodel**

Het simulatiemodel SIMDEUM is geprogrammeerd in Matlab®. Deze programmeertaal heeft de mogelijkheid om eigen *classes* te definiëren; hiervan is gebruik gemaakt in het simulatieprogramma en dit wordt uitgelegd in § 1.1. Conceptueel is het simulatiemodel opgebouwd als een (aantal) woning(en) met daarin gebruikers en tappunten. Over de invulling daarvan gaan § 1.2 t/m 1.4. In § 1.5 worden een aantal hulp-*classes* beschreven. In de laatste paragraaf wordt kort ingegaan op de structuur van de MATLAB® files.

#### **1.1 Het model SIMDEUM in MATLAB®**

In MATLAB® is het mogelijk om eigen *classes* te definiëren, naast de bestaande *integer*, *double* etc. Deze *classes* zijn opgebouwd als *structs*, maar hebben hun eigen functies om hun inhoud op het scherm te zetten (*display*) en de *fields* te benaderen (*subsref* en *subsasgn*). Daarnaast is het mogelijk om functies te definiëren die bestaande functies voor deze *class* geschikt maken (bijv. *plus*). Het voordeel is dat wanneer een functie wordt aangeroepen, MATLAB® bepaalt welke 'versie' gebruikt wordt afhankelijk van de invoervariabele. Dit maakt dat dezelfde naam voor soortgelijke functies gebruikt kan worden en daardoor is de code gemakkelijker leesbaar.

Met de functie *display* wordt bepaald hoe de *class* op het scherm wordt weergegeven. Met *subsref* wordt bepaald hoe de inhoud van de *fields* kan worden opgevraagd, met *subsasgn* hoe de inhoud van een veld kan worden veranderd. De mogelijkheden van het benaderen van een *field* zijn via een '.', '(…)' of '{…}', dus *class.field*, *class(field)* of *class{field}*.

In het hoofdrapport 'modelleren van afnamepatronen' zijn gebruiker en tappunten opgebouwd uit een (aantal) *class(es)*. In § 1.3-1.6 wordt uitgelegd hoe de verschillende *classes* in de basis zijn opgebouwd, in hoofdstuk 2 t/m 10 worden ze verder ingevuld. In hoofdstuk 11 worden een aantal type woningen ingevuld.

#### **1.2 De woning**

Het simulatiemodel kan het waterverbruik bepalen voor één gebouw, of een aantal gebouwen. In eerste instantie is een gebouw een woning, later kunnen ook andere gebouwen (appartementengebouw, ziekenhuis, etc.) worden gedefinieerd. In figuur 1-1 is de opbouw van een woning in het simulatiemodel schematisch weergegeven, de namen van de blokjes worden verderop in dit hoofdstuk duidelijk. Een woning bestaat uit een aantal tappunten en gebruikers. De tappunten zijn gedefinieerd door de volumestroom over de tijd per keer (*timeArray* en *flowArray*), de temperatuur (*temp*), door het aantal malen dat het tappunt gemiddeld per dag wordt gebruikt (frequentie, *freq*), de minimum tijd tussen twee gebruiken per persoon (*offset*) en eventueel een gebruikspatroon over de dag (*day\_pat*). De gebruikers (bewoners) zijn gedefinieerd door hun leeftijd en geslacht en een kansverdeling over de dag voor wat betreft hun waterverbruik. Bij gebruikers in een woning hangt deze kansverdeling samen met de tijdstippen waarop zij opstaan, het huis verlaten, thuis komen en gaan slapen, zie § 2.1.2 van het hoofdrapport.

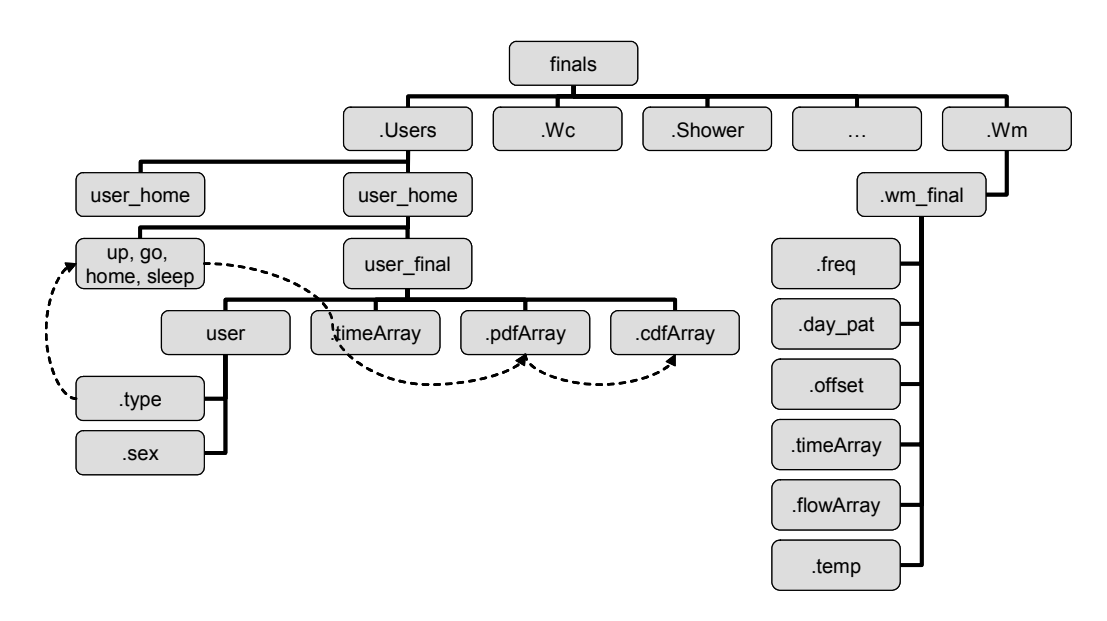

*figuur 1-1 De opbouw van een woning in het simulatiemodel* 

De blokjes in bovenstaande figuur hebben de namen die de *classes* en hun *subfields* in het simulatiemodel dragen. Niet alle tappunten zijn ingevuld, naast wc, douche en wasmachine zijn ook de wastafelkraan, badkraan, keukenkraan, afwasmachine en buitenkraan aanwezig.

Met behulp van deze gegevens kan per tappunt worden gesimuleerd hoe vaak en op welke tijdstippen water wordt afgenomen. De som van al deze tappatronen is een afnamepatroon van de woning.

Om tot een woning te komen kunnen verschillende woningtypen worden gedefinieerd. Een woningtype is bijvoorbeeld een seniorenflat, waar alleen bewoners van ouder dan 55 jaar wonen (een huishouden van één of twee personen) en zonder 2e toilet, of een nieuwbouw eengezinswoning met een aantal waterbesparende apparaten (toilet met klein reservoir en spoelonderbreker, douche met waterbesparende douchekop etc.).

Een concept van een woningtype is weergegeven in figuur 1-2. Het bevat geen definitieve tappunten, maar een kans (via de penetratiegraad) op verschillende tappunten (*\*\_type*) en verschillende invullingen daarvan (*\*\_subtype*). De blokjes *householdStats* en *homePresence* zijn *classes* die de samenstelling wat betreft leeftijd en sekse bepalen en informatie waarmee de tijden van aanwezigheid thuis kan worden bepaald. Tevens is informatie opgenomen over de randvoorwaarden wat betreft de warmwatervoorziening, zie § 1.5.

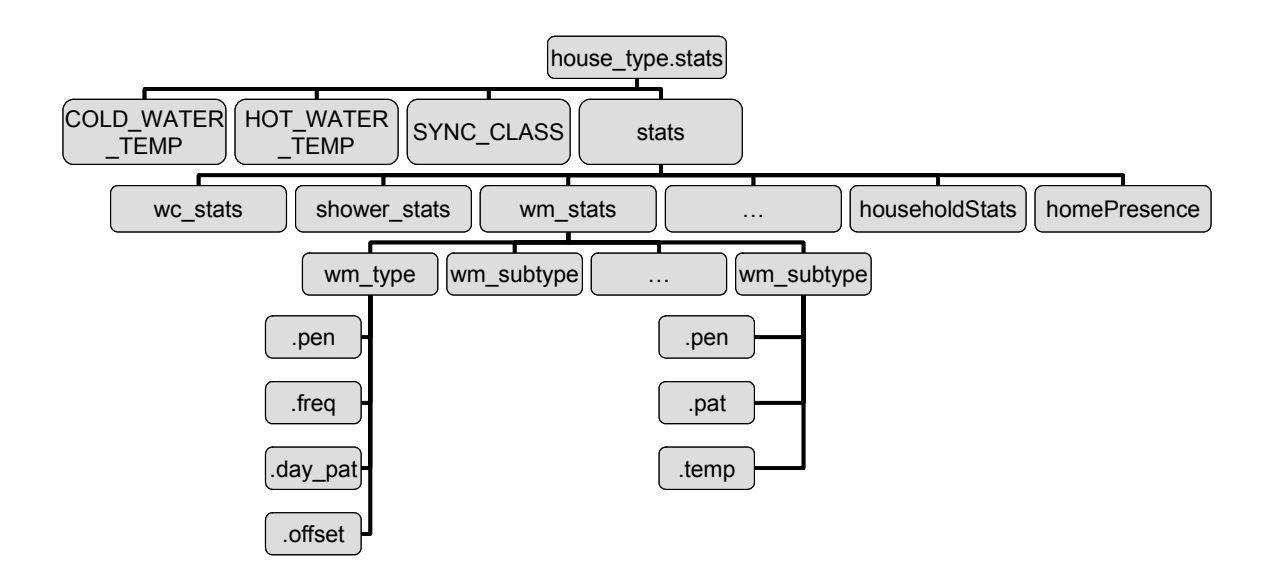

*figuur 1-2 Opbouw van een woningtype in het simulatiemodel* 

## **1.3 De gebruiker**

De gebruiker is als *class* opgebouwd uit een aantal elementen, namelijk de *user*, de *user\_final* en de *user\_home*, zie ook hoofdstuk 2. De *user* bevat informatie over de leeftijd en sekse van de gebruiker, de *user\_final* bevat informatie over de waarschijnlijkheid van watergebruik over een dag. De *user\_home* bevat informatie om de *user\_final* op te bouwen voor gebruikers in een huishouden (bewoners). De tijdstippen van gebruik worden verondersteld te worden beïnvloed door tijdstip van opstaan, gaan slapen, vertrek en thuiskomst, zie § 2.1.2 van het hoofdrapport.

Uit het WT'01 komt naar voren dat voor een aantal zaken wat betreft watergebruik de leeftijd of sekse van de gebruiker van belang is. Vrouwen en ouderen gaan bijvoorbeeld vaker naar het toilet dan mannen van 25 jaar oud. Dit leidt tot een indeling van leeftijdscategorieën van jonger dan 12 (basisschool), 13 tot 20 (middelbare school en studenten), 21 tot 64 jaar (de werkzame beroepsbevolking), en 65+ (senioren).

Deze leeftijdscategorieën zijn ook bruikbaar bij het bepalen van de aanwezigheid thuis en de tijd die men slaapt. Voor de groep 21 tot 64 jaar geldt dat deze nog in tweeën kan worden verdeeld, namelijk in een groep die buitenshuis werkt en een groep die dat niet doet (bijv. werkzoekenden, huisvrouwen zonder betrekking of mensen die vanuit huis werken). Zie bijvoorbeeld figuur 1-3 voor de verdeling van de deelnemers van het TBO'95. In het simulatiemodel worden de volgende typen bewoners gedefinieerd:

- *child*: kind tussen 0 en 12 jaar oud
- *teen*: tiener tussen 13 en 20 jaar oud
- *work\_ad*: volwassene die buitenshuis werkt tussen 21 en 64 jaar oud
- *home\_ad*: volwassene die niet buitenshuis werkt tussen 21 en 64 jaar oud
- *senior*: gepensioneerd 65+

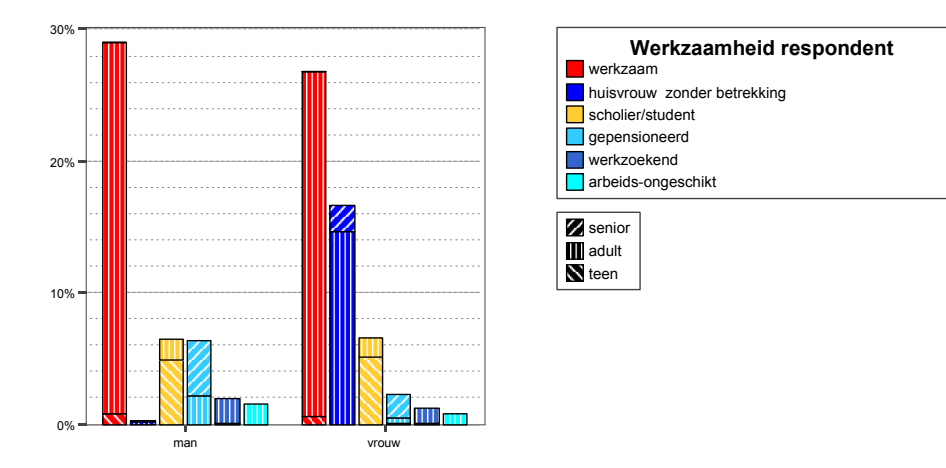

*figuur 1-3 Werkzaamheid van de respondenten van het TBO'95 per leeftijdscategorie (geen kinderen onder de 12 jaar).* 

## **1.4 De tappunten**

De tappunten zijn allemaal opgebouwd uit *\*\_type*, *\*\_subtype*, *\*\_stats* en *\*\_final*. Hierin staat '\*' voor o.a. *wc*, *shower* (douche) en *wm* (wasmachine). Ieder tappunt wordt in de hoofdstukken 3-10 uitgebreid besproken, deze paragraaf geeft aan wat de basis is voor de opbouw van alle type tappunten.

Hoewel alle tappunten op dezelfde manier weergegeven worden, worden ze op verschillende manieren geconstrueerd. Zo is voor bijv. de wc de frequentie afhankelijk van de leeftijd en sekse van een persoon, maar voor de wasmachine niet. De penetratiegraad van de wasmachine hangt samen met het aantal gebruikers. Voor deze afhankelijkheid zijn een aantal *help classes* gedefinieerd, zie § 1.6.

In het simulatiemodel zijn 8 type tappunten gedefinieerd, te weten wc, douche, wasmachine, afwasmachine, keukenkraan, badkamerkraan, bad en buitenkraan. Voor woongebouwen en utiliteitsbouw zijn nog andere tappunten te onderscheiden [Vogelaar en Blokker, 2004], eventueel kan het simulatiemodel later worden uitgebreid met deze soorten. Het toevoegen van subtypes is eenvoudig (programmeren is niet nodig).

## *1.4.1 De \*\_type*

De *\*\_type* bevat informatie over het waterverbruik van het type tappunt (dat onafhankelijk is van de specifieke technische specificaties), zoals de penetratiegraad, de frequentie van gebruik over de dag, eventueel een patroon van waarschijnlijkheid van gebruik over de dag en een minimale tijd tussen twee gebruiken, zie tabel 1-1. Het aantal maal dat een toilet wordt gespoeld en de tijdstippen waarop dat gebeurt zijn onafhankelijk van het type toilet (*subtype* van het tappunt wc).

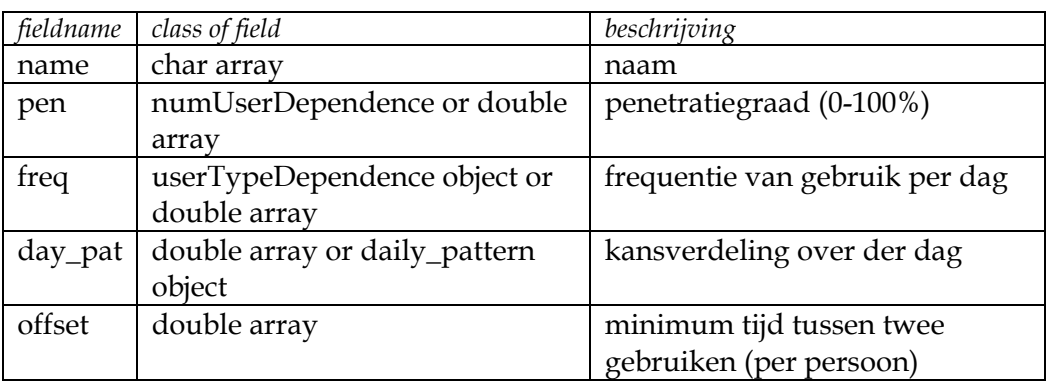

*tabel 1-1 Structuur van een \*\_type class* 

Met behulp van de penetratiegraad bepaalt het simulatiemodel of een tappunt aanwezig is. Een random getal (uniform verdeeld tussen 0 en 1) wordt getrokken en met 100 vermenigvuldigd. Wanneer het getal kleiner is dan de gegeven penetratiegraad is de *\*\_type* aanwezig, anders niet.

Met behulp van een volgend random getal wordt de frequentie van gebruik bepaald. De frequentie die wordt opgegeven is een gemiddelde. Per *\*\_type* is een verdeling bekend, bijvoorbeeld een Poisson-verdeling met  $\lambda = 10$ , zie ook [Blokker, 2003].

Om het tijdstip van gebruik te bepalen wordt een bepaalde kansverdeling over de dag gezocht. Deze hangt samen met de aanwezigheid thuis en of iemand slaapt of wakker is. Daarnaast kan er een patroon zijn dat samenhangt met de *\*\_type*, er wordt bijvoorbeeld vaker afgewassen na het eten, of de wasmachine draait voornamelijk 's ochtends. Wanneer voor één gebruik is vastgesteld wanneer dit plaatsvond verandert de kansverdeling voor andere gebruiken. Dezelfde persoon zal bijvoorbeeld niet op hetzelfde moment 2 maal het toilet doorspoelen, ook is de kans zeer klein dat dat binnen een bepaalde tijd ervoor en erna weer gebeurt. Deze bepaalde tijd is de *offset* genoemd. Voor de andere gebruikers geldt dat ze niet tegelijk met de eerste persoon water kunnen gebruiken uit hetzelfde tappunt, maar natuurlijk wel direct erna of ervoor.

Voor alle 8 *\*\_types* zijn de default waardes van de *fields* in tabel 1-2 samengevat. De penetratiegraad is voor de meeste tappunten (bijna) gelijk aan 100%, zoals volgt uit het WT'01, type tappunten die veel minder vaak voorkomen zijn niet opgenomen in dit onderzoek. De frequentieverdeling is bijna altijd een Poisson-verdeling; deze verdeling kent één parameter, namelijk het gemiddelde. Een patroon van gebruik over de dag voor specifieke tappingen geldt voorlopig alleen voor de was- en afwasmachine en keukenkraan. Voor alle tappunten is standaard geen offset gebruikt.

| tappunt                      | name            | pen    | freq (pppd) freq |                 | day_pat | offset |
|------------------------------|-----------------|--------|------------------|-----------------|---------|--------|
|                              |                 | $(\%)$ |                  | verdeling       |         | (min)  |
| <b>WC</b>                    | new wc sort     | 100    |                  | 6 poisson       | x       |        |
| douche                       | new shower sort | 100    |                  | $0,7$ binomiale | X       |        |
| badkamerkraan new_brtap_sort |                 | 100    |                  | $4,1$ poisson   | x       |        |
| bad                          | new bath sort   | 50     |                  | $0,044$ poisson | X       |        |
| keukenkraan                  | new ktap sort   |        | $100$ 12,5 / 8   | negatief        | used    | 01     |
|                              |                 |        |                  | binomiale       |         |        |
| vaatwasser                   | new dw sort     | 50     |                  | $0,2$ poisson   | used    |        |
| wasmachine                   | new wm sort     | 98     |                  | $0,3$ poisson   | used    |        |
| buitenkraan                  | new ostap_sort  | 58     |                  | $0,44$ poisson  | x       | 0      |

*tabel 1-2 Default waardes voor de verschillende \*\_types.* 

In tabel 1-3 staat een samenvatting van de afhankelijkheidsrelaties van de verschillende *fields*. De penetratiegraad van de verschillende tappunten hangt samen met de gezinsgrootte (WT'01) en met het woningtype (in een flat is meestal geen 2e toilet). De frequentie van gebruik hangt voor een aantal tappunten vooral af van het individu, en dus de leeftijd en sekse, en voor een aantal tappunten, zoals de wasmachine, af van het collectief, het gezin. Daarbij heeft de gezinsgrootte de meeste invloed, sociale klasse en herkomst minder. Voor de afhankelijkheid van het tijdstip van waterverbruik is minder geput uit het WT'01. Voor de relatie met tijdstip van opstaan en naar bed gaan is gebruik gemaakt van het TBO'95, de relatie met de aanwezigheid (en slaap) is gebaseerd op gezond verstand en figuur 2-3 uit het hoofdrapport. De offset heeft ook een invloed op het tijdstip van verbruik, maar deze is om verschillende redenen toch niet meegenomen. De belangrijkste reden is dat de offset niet bekend is en bij een lage frequentie van weinig invloed.

| Tappunt       |                    | penetratiegraad         |                    | frequentie                                    | tijdpatroon          |                                         |                                                   |                    |  |
|---------------|--------------------|-------------------------|--------------------|-----------------------------------------------|----------------------|-----------------------------------------|---------------------------------------------------|--------------------|--|
|               | gezins-<br>grootte | woning-<br>type         | sekse              | leeftijd en gezinsgrootte                     | Opstaan,<br>naar bed | Aanwezig-<br>heid                       | offset                                            | overig             |  |
|               |                    |                         |                    |                                               | gaan                 |                                         |                                                   |                    |  |
| <b>WC</b>     |                    | +/- (voor 2e<br>toilet) | $++$               |                                               | $++$                 | $\ddot{}$                               | $+/-$ (ook<br>bezoekers)                          |                    |  |
| douche        |                    |                         | $++$               | +/- (wellicht<br>lager bij grote<br>gezinnen) | $++$                 | $+$                                     | - (freq is 0 of<br>1)                             |                    |  |
| badkamerkraan |                    |                         | $+/-$<br>(scheren) |                                               | $++$                 | $\ddot{}$                               | $+/-$ (freq is<br>laag)                           |                    |  |
| bad           | $++$               |                         | $\ddot{}$          |                                               |                      | $\ddot{}$                               | - (freq is<br>zeer laag)                          |                    |  |
| keukenkraan   |                    |                         |                    | $\ddot{}$                                     | $\ddot{}$            | $\ddot{}$                               |                                                   | maal-<br>tijden    |  |
| vaatwasser    | $++$               |                         |                    | $++$                                          |                      | $+/-$ (start,<br>wel timer<br>mogelijk) | - (wel<br>volledig was-<br>programma<br>meenemen) | nacht-<br>stroom   |  |
| wasmachine    | $++$               |                         |                    | $++$                                          |                      | $+/-$ (start,<br>wel timer<br>mogelijk) | - (wel<br>volledig was-<br>programma<br>meenemen) | nacht-<br>stroom   |  |
| buitenkraan   |                    | $++$                    |                    | --, seizoen                                   |                      | $\ddot{}$                               | - (offset<br>onbekend)                            | temp.,<br>regenval |  |

*tabel 1-3 Afhankelijkheidsrelaties voor verschillende \*\_types.* 

## *1.4.2 De \*\_subtype*

De *\*\_subtype* bevat informatie die te maken heeft met de technische specificaties, zoals waterverbruik in l/s en de duur van het waterverbruik, en de penetratiegraad binnen de *\*\_type*. Het gaat dus om type wc, type wasmachine etc. Voor kranen geldt dat de *\*\_subtype* wordt bepaald door de toepassing: de keukenkraan kan worden gebruikt voor afwassen, water drinken of bij het bereiden van de maaltijd.

De penetratiegraad hier is niet in procenten uitgedrukt, maar of deze hoog (*high*), gemiddeld (*average*) of laag (*low*) is binnen de gangbare subtypes. Het simulatiemodel bepaalt dan het percentage, zodat er altijd een totaal van 100% is.

Om te bepalen wat het verloop van het waterverbruik is geldt bij de *\*\_subtype* dat of de *time* (in s of min) en *flow* (in l/s) worden opgegeven of een patroon. De tijdsduur hangt bij een douche nog samen met de leeftijd van de gebruiker, en heeft een bepaalde verdeling rond een gemiddelde waarde. Ook de snelheid van openen en sluiten (de versnellingen) van de tappunten kan van belang zijn. Er blijkt ([Vogelaar en Blokker, 2004], [Buchberger en Wells, 1996]) dat de versnellingen in zulke korte tijden plaatsvinden (<< 1 seconde) dat deze verwaarloosd kunnen worden en de volumestromen als (samenstelling van) blokvormen kunnen worden weergegeven.

De temperatuur is ook een factor in het simulatiemodel. Voor de meeste tappunten geldt dat er alleen koud water, van 10 ºC, wordt gebruikt. Voor andere toepassingen wordt er wel warm water gebruikt, bijv. bij het douchen of bij sommige typen (af)wasmachines.

| fieldname | class of field            | beschrijving                      |
|-----------|---------------------------|-----------------------------------|
| name      | char array                | naam                              |
| pen       | char array                | penetratiegraad (low, average,    |
|           |                           | high)                             |
| time      | double array or           | tijdsduur (minuten of             |
|           | userTypeDependence object | seconden)                         |
| flow      | double array              | volumestroom $(l/s)$              |
| pat       | char array                | in plaats van 'time' en 'flow' is |
|           |                           | er een patroon                    |
| temp      | double array              | temperatuur (10 graden)           |

*tabel 1-4 Structuur van een \*\_subtype class* 

Voor alle 8 *\*\_types* zijn de default waardes voor de *fields* van de *\*\_subtypes* in tabel 1-5 samengevat. De penetratiegraad is standaard voor alle *subtypes average*. De tijdsduur en de volumestroom zijn voor de was- en afwasmachine bepaald door het patroon, voor de verschillende kranen wordt een uniforme verdeling van de volumestroom verondersteld, terwijl voor de douche en het bad wordt verwacht dat de kraan vol open gaat. Voor de verdeling van de doucheduur wordt een chi-kwadraatverdeling aangenomen, die als enige parameter het gemiddeld gebruikt. Voor de kranen wordt een normale verdeling verondersteld, met  $\mu$  gelijk aan het gemiddelde en  $\sigma = \mu/4$ .

| tappunt           | name                  | pen             | time                | verdeling                      |                  | flow (I/s) verdeling temp |                 |
|-------------------|-----------------------|-----------------|---------------------|--------------------------------|------------------|---------------------------|-----------------|
|                   |                       |                 |                     |                                |                  |                           |                 |
| <b>WC</b>         | wc subsort<br>new     |                 | average $2,4$ (min) | x                              | 0,042            | x                         | 10              |
| douche            | shower subsort<br>new |                 |                     | average 8,5 (min) chi-kwadraat | 0,142            | x                         | 38              |
| badkamerkraan new | brtap subsort         | average 16 (s)  |                     | normale                        |                  | 0.083 uniforme            | 10              |
| bad               | bath subsort<br>new   |                 | average 10 (min)    | x                              | 0,2              | x                         | 40              |
| keukenkraan       | ktap subsort<br>new   | average $16(s)$ |                     | normale                        |                  | 0.25 uniforme             | 10 <sup>1</sup> |
| vaatwasser        | subsort<br>dw<br>new  | average         |                     | wash pattern                   |                  | x                         | 10              |
| wasmachine        | subsort<br>wm<br>new  | average         |                     | wash pattern                   |                  | x                         | 10              |
| buitenkraan       | new ostap subsort     | average         | $10$ (min)          | Inormale                       | 0.2 <sub>1</sub> | uniforme                  | 10 <sup>1</sup> |

*tabel 1-5 Default waardes van de verschillende \*\_subtypes.* 

In tabel 1-6 staat een samenvatting van de afhankelijkheidsrelaties van de verschillende *fields*. De penetratiegraad van de verschillende *subtypes* hangt samen met het woningtype (in nieuwbouw worden wc's met kleine stortbakken geplaatst, en bij de bouw wordt besloten welke warmwatervoorziening wordt geplaatst) en het milieubewustzijn van de bewoners (zij kunnen besluiten een zuinig type (af)wasmachine te kopen en zuinig om te gaan met water bijvoorbeeld bij het afwassen, in een teiltje en niet onder stromend water, en bij het tandenpoetsen). Uit het WT'01 blijkt geen relatie te bestaan tussen totaal waterverbruik en door de deelnemers aangegeven mate van milieubewustzijn. De onderverdeling in *subtypes* is bij de kranen naar het soort gebruik, en bij de overige tappunten naar type met technisch onderscheid in tijdsduur en volumestroom of temperatuur. De

tijdsduur en volumestroom hangen bij de wc, wasmachine en afwasmachine af van de technische specificaties, bij de kranen heeft de gebruiker invloed. De temperatuur is voor ieder subtype vast (geen verdelingsfunctie), voor een aantal is dat 'koud', bij de douche en bad wordt een vaste temperatuur verondersteld van 38 tot 40 °C. Voor de keukenkraan en badkamerkraan geldt afhankelijk van het soort gebruik koud of warm water. De was- en afwasmachine kunnen ook op warm water aangesloten worden.

| Tappunt       |            | penetratie       | subsoort -     | Tijdsduur en |             | temperatuur |  |
|---------------|------------|------------------|----------------|--------------|-------------|-------------|--|
|               |            |                  | onderverdeling | volumestroom |             |             |  |
|               | woningtype | milieu-          | Technisch /    | technisch    | overig      |             |  |
|               |            | bewustzijn       | soort Gebruik  |              |             |             |  |
| <b>WC</b>     | + (inhoud  | + (spoel-        |                | $\ddot{}$    |             |             |  |
|               | stortbak)  | onderbreking)    |                |              |             |             |  |
| douche        | +          | + (spaarkop)     | т              | $\ddot{}$    | +, leeftijd |             |  |
|               | warmwater- |                  |                |              |             |             |  |
|               | toestel)   |                  |                |              |             |             |  |
| badkamerkraan |            |                  | G              | $+/-$ (ook)  | +, soort    | +, soort    |  |
|               |            |                  |                | qebruiker)   | qebruik     | qebruik     |  |
| bad           |            |                  | Т              | $+/-$ (ook)  | +, leeftijd |             |  |
|               |            |                  |                | qebruiker)   |             |             |  |
| keukenkraan   |            | + (wel of geen   | G              | $+/-$ (ook)  | +, soort    | + soort     |  |
|               |            | hand-afwas)      |                | gebruiker)   | gebruik     | gebruik     |  |
| vaatwasser    |            | + (zuinig type)  |                | +            |             | +, type     |  |
| wasmachine    |            | + (zuinig type)  |                | $\ddot{}$    |             | +, type     |  |
| buitenkraan   |            | + (gebruik bijv. | G              | $+/-$ (ook)  | +, groote   |             |  |
|               |            | regenton voor    |                | qebruiker)   | van de      |             |  |
|               |            | tuin)            |                |              | tuin etc.   |             |  |

*tabel 1-6 Afhankelijkheidsrelaties voor de verschillende \*\_subtypes.* 

## *1.4.3 De \*\_stats*

De *\*\_stats* is opgebouwd als een *\*\_type* met alle mogelijke *\*\_subtypes* die daarbij horen. Een *wm\_stats* geeft bijvoorbeeld aan dat in een bepaalde type woning een wasmachine voorkomt (100% penetratie) met een gemiddelde (50%) kans op een zuinig type en een gemiddelde (50%) kans op een onzuinig type.

*tabel 1-7 Structuur van een \*\_stats class* 

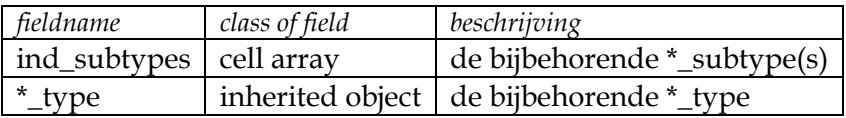

Met *add\_subtype* en *delete\_subtype* kunnen aan de *\*\_stats \*\_subtypes* worden toegevoegd of verwijderd.

## *1.4.4 De \*\_final*

De *\*\_final* wordt verkregen door te bepalen of de *\*\_type* voorkomt en welke \*\_*subtype* daar bij hoort. De *\*\_final* bevat dus dezelfde informatie als de *\*\_type* en de bepaalde *\*\_subtype*, behalve de penetratiegraden (deze zijn reeds gebruikt om de *\*\_final* samen te stellen). Daarnaast is de informatie over tijd en volumestroom omgezet in een *array* waarin de volumestroom over de tijd

is opgeslagen. Voortgaand op het voorbeeld van de *wm\_stats* volgt dat in deze woning de *wm\_final* bestaat (100% penetratie) en wel het zuinige type. Bij keukenkraan, badkamerkraan en buitenkraan wordt het *subtype* bepaald door de toepassing; tijdens de simulatie wordt voor iedere tapping het van toepassing zijnde *subtype* vastgesteld.

| fieldname    | class of field            | beschrijving               |  |
|--------------|---------------------------|----------------------------|--|
| name         | char array                | naam                       |  |
| freq         | userTypeDependence object | frequentie van gebruik per |  |
|              | or double array           | dag                        |  |
| $day$ -pat   | double array or           | kansverdeling over de dag  |  |
|              | daily_pattern object      |                            |  |
| offset       | double array              | minimum tijd tussen twee   |  |
|              |                           | gebruiken (per persoon)    |  |
| subtype_name | char array                | naam                       |  |
| timeArray    | double array              | tijdsreeks                 |  |
| flowArray    | double array              | volumestroomreeks          |  |
| temp         | double array              | temperatuur                |  |

*tabel 1-8 Structuur van een \*\_final class* 

Met *plot* kan het waterverbruik over de tijd van eenmalig gebruik in een grafiek worden bekeken.

Daarnaast werkt de functie *tap\_pattern* op de *\*\_final* objecten. Deze functie heeft het *\*\_final* object en de gebruikers als invoervariabelen en heeft als resultaat het waterverbruik voor het specifieke tappunt over een dag in een gebouw, het tappatroon. Deze functie werkt voor iedere *\*\_final* net even anders en staat beschreven per tappunt.

#### **1.5 De warmwatervoorziening**

Een aantal *global* variabelen worden gedefinieerd om de warmwatervoorziening van een gebouw te beschrijven. Dit zijn de temperatuur van het inkomende koude water (COLD\_WATER\_TEMP, meestal 10 ºC), de temperatuur van het warme water vanaf de warmwatervoorziening (HOT\_WATER\_TEMP, bijvoorbeeld 60 ºC) en de beperkingen wat betreft het gelijktijdig gebruik van het warme water (SYNC\_CLASS, gelijk aan I, IIa, IIb of III, zie [Vogelaar en Blokker, 2004]).

## **1.6 Help classes**

#### *1.6.1 numUserDependence*

Wanneer er een afhankelijkheid van het aantal gebruikers is, bijv. bij de penetratiegraad van de afwasmachine kan deze *class* worden gebruikt.

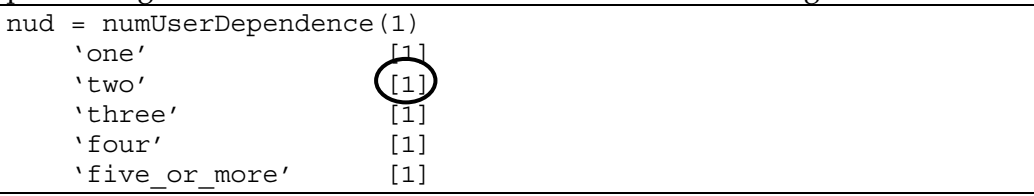

De omcirkelde waarde kan worden veranderd op 3 verschillende manieren, namelijk:

 $nud.two = 2;$  $nud(2) = 2;$  $nud('two')=2;$ 

Met *plus* kunnen twee van deze objecten bij elkaar worden opgeteld (per *field*), met *mrdivide* kunnen de *fields* van een *numUserDependence* object worden gedeeld door een getal.

```
nud + nud/2= 
   'one' [1.5] 
   'two' [3] 
  'three' [1.5] 'four' [1.5] 
  'five or more' [1.5]
```
#### *1.6.2 userTypeDependence*

Wanneer er een afhankelijkheid is van de leeftijd en sekse van de gebruiker, bijv. bij de frequentie van wc gebruik kan deze *class* worden gebruikt.

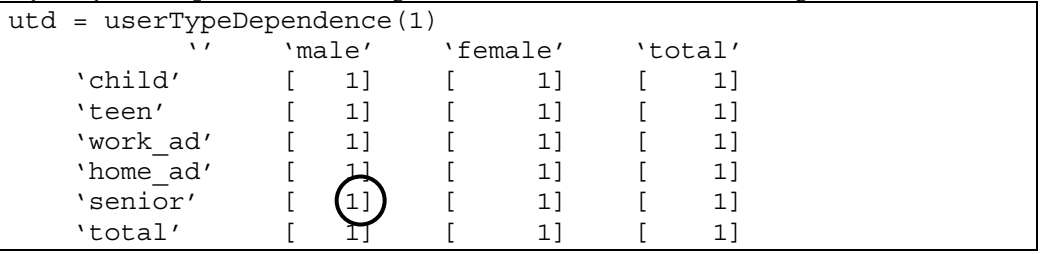

De omcirkelde waarde kan worden veranderd op 2 verschillende manieren, namelijk:

```
utd(5, 1) = 2;utd('senior', 'male')=2;
```
Met *plus* kunnen twee van deze objecten bij elkaar worden opgeteld (per *field*), met *mrdivide* kunnen de *fields* van een *UserTypeDependence* object worden gedeeld door een getal.

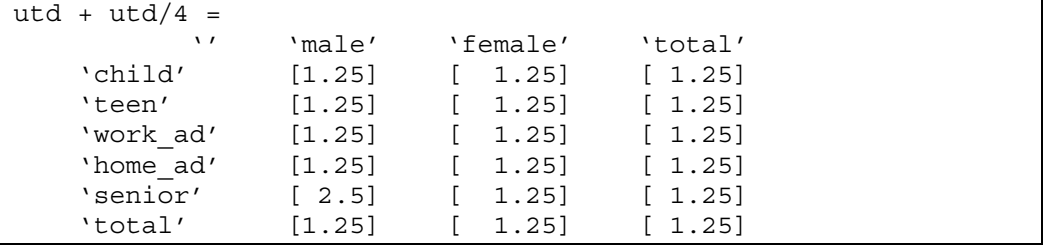

Wanneer een veld in de eerste kolommen of rijen leeg blijft wordt de waarde in de laatste kolom respectievelijk rij gebruikt (de waarde onder *total*).

#### *1.6.3 daily\_pattern*

Wanneer er bovenop de waarschijnlijkheid van waterverbruik van een persoon ook een algemener patroon valt te ontdekken, bijv. de afwasmachine wordt vaker 's avonds en 's nachts aangezet dan 's ochtends en 's middags, kan deze *class* worden gebruikt.

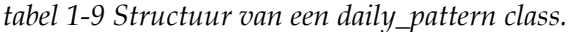

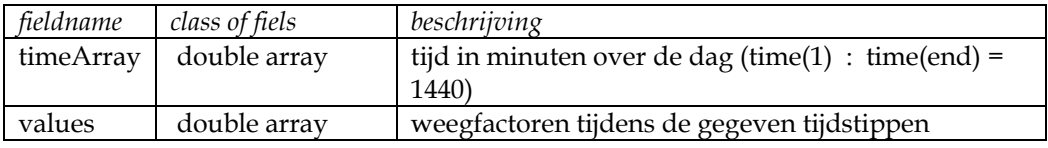

Een voorbeeld:

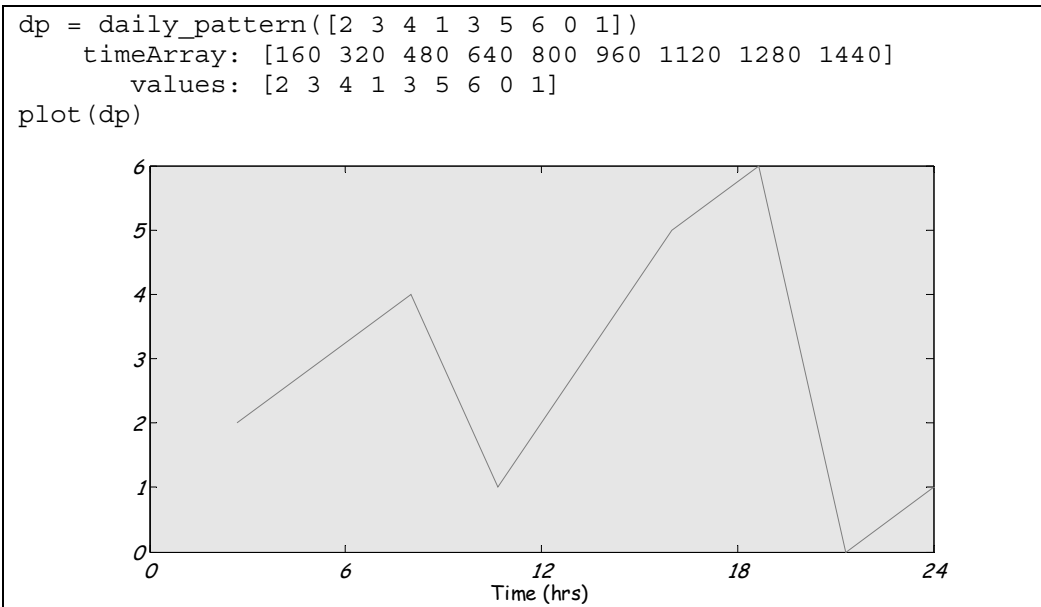

#### *1.6.4 wash\_pattern*

Voor wasmachine en afwasmachine kan een patroon worden gegenereerd voor de waterafname.

*tabel 1-10 Structuur van een wash\_pattern class.* 

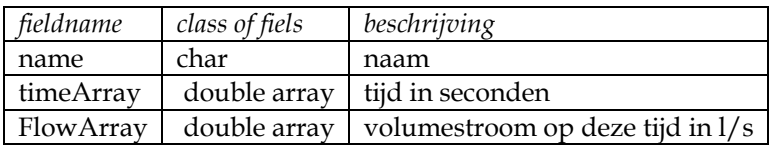

Een voorbeeld:

```
wm_pat 
          name: 'washing machine pattern' 
     timeArray: [7200x1 double] 
     flowArray: [7200x1 double] 
plot(wm_pat)
```
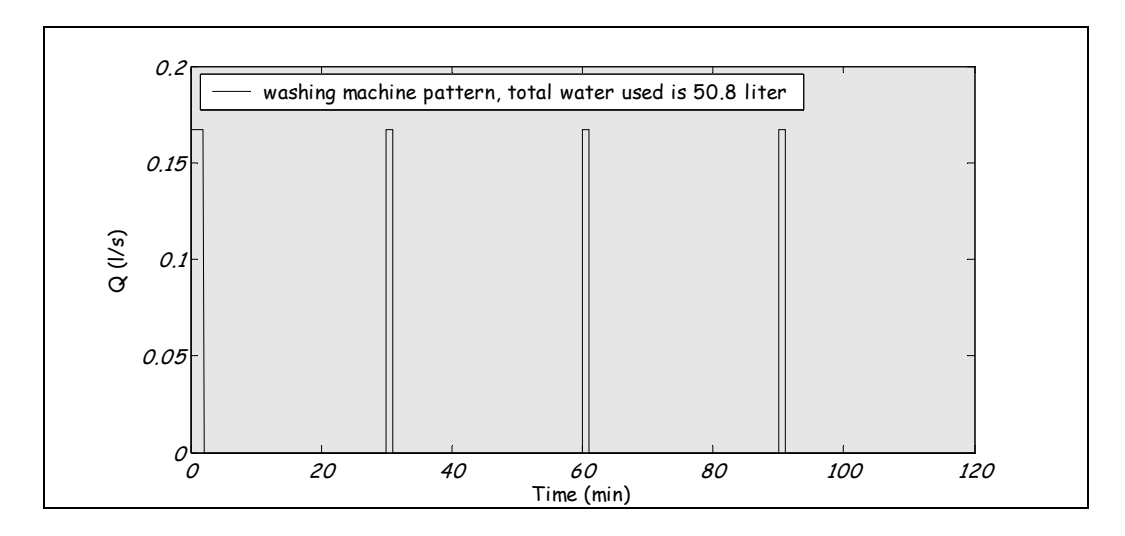

#### *1.6.5 householdStats*

Voor de statistische verdeling van het aantal mensen, hun leeftijd en geslacht in een huishouden wordt gebruik gemaakt van de *class householdStats*. De default waarde wordt bepaald door data van het CBS, zie verder hoofdstuk 0.

```
\Rightarrow hh = householdStats
HOUSEHOLD 
(1) precentage per household: [34.0 30.0 36.0] 
       ([one person household two person household, no 
children family with children]) 
(2) average number of people: 2.3 
ONE PERSON HOUSEHOLD 
(3) percentage for age category: [70.0 30.0] ([adult senior]) 
(4) percentage for male/female: [46.0 54.0] ([m f]) 
(5) percentage male working and female working: [67.5 52.4] ([m 
f]) 
TWO PERSON HOUSEHOLD, WITHOUT CHILDREN 
(6) percentage for age category: [70.0 30.0] (fadult senior])
(7) percentage for male/female combination: [95.0 2.5 2.5] 
\forall m \in m+m f+f])
(8) percentage male working and female working: [49.4 26.0 6.3 
18.4] 
       ([m+f full time; m full time, f not; f full time, m not; 
neither full time]), 
       full time > 20 hrs a week 
MORE PERSON HOUSEHOLD WITH CHILDREN 
(9) percentage for age category: [25.0 16.5 58.5] ([child teen 
adult]) 
(10)percentage for male/female: [50.0 50.0] ([m f]) 
(11)percentage male working and female working: [39.4 52.3 3.1 
5.2] 
       ([m+f full time; m full time, f not; f full time, m not; 
neither full time]), 
       full time > 20 hrs a week
```
De verschillende percentages kunnen worden gewijzigd door het nummer te gebruiken dat voor de regel staat, bijvoorbeeld:

hh $(7) = [90 7 3];$ 

#### *1.6.6 homePresence*

Voor de aanwezigheid van een gebruiker thuis kan een tabel worden gemaakt met gemiddelde waarden (mu, µ) en standaard afwijking (sigma, σ) van de normale verdeling, afhankelijk van de leeftijd van de gebruiker. Hier is 'up' het tijd**stip** dat iemand opstaat, 'go' het tijd**stip** dat iemand het huis verlaat, 'away' de tijds**duur** dat iemand van huis is, 'sleep' de tijds**duur** dat iemand slaapt.

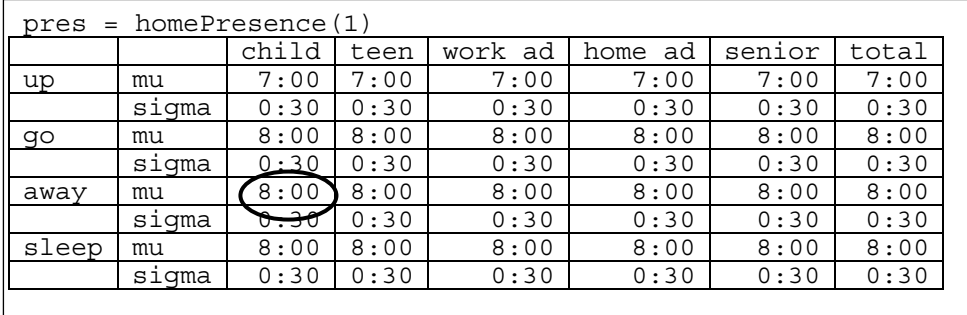

De omcirkelde waarde kan worden veranderd op 2 verschillende manieren, namelijk:

```
pres(5,1)='7:30';
pres('child','away','mu') = '7:30';
```
Let op: de volgorde van de velden bij de tweede methode is anders dan bij de eerste methode.

## *1.6.7 flowPattern*

Tappatronen en afnamepatronen worden in een aparte *class* opgeslagen. Deze bestaat uit een naam, drie kentallen voor de tijd (namelijk *time\_first, time\_step, time\_last* in seconden na middernacht) waarmee een tijdsreeks kan worden opgebouwd. De bijbehorende volumestroom van het water (koud en warm) en van het warme water worden als *sparse matrices* (matrices waaruit de nullen zijn verwijderd) opgeslagen.

*tabel 1-11 Structuur van een flowPattern object.* 

| fieldname    | class of fiels  | beschrijving                            |
|--------------|-----------------|-----------------------------------------|
| name         | char            | naam                                    |
| time_first   | double          | starttijd (sec)                         |
| time_step    | double          | tijdbasis [1 sec]                       |
| time_last    | double          | eindtijd (sec)                          |
| flowArray    | double (sparse) | volumestroom over de tijd               |
|              |                 | [time_first:time_step:time_last] in l/s |
| hotFlowArray | double (sparse) | volumestroom warm water over de tijd    |
|              |                 | [time_first:time_step:time_last] in l/s |

```
fp = flowPattern('new flowPattern', 1, 1, 400, rand(400,1),
rand(400,1)) 
FLOWPATTERN OBJECT: 
name: new flowPattern
timeArray: \begin{bmatrix} 1:1:400 \end{bmatrix}
```
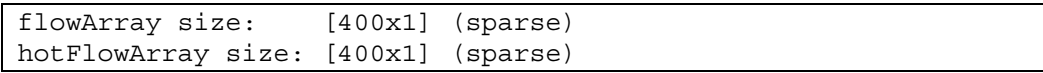

Met *delay* kan een flowPattern in de tijd worden verschoven. Met *plus* (+) kunnen twee flowPatterns bij elkaar worden opgeteld.

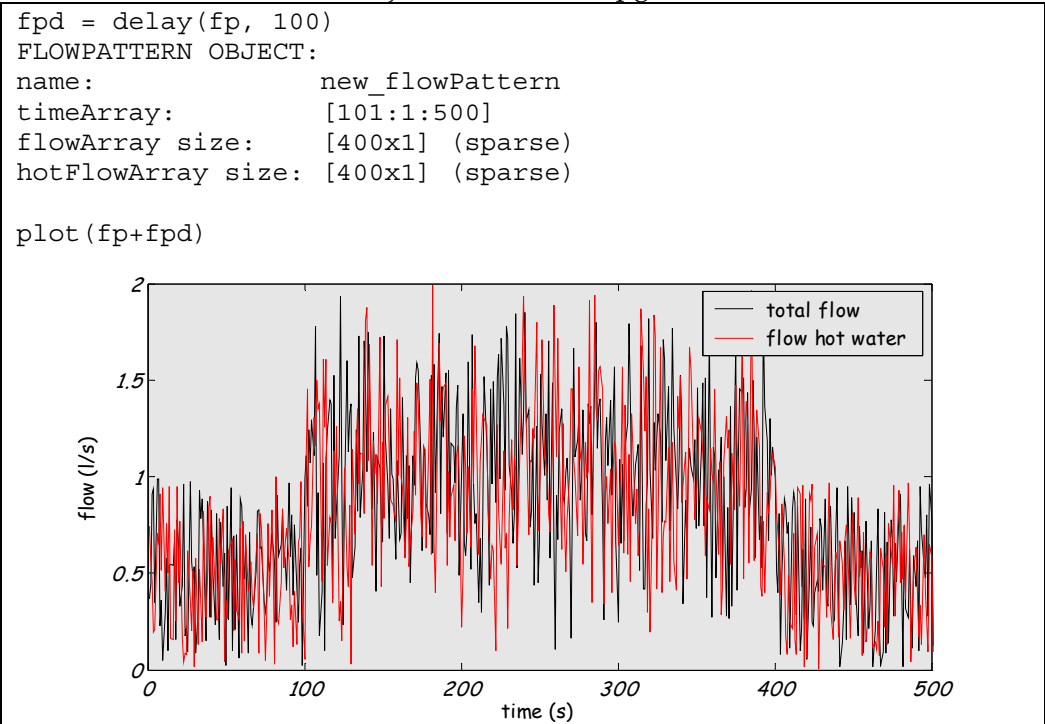

## **1.7 Filetypen**

Matlab® kent het file-type MAT, waarin variabelen kunnen worden opgeslagen en worden geladen. Voor het simulatiemodel worden deze MAT files gebruikt om een aantal default waardes van de *help-classes* op te slaan ('default\_param.mat') In hetzelfde formaat worden de variabelen voor het woningtype (zie figuur 1-2) opgeslagen in MAT files met extensie STATS. Van deze files worden een aantal standaard meegeleverd (zoals 'demo\_house.stats, 'sen\_app.stats, 'dinky\_app.stats en 'fam\_house.stats). Ook worden de resultaten van de simulatie opgeslagen in MAT files met extensies HOUSE en STREET files.

- Een HOUSE file bevat de finals (zie figuur 1-1) en demand\_patterns (een verzameling van flow\_patterns, afnamepatronen, per tappunt en gebruiker). In de directory bij de HOUSE files staat ook een file met de naam 'info.mat', hierin staat informatie over het aantal gebruikers, het aantal woningen en aantal simulaties per woning en het aantal tapeenheden.
- Een STREET file bevat demand\_patterns (een verzameling van flow\_patterns, afnamepatronen, als som van een aantal demand\_patterns van HOUSE files). Daarnaast bevat de file informatie over het aantal gebruikers, het aantal huizen in de straat en het gemiddelde aantal tapeenheden.

## **2 De gebruiker**

De gebruiker in een woning is de bewoner (en eventueel een bezoeker). Later kan een uitbreiding plaatsvinden naar een gebruiker op de werkvloer, in de sportzaal etc. In een woning is in het simulatiemodel een groep van bewoners een huishouden genoemd (de definitie van bijvoorbeeld het CBS is iets anders).

## **2.1 User**

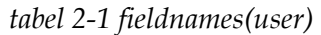

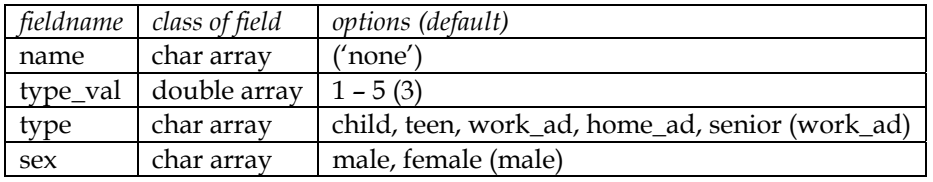

Voor de gebruiker zijn van belang de leeftijd en sekse. Om deze te bepalen voor een willekeurige gebruiker kan gebruik worden gemaakt van statistische gegevens. Het CBS heeft statistische gegevens over de verdeling van sekse en leeftijd per gezin. Voor andere gebruikers (patiënten in een ziekenhuis, werknemers etc.) zijn andere bronnen nodig. Hier zullen we ons concentreren op de gebruiker thuis.

## *2.1.1 De gezinssamenstelling*

Voor een aantal toepassingen, zoals de penetratiegraad van de afwasmachine, is de grootte van het gezin van belang. Dit betekent dat niet de statistiek van de individuen het belangrijkste is, maar die van het gezin. Het CBS kent drie hoofdgroepen huishoudens, te weten éénpersoonshuishoudens, meerpersoonshuishoudens zonder kinderen en meerpersoonshuishoudens met kinderen. De kinderen waarover hier gesproken wordt zijn de wettelijke kinderen; deze kunnen wel al volwassen zijn.

Per regio zijn gegevens beschikbaar over het percentage van de verschillende huishoudtypen. Voor Nederland geldt dat er in 2003 34% eenpersoonshuishoudens waren, 30% meerpersoonshuishoudens zonder kinderen en 36% meerpersoonshuishoudens met kinderen. Per woningtype en regio zullen deze percentages verschillen; in een grote woning zullen weinig eenpersoonshuishoudens vóórkomen, in een tweekamerflat weinig grote gezinnen.

In een studentenstad als Leiden zijn bijv. meer dan 50% eenpersoonshuishoudens en onder jongeren (15 – 25) zelfs meer dan 85%. De definitie van een huishouden volgens het CBS is: "Een particulier huishouden bestaat uit één of meer personen die alleen of samen in een woonruimte wonen en zelf in hun dagelijkse behoeften voorzien." Dit betekent dat studentenhuizen uit meerdere eenpersoonshuishoudens bestaan. Echter, voor het waterverbruik

kunnen zij ook als een meerpersoonshuishouden worden beschouwd, wanneer zij samen eten en afwassen bijvoorbeeld.

#### *2.1.2 Het aantal personen in een huishouden*

Eenpersoonshuishoudens bestaan zoals de naam al zegt uit één persoon. Wanneer we de statistische gegevens bekijken blijkt dat in Nederland meerpersoonshuishoudens zonder kinderen voor 98,6% uit twee personen bestaat (Tabel 2-2). In het simulatiemodel wordt ervan uitgegaan dat deze groep voor 100% uit 2 personen bestaat. Het aantal personen in meerpersoonshuishoudens met kinderen is voor Nederland gemiddeld 3,64, maar verschilt per regio.

Het CBS heeft tabellen beschikbaar per wijk wat de gemiddelde grootte is van een huishouden. Hiermee kan eenvoudig de gemiddelde grootte van de laatste categorie huishoudens worden bepaald. Voor Nederland geldt bijvoorbeeld dat de gemiddelde grootte 2,28 is. Bij een verdeling van de huishoudens van 34% voor eenpersoonshuishoudens en 30% meerpersoonshuishoudens zonder kinderen betekent dat dat een meerpersoonshuishouden met kinderen gemiddeld uit 3,7 personen bestaat (het verschil met 3,64 komt door de afronding).

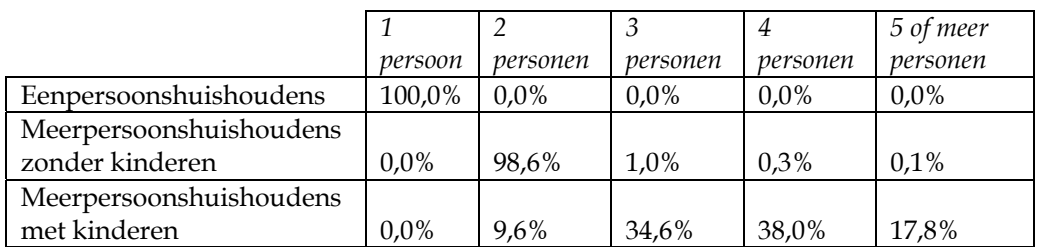

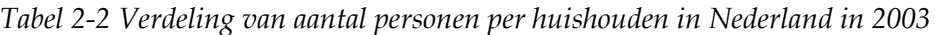

Naast de gemiddelde grootte van het huishouden is ook de verdeling van belang. In figuur 2-1 is de verdeling van het aantal personen in meerpersoonshuishoudens met kinderen uitgezet. Daarnaast is de binomiale kansverdeling (*B(N, p)*) uitgezet, met een offset van 2 (minimaal twee personen per huishouden), een maximum van 5 personen (*N* = 5 -2 = 3) en gemiddelde van 3,64 (*p* = (gem – offset)/*N* = (3,64 – 2)/3 = 0,55). Deze twee verdelingen lijken erg op elkaar. Aangezien *N* klein is, is het lastig om met een statistische toets aan te tonen dat de binomiale verdeling gebruikt kan worden. Op basis van gezond verstand wordt voor het simulatiemodel gekozen om uit te gaan van de binomiale verdeling.

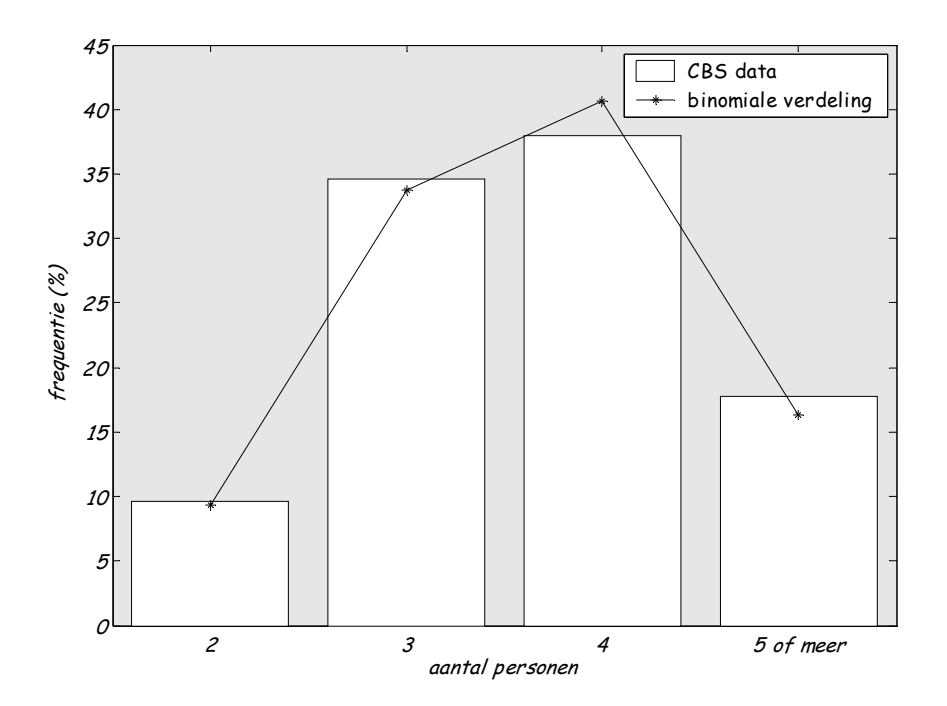

*figuur 2-1 Verdeling van aantal personen in een meerpersoonshuishouden met kinderen volgens het CBS (in Nederland in 2003) en volgens de binomiale verdeling*   $(p = (\mu\text{-offset})/N, N = 3, \text{ offset} = 2).$ 

## *2.1.3 De leeftijdsverdeling binnen huishoudens.*

Voor het waterverbruik onderscheidt het WT'01 een achttal leeftijdscategorieën. Om in het simulatiemodel dit aantal te beperken zijn een aantal categorieën bij elkaar gevoegd. Het belangrijkste onderscheid in waterverbruik op grond van leeftijd wordt gevormd door de groep kinderen (tot 12 jaar), tieners (13 tot 20 jaar), volwassenen (21 tot 64 jaar) en senioren  $(65+)$ .

*Tabel 2-3 Verdeling van leeftijd binnen huishoudens, volgens CBS in Nederland in op 1 januari 2003* 

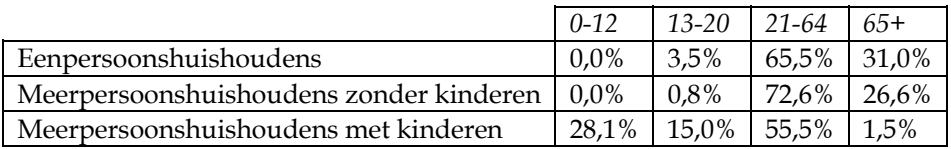

In Tabel 2-3 is de verdeling neergezet voor de vier leeftijdscategorieën. In het simulatiemodel worden de 3,5% en 0,8% mensen jonger dan 21 jaar in éénpersoonshuishoudens en meerpersoonshuishoudens zonder kinderen verwaarloosd. De verdeling is dan ongeveer 70% volwassenen en 30% senioren in beide gevallen. Dit verschilt per regio en per wijk. Bij meerpersoonshuishoudens met kinderen wordt het aantal senioren (1,5%) verwaarloosd. De verdeling is dan 28% kinderen, 15% tieners en 57%

volwassenen. Bovendien is er tenminste één volwassene en één kind of tiener per huishouden. We gaan hier voorbij aan het feit dat er ook inwonende volwassen kinderen zijn. Van de thuiswonende kinderen is 2,9% ouder dan 31 jaar, 7,8% ouder dan 24 jaar en 17% ouder dan 21 jaar. Dit zegt niet veel over het aantal meerpersoonshuishoudens met kinderen waar geen kinderen onder de 20 jaar wonen, maar de aanname is dat dit laag is.

#### *2.1.4 De verdeling van sekse binnen huishoudens*

Aangezien er ongeveer evenveel mannen als vrouwen rondlopen in Nederland mag er verwacht worden dat de verdeling binnen huishoudens ongeveer 50/50 is. Uit de statistische gegevens van CBS blijkt dit ook te kloppen voor meerpersoonshuishoudens, maar in eenpersoonshuishoudens zijn de vrouwen iets oververtegenwoordigd (54% vrouw). Dit komt voornamelijk doordat vrouwen ouder worden dan mannen en er dus vooral onder de senioren meer vrouwen dan mannen zijn.

Voor meerpersoonshuishoudens zonder kinderen is de verwachting dat de combinatie man-vrouw vaker voorkomt dan de combinatie man-man en vrouw-vrouw. In de statistieken van het CBS zijn deze gegevens niet terug te vinden. Er zijn wel gegevens voor huwelijken, maar dit zijn het aantal huwelijken dat gesloten is in een jaar. Ongeveer 1% van het aantal gesloten huwelijken is tussen twee mannen, ook ongeveer 1% is tussen twee vrouwen, en 98% is tussen een man en een vrouw.

Voor meerpersoonshuishoudens met kinderen geldt bovenstaande ook. Er is echter ook een groep eenoudergezinnen (bijna 17% van de meerpersoonshuishoudens met kinderen). Voor de ouders in deze gezinnen geldt dat 84% vrouw is.

## *2.1.5 De verdeling van werkzame personen binnen huishoudens.*

Voor kinderen en tieners wordt verondersteld (in het simulatiemodel) dat zij naar school gaan. Voor senioren wordt verondersteld dat zij met pensioen zijn. Voor de volwassenen in het model geldt dat zij ofwel buitenshuis werken (voor minstens 20 uur) of niet werken dan wel vanuit huis werken.

Bij het CBS kan informatie gevonden worden over de arbeidspositie en arbeidsduur van personen afhankelijk van hun positie in het huishouden. Daarnaast is informatie te vinden over de arbeidsdeelname van paren, met en zonder kinderen.

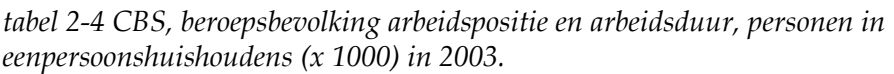

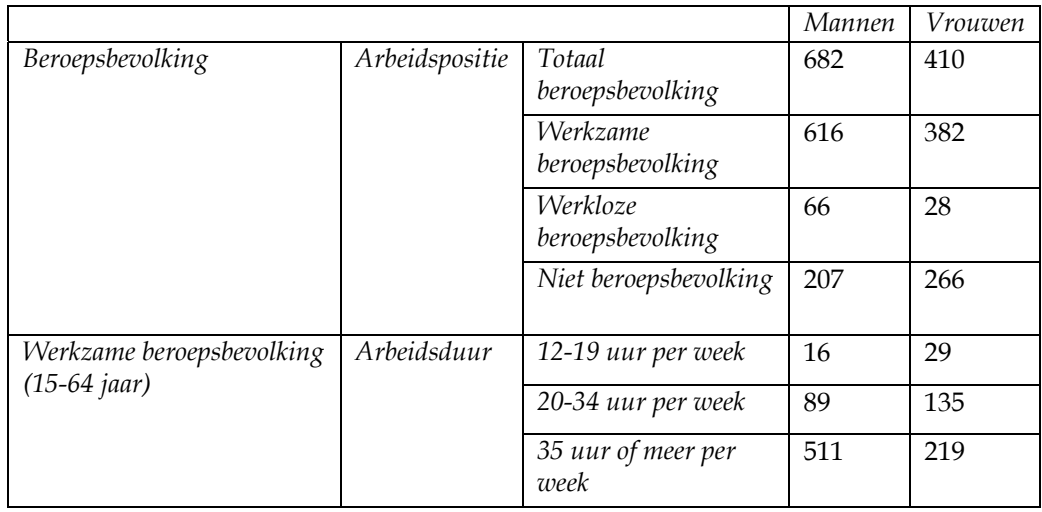

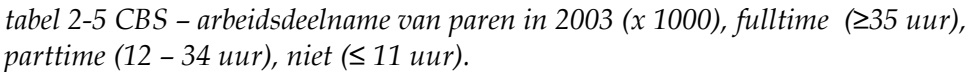

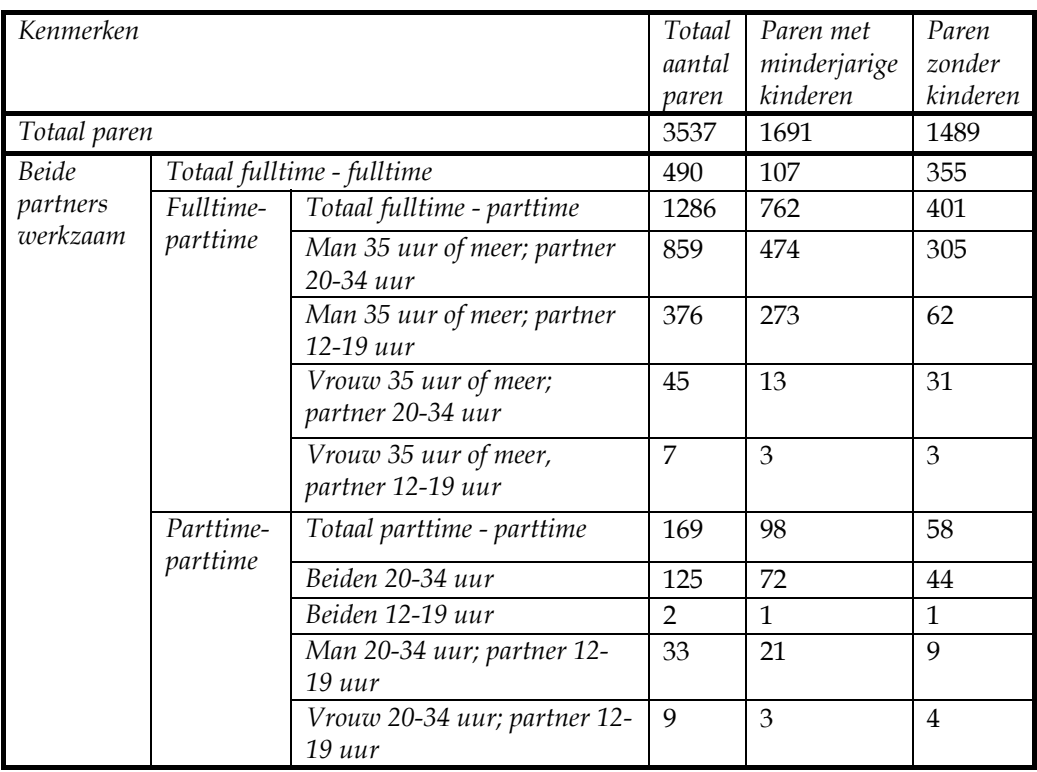

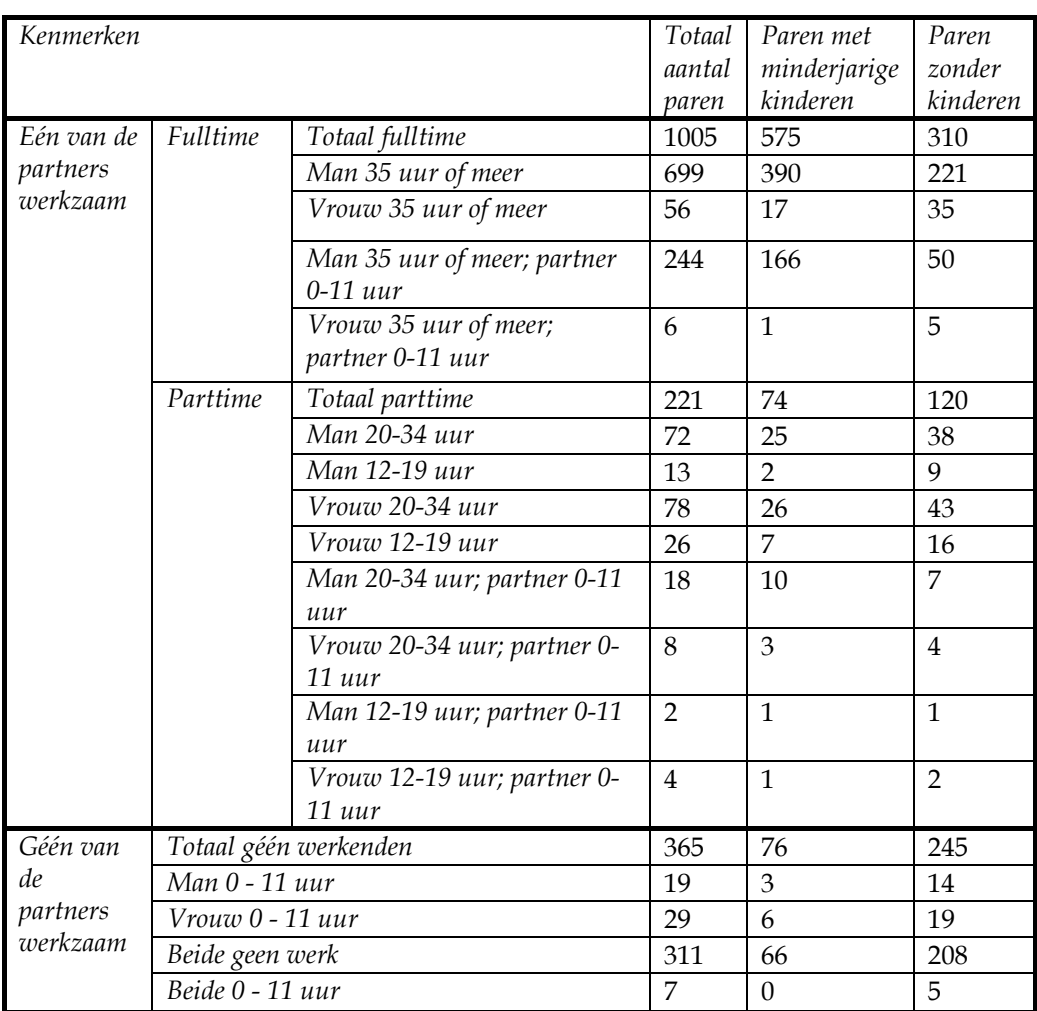

Voor het simulatiemodel zijn we geïnteresseerd in een iets eenvoudiger indeling. We komen dan tot de volgende tabel:

*tabel 2-6 Totaal werkzame uren voor personen in huishoudens.* 

|                                 | Eenpersoons-<br>huishoudens |                     | Meerpersoons-<br>huishoudens zonder<br>kinderen |          | Meerpersoons-<br>huishoudens met<br>kinderen |          |
|---------------------------------|-----------------------------|---------------------|-------------------------------------------------|----------|----------------------------------------------|----------|
|                                 | absoluut<br>(x 1000)        | relatief            | absoluut<br>(x 1000)                            | relatief | absoluut<br>(x 1000)                         | relatief |
| beiden $\geq 20$ uur            | $\boldsymbol{\chi}$         | $\boldsymbol{\chi}$ | 735                                             | 49,4%    | 666                                          | 39,4%    |
| $man \geq 20$ ,<br>vrouw < 20   | 6001                        | 67,5%               | 387                                             | 26,0%    | 885                                          | 52,3%    |
| $man < 20$ ,<br>$vrouw \geq 20$ | 3542                        | 52,4%               | 94                                              | 6,3%     | 53                                           | 3,1%     |
| beiden $\leq$ 20 uur            | $\boldsymbol{\chi}$         | $\boldsymbol{\chi}$ | 274                                             | 18,4%    | 88                                           | 5,2%     |

<sup>1</sup> Voor eenpersoonshuishoudens bestaande uit een man, man werkt minstens 20 uur 2 voor eenpersoonshuishoudens bestaande uit een vrouw, vrouw werkt minstens 20 uur

 $\overline{a}$ 

#### *2.1.6 De statistische verdeling in het simulatiemodel*

Aangezien het lastig is om de statistische verdelingen, zoals besproken in voorgaande paragrafen, in het model te stoppen is er voor gekozen een extra klasse in te voeren. Deze *class* is *householdStats* (§ 1.6.5) en bevat de waardes van de verschillende percentages. De functie *plot* geeft de inhoud duidelijker weer dan de *display*, zie figuur 2-2. De functie *get\_household* stelt op basis van de statistische verdeling een huishouden per woning samen. Hieronder volgt een voorbeeld voor de waardes die volgens het CBS voor Nederland gelden.

```
>> hh = household_stat 
HOUSEHOLD 
(1) precentage per household: [34.0 30.0 36.0] 
       ([one person household two person household, no 
children family with children]) 
(2) average number of people: 2.3 
ONE PERSON HOUSEHOLD 
(3) percentage for age category: [70.0 30.0] ([adult senior]) 
(4) percentage for male/female: [46.0 54.0] ([m f]) 
(5) percentage male working and female working: [67.5 52.4] ([m 
f])
TWO PERSON HOUSEHOLD, WITHOUT CHILDREN 
(6) percentage for age category: [70.0 30.0] ([adult senior]) 
(7) percentage for male/female combination: [95.0 2.5 2.5] 
([m+f m+m f+f])(8) percentage male working and female working: [49.4 26.0 6.3 
18.4] 
       ([m+f full time; m full time, f not; f full time, m not; 
neither full time]), 
      full time > 20 hrs a week 
MORE PERSON HOUSEHOLD WITH CHILDREN 
(9) percentage for age category: [25.0 16.5 58.5] ([child teen 
adult]) 
(10)percentage for male/female: [50.0 50.0] ([m f]) 
(11)percentage male working and female working: [39.4 52.3 3.1 
5.2] 
       ([m+f full time; m full time, f not; f full time, m not; 
neither full time]), 
      full time > 20 hrs a week
```
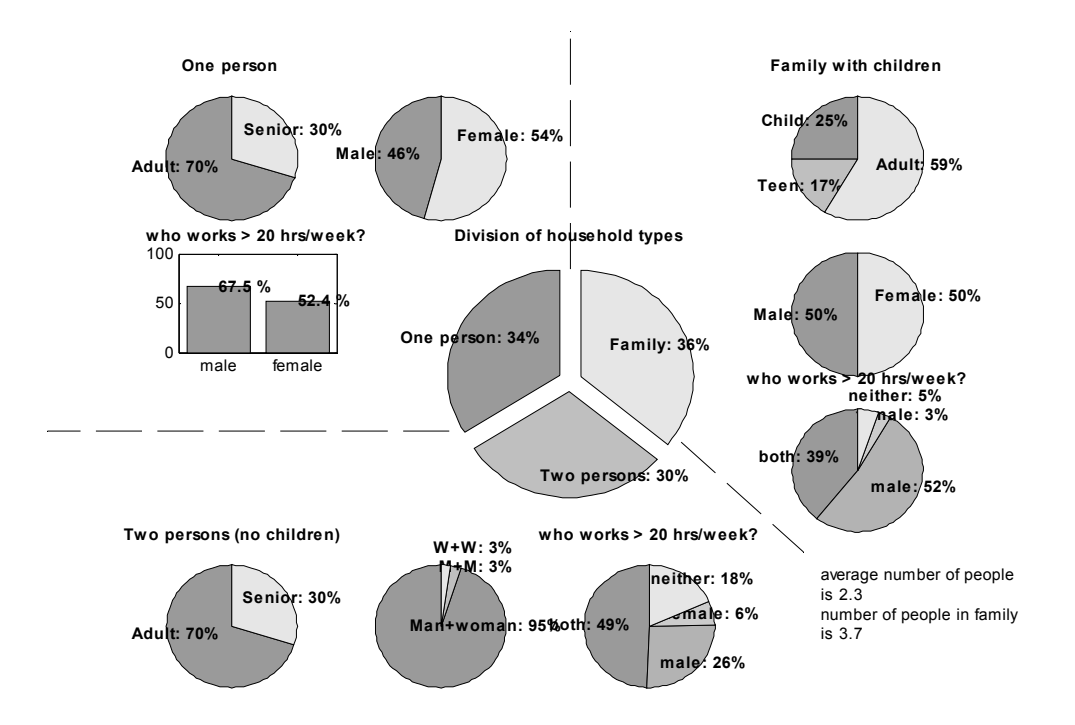

*figuur 2-2 Plot van de class householdStats* 

## **2.2 User\_final**

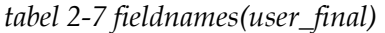

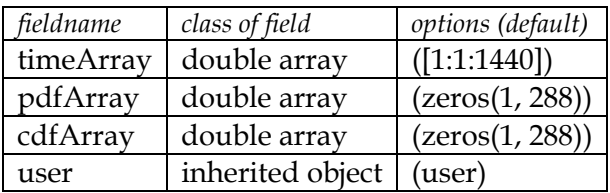

Een *pdfArray* is de kansverdeling (pdf = probability distribution function) en *cdfArray* is de cumulatieve som hiervan (cdf = cumulative distribution function). Deze verdelingen worden niet handmatig ingevoerd, maar worden opgebouwd met behulp van *user\_home* (zie volgende paragraaf).

## **2.3 User\_home**

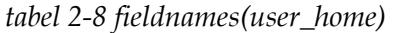

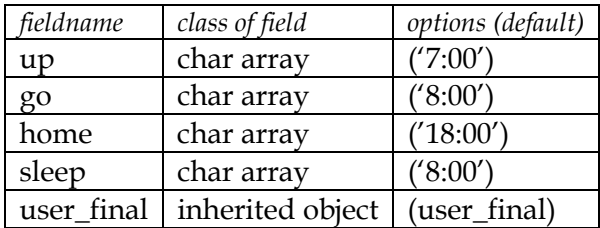

## *2.3.1 De kansverdeling van watergebruik over de dag*

De kansverdeling van waterverbruik hangt samen met de aanwezigheid van gebruikers, en of zij slapen of wakker zijn. Wanneer gebruikers niet thuis zijn zullen zij zeer weinig water gebruiken. Het gaat hierbij om de **start** van het watergebruik. De (af)wasmachine kan wel worden gestart waarna mensen weg gaan of gaan slapen. Een aantal apparaten heeft ook de mogelijkheid om met behulp van een timer in te stellen hoe laat deze start. Dit zal niet worden meegenomen in dit onderzoek.

Voor kinderen en tieners geldt dat zij veelal leerplichtig zijn en dus op bepaalde tijden op school zijn. Voor volwassenen kan onderscheid worden gemaakt in mensen die buitenshuis werkzaam zijn (of een opleiding volgen) en mensen die niet buitenshuis werken. Senioren zijn vaker thuis, of vertrekken later op de dag.

Gebruikers kunnen ook bij iemand anders thuis zijn (op bezoek). Zij zullen daar ook water kunnen gebruiken, het gaat dan met name om wc, handen wassen en water voor consumptie. Van deze drie heeft de wc de grootste bijdrage. De enquête van het WT'01 heeft specifiek gevraagd naar het doorspoelen van de wc thuis (of bij iemand anders thuis). In het simulatiemodel zullen geen bezoekers in een woning zijn. Door voor alle gebruikers te simuleren dat zij in hun eigen huis naar de wc gaan en als een offset van 0 (zie § 1.4.1) wordt gekozen kan een gebruiker in het model tweemaal vlak achter elkaar de wc doorspoelen, dit zou in de werkelijkheid een bezoeker kunnen zijn. Op deze manier wordt naar verwacht de toiletspoeling gemiddeld goed gemodelleerd.

Voor het simulatiemodel maken we gebruik van de tijdsduur dat men slaapt en de tijd van opstaan, zodat de tijd van naar bed gaan wordt berekend en niet uit de kansverdeling wordt gehaald. Daarnaast maken we gebruik van de tijd van vertrek (voor tenminste 3 uur) en van afwezigheid. Deze gegevens komen uit het TBO'95. Deze is niet ingevuld door kinderen onder de 12 jaar; hier worden dus een aantal aannames gedaan.

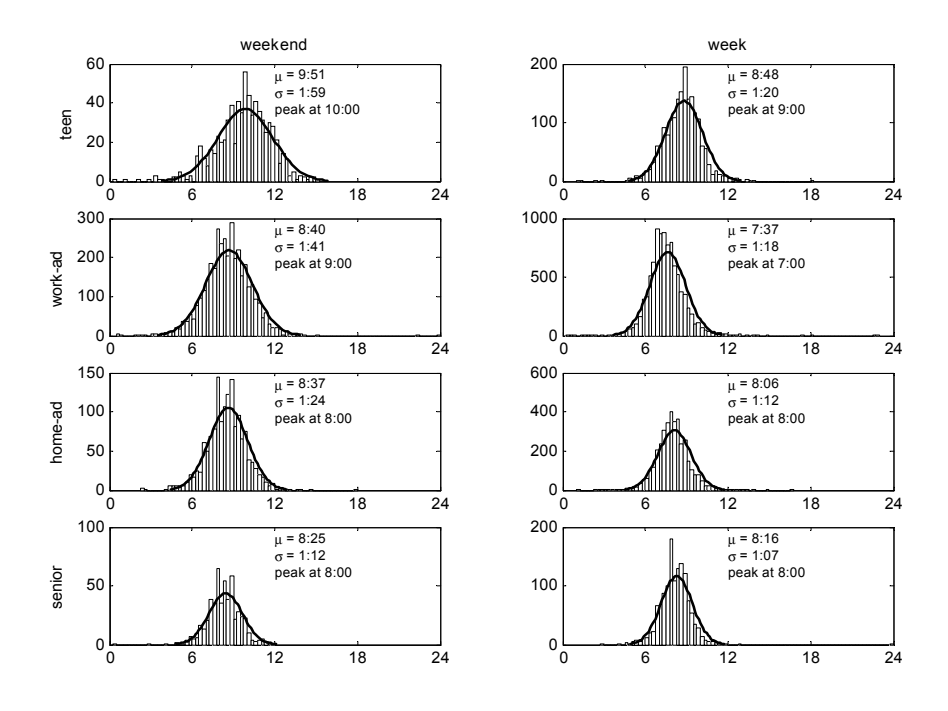

*figuur 2-3 De totale slaapduur voor verschillende groepen mensen, in het weekend en doordeweeks, slaapduur van korter dan 3 uur en meer dan 12 uur is niet meegenomen. De lijn is de normale verdeling met het betreffende gemiddelde (*µ*) en de betreffende standaardafwijking (*σ*), bij oneindig veel meetwaarden.* 

In figuur 2-3 is de slaapduur van personen te zien op dagen in het weekend en doordeweeks. Voor met name de weekdagen is te zien dat de verdeling voor de slaapduur de normale verdeling benadert, vooral voor de grootste groep, de werkende mensen. Voor het simulatiemodel wordt gesuggereerd om voor de slaap de volgende standaardwaarden in te vullen in de *homePresence* (§ 1.6.6):

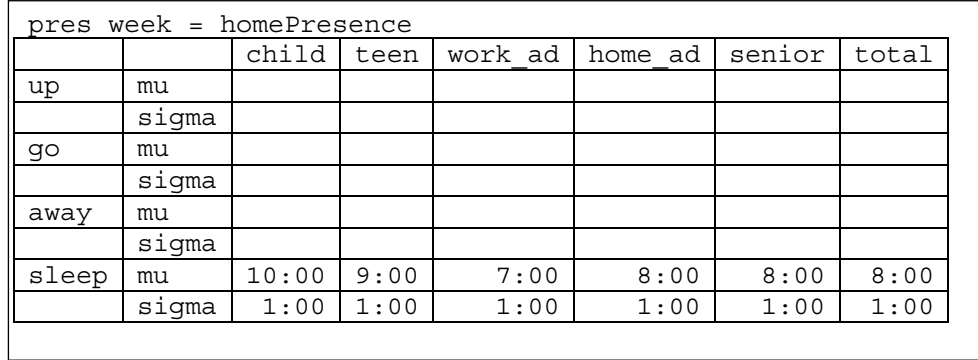

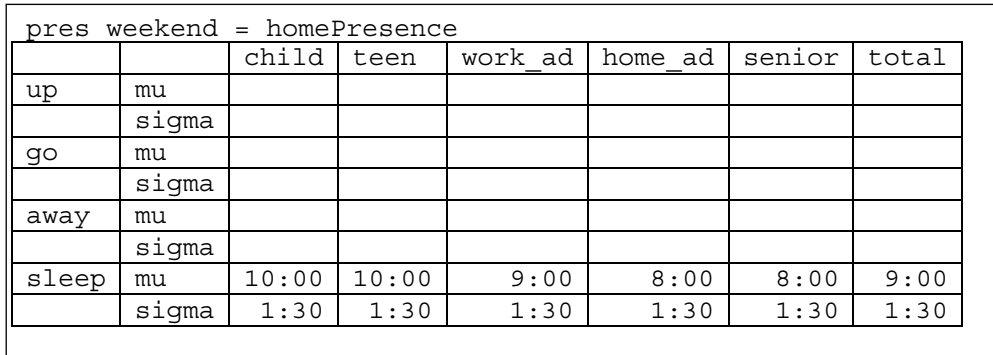

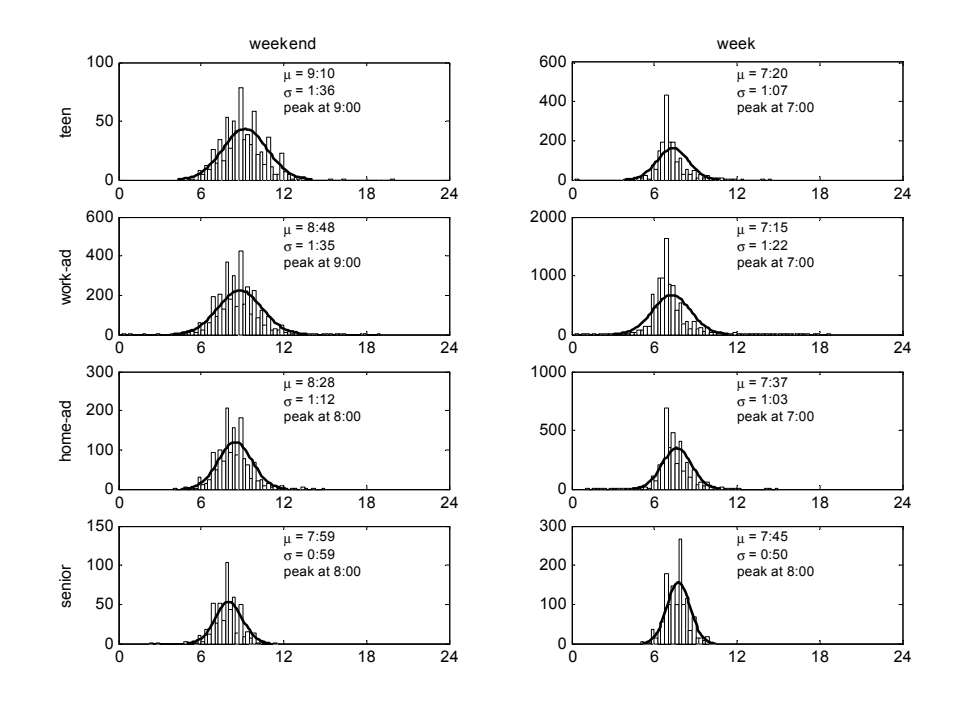

*figuur 2-4 Tijd van opstaan in weekend en doordeweeks voor verschillende groepen mensen. De lijn is de normale verdeling met het betreffende gemiddelde (*µ*) en de betreffende standaardafwijking (*σ*), bij oneindig veel meetwaarden.* 

In figuur 2-4 is de verdeling van tijd van opstaan weergegeven. Hierin is niet heel duidelijk een normale verdeling te ontdekken. Er is duidelijk een piek op het hele uur te ontdekken. De verklaring hiervoor kan zijn dat mensen een voorkeur hebben om hun wekker op een heel uur af te laten gaan. Een andere verklaring kan zijn dat bij het invullen van het dagboekje er een voorkeur ontstaat voor het invullen op hele uren. Voor de tijd dat mensen naar bed gaan is zo'n piek voor 0:00 uur 's avonds te zien.

Voor het simulatiemodel wordt gesuggereerd om voor het opstaan de volgende waarden in te vullen voor gemiddelde en standaarddeviatie (waarbij een normale verdeling wordt verondersteld):

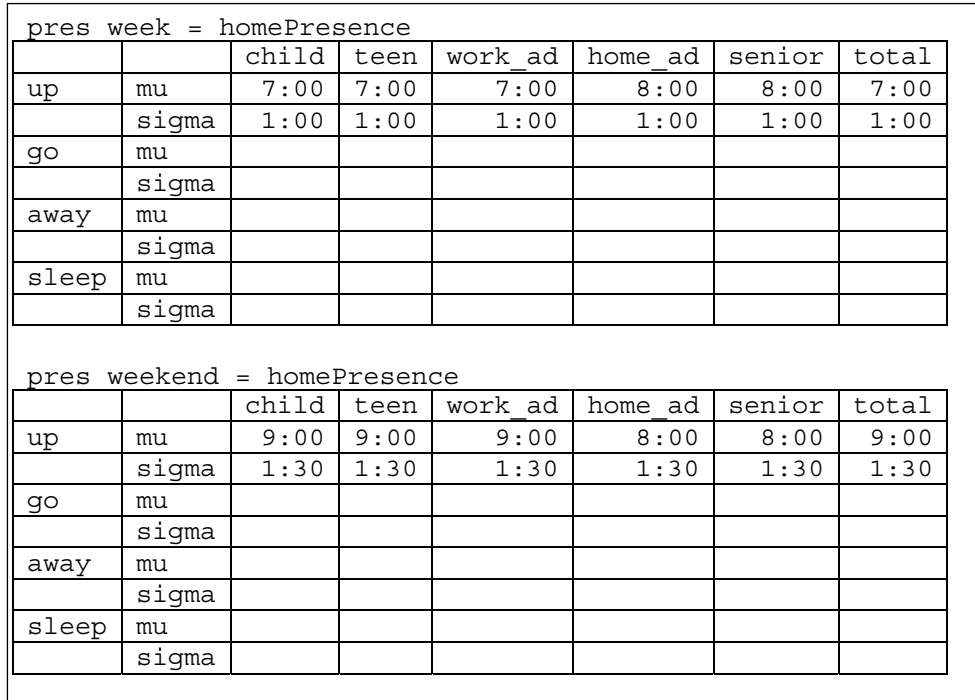

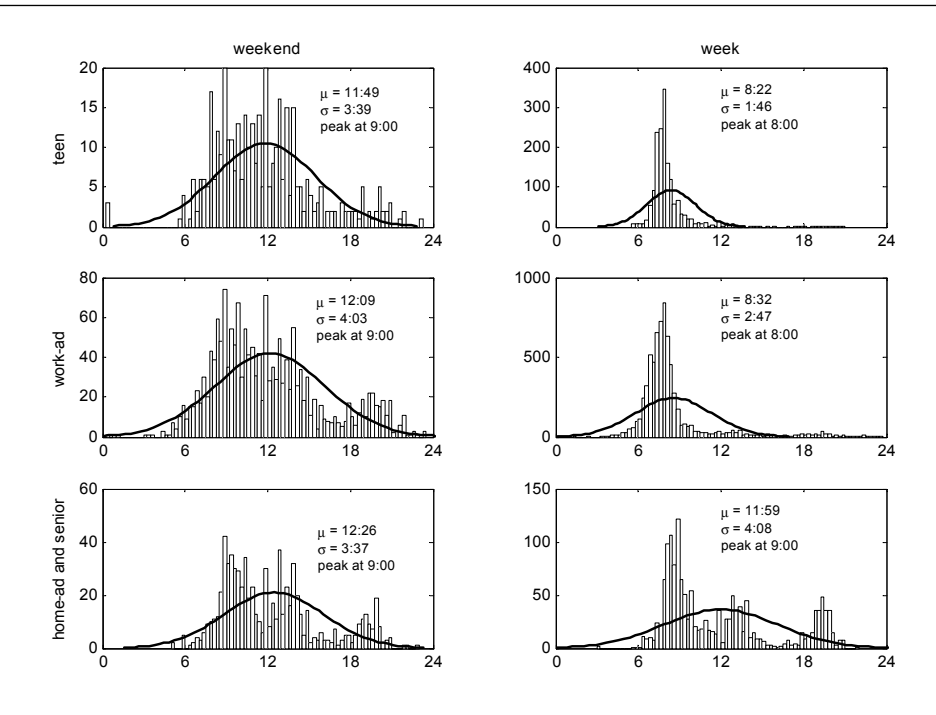

*figuur 2-5 Tijdstip van weggaan (voor tenminste 3 uur) voor verschillende groepen mensen. De lijn is de normale verdeling met het betreffende gemiddelde (*µ*) en de betreffende standaardafwijking (*σ*), bij oneindig veel meetwaarden.* 

In figuur 2-5 is het tijdstip uitgezet waarop mensen voor de eerste keer die dag voor ten minste 3 uur het huis verlaten. De groepen 'niet buitenshuis werkende volwassenen' en 'senioren' zijn samen genomen, omdat anders te weinig waarnemingen overbleven. Bovendien lijkt hun waak- en slaappatroon op elkaar, dus wellicht is het ook geoorloofd om hun gedrag
voor vertrek en thuiskomst samen te bekijken. Voor het weekend geldt dat veel mensen niet van huis gaan. Zie bijvoorbeeld figuur 2-3 in het hoofdrapport voor de zaterdag, hier is op te zien dat gedurende de dag minstens 50% van de mensen thuis is. Voor weekdagen is dit minimum ongeveer 30%. Voor de scholieren en werkzame mensen geldt door de week dat voor de tijdstippen van vertrek en thuiskomst een duidelijke verdeling valt te ontdekken. Uit figuur 2-5 blijkt verder dat het weekend-gedrag van alle typen gebruikers op elkaar lijkt en op het gedrag van de thuisblijvende volwassenen. Er blijven dan drie categorieën over; 'tieners' en 'werkenden' doordeweeks en 'allen thuis' (allen in het weekend en senioren en nietbuitenshuis-werkenden doordeweeks). In figuur 2-6 tot figuur 2-8 zijn de tijd en duur van vertrek (voor minstens 3 uur) nogmaals voor deze drie categorieën gezet.

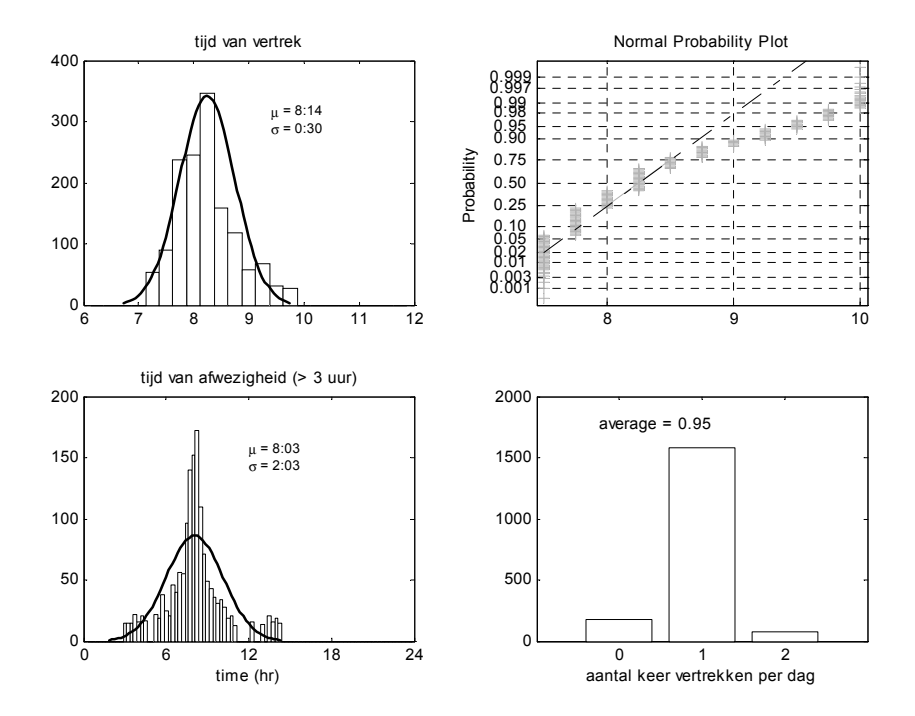

*figuur 2-6 Tijd van vertrek en duur van afwezigheid (minstens 3 uur achtereen) voor tieners, (a) histogram van vertrektijden, (b) plot van de fit op de normale verdeling, (c) duur van afwezigheid, (d) aantal keer dat iemand per dag vertrekt.* 

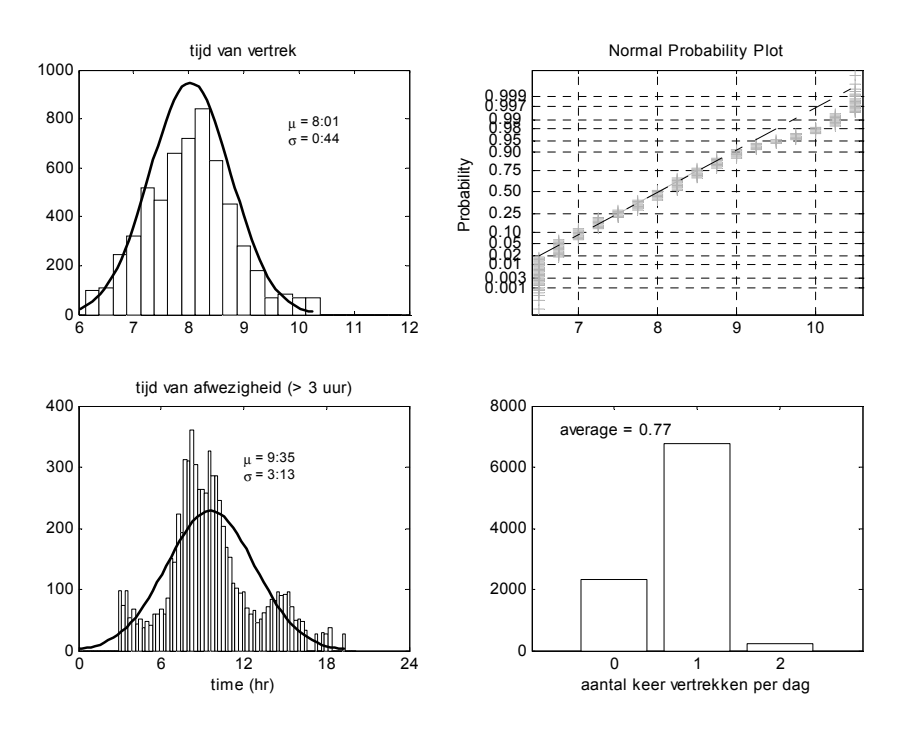

*figuur 2-7 Tijd van vertrek en duur van afwezigheid (minstens 3 uur achtereen) voor volwassenen die werken, (a) histogram van vertrektijden, (b) plot van de fit op de normale verdeling, (c) duur van afwezigheid, (d) aantal keer dat iemand per dag vertrekt.* 

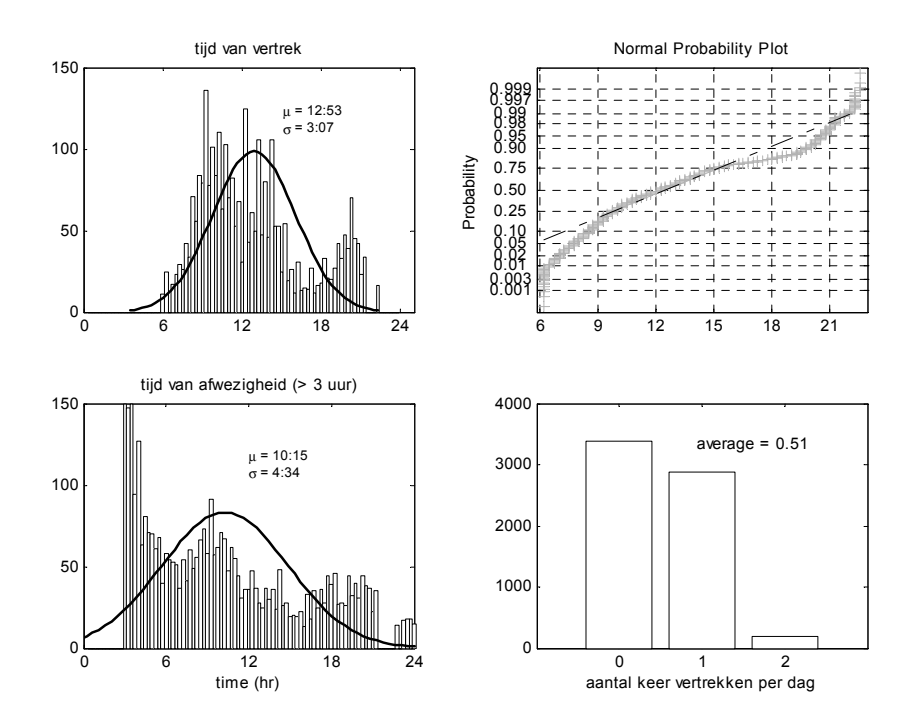

*figuur 2-8 Tijd van vertrek en duur van afwezigheid (minstens 3 uur achtereen) in het weekend, (a) histogram van vertrektijden, (b) plot van de fit op de normale verdeling, (c) duur van afwezigheid, (d) aantal keer dat iemand per dag vertrekt.* 

In de linkerbovenhoek (a) van de figuren is de vertrektijd geplot met een normale verdeling, in de rechterbovenhoek (b) is de normale verdeling met de data geplot. Wanneer de data een rechte lijn vormen is er een normale verdeling. Voor de vertrektijden blijkt dat deze niet echt normaal verdeeld zijn, maar het lijkt er toch voldoende op (vooral figuur 2-7 en figuur 2-8) om in het simulatiemodel een normale verdeling te veronderstellen. In de linkeronderhoek (c) staat de tijdsduur van afwezigheid geplot met een normale verdeling. Uit de plaatjes blijkt dat de verdeling niet normaal is, maar in het simulatiemodel zal bij gebrek aan beter toch een normale verdeling worden gebruikt. Er is voor gekozen om niet uit de empirische kansverdeling te trekken, omdat dit lastiger in te voeren is in het model. In de rechteronderhoek (d) is het aantal keren uitgezet dat men voor minstens drie uur van huis vertrok. Hier blijkt dat tieners met een gemiddelde van 0,95 bijna allemaal wel van huis vertrekken. Voor de werkzame bevolking geldt dat gemiddeld ca. 20% niet van huis gaat. In het weekend geldt dat meer dan de helft niet van huis gaat (voor meer dan 3 uur).

Voor de aanwezigheid doordeweeks voor kinderen is uitgegaan van het gevonden patroon van tieners. Middelbare scholieren moeten vaak iets verder reizen en langer op school doorbrengen dan leerlingen op een lagere school.

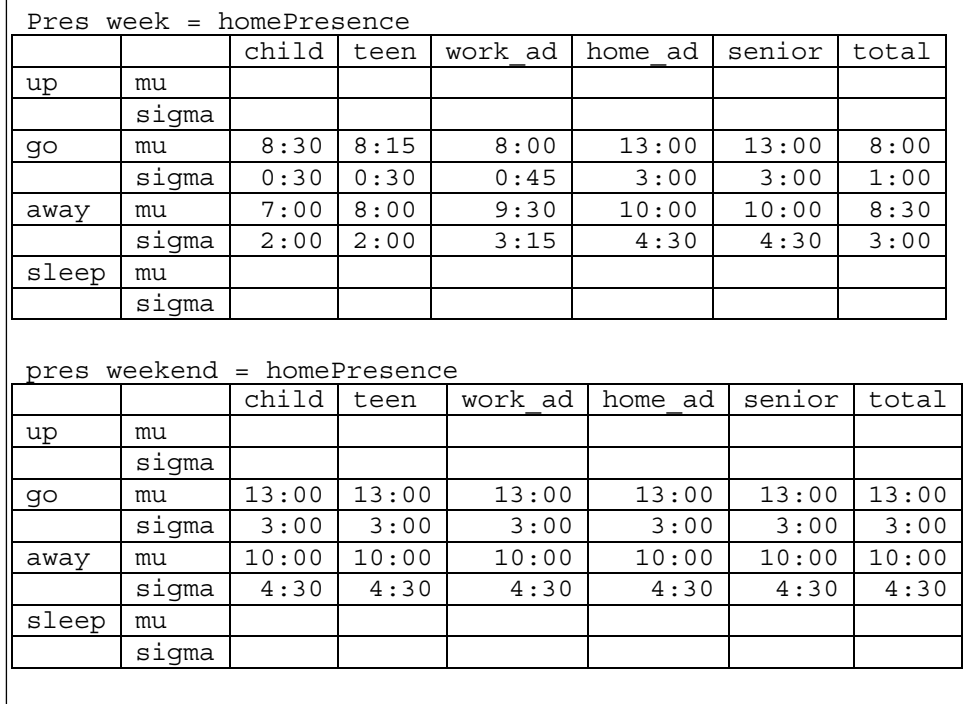

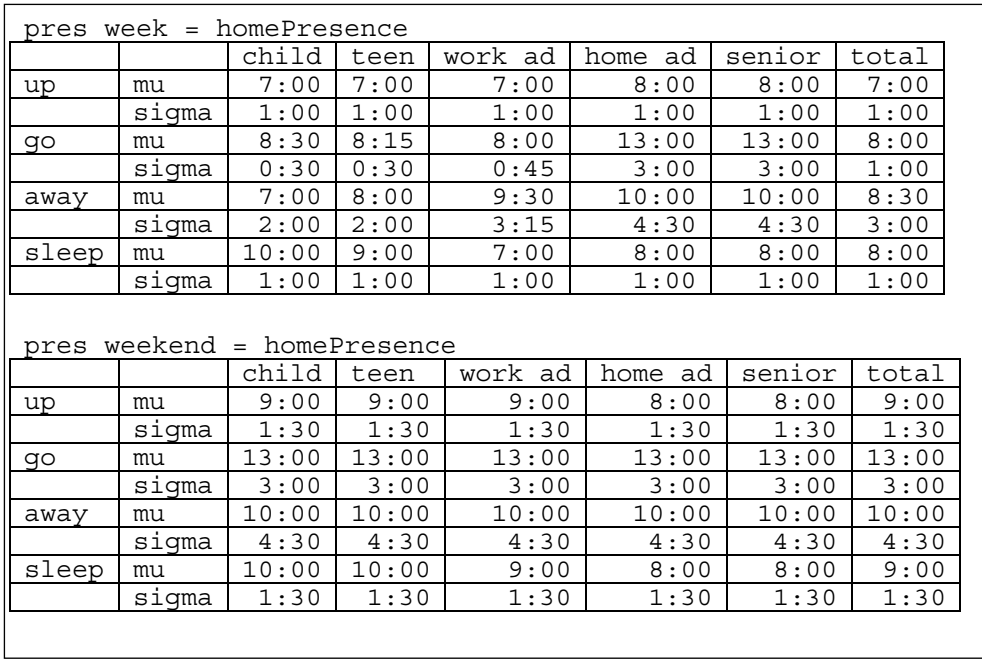

Dit leidt uiteindelijk tot de volgende matrices:

De kansfunctie van de aanwezigheid (A) over de tijd in het model wordt nu als volgt samengesteld:

- 1) Met behulp van een random generator wordt bepaald voor een gebruiker wanneer deze opstaat, vertrekt, thuis komt en naar bed gaat. Wanneer uit de random getallen volgt dat vertrek voor opstaan plaatsvindt wordt vertrek op een halfuur na opstaan gesteld. Wanneer uit de random getallen volgt dat thuiskomst na naar bed gaan plaatsvindt wordt thuiskomst op een halfuur voor het naar bed gaan gesteld. Wanneer uit de random getallen volgt dat thuiskomst vóór vertrek plaatsvindt is er geen vertrek van huis.
- 2) Op deze tijdstippen (en 30 minuten ervoor of erna) wordt A gelijk aan 1 gesteld (waarde 'max').
- 3) Tussen vertrek en thuiskomst is A gelijk aan 0 en
- 4) tussen naar bed gaan en opstaan is A gelijk aan een laag getal (bijv. 0,02; waarde 'slaap'), welke gerelateerd is aan het nachtverbruik.
- 5) Gedurende de tijd tussen thuiskomst en naar bed gaan is A lager dan 1 en hoger dan het nachtverbruik (waarde 'thuis').

De cumulatieve functie van A is de verdelingsfunctie en deze wordt genormeerd op 1, zie figuur 2-9 voor een voorbeeld. Hieruit kan met behulp van een random getal worden bepaald wanneer watergebruik mogelijk plaatsvindt. Wanneer het random getal bijvoorbeeld gelijk is aan 0,4 dan wordt het gesimuleerde waterverbruik gestart op ca. 17:00.

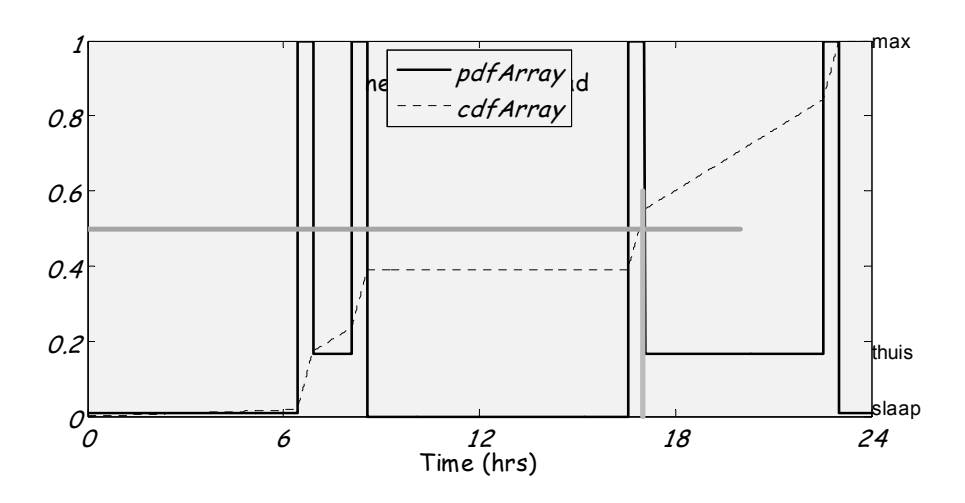

*figuur 2-9 Een voorbeeld van een kans- en verdelingsfunctie (probability en distribution) van de aanwezigheid van een gebruiker.* 

Er kan worden geschat hoeveel water wordt verbruikt tijdens de nacht, de ochtend, middag en avond. In [Blokker, 2003] wordt uitgegaan van 6% tijdens de slaap, 50 tot 70% tijdens de actieve tijd (half uur na opstaan, voor het slapen gaan, voor vertrek en na thuiskomst) en de rest gedurende de overige tijd dat men thuis is. Uit metingen in Raalte blijkt dat het nachtverbruik 1,3 liter per uur per aansluiting is (zie bijlage I). Met een gemiddeld verbruik van 126,2 liter per persoon per dag en een gemiddelde bezettingsgraad van 2,3 personen betekent dit dat gedurende de 6 uur van de nacht 2,7 % van het totale verbruik plaats heeft.

De verdelingsfunctie wordt zo geconstrueerd dat gedurende de slaap 2% van de tappingen plaatsvindt, gedurende afwezigheid 0%, tijdens het 'normaal' thuis zijn 35% en de rest vlak na opstaan, voor vertrek, na thuiskomst en voor het gaan slapen. De waardes voor max, thuis en slaap worden dan met de volgende formules berekend:

max = 1  
\nslaap = 
$$
\frac{t_{\text{max}}}{t_{\text{slap}}}
$$
  $\cdot \frac{2}{(100 - 2 - 35)}$   
\nthus =  $\frac{t_{\text{max}}}{t_{\text{thuis}}}$   $\cdot \frac{35}{(100 - 2 - 35)}$ 

waarin *tmax* de totale tijdsduur is waarin maximum verbruik plaatsvindt, *tslaap* de totale tijdsduur is waarin wordt geslapen en *tthuis* de overige tijd dat men thuis is.

# **3 WC**

## **3.1 Wc\_type**

Voor de *wc\_type* zijn een aantal velden gedefinieerd, zie onderstaande tabel. Hier staan ook de default waardes vermeld, deze worden verder uitgelegd in de volgende paragrafen.

*Tabel 3-1 fieldnames(wc\_type)* 

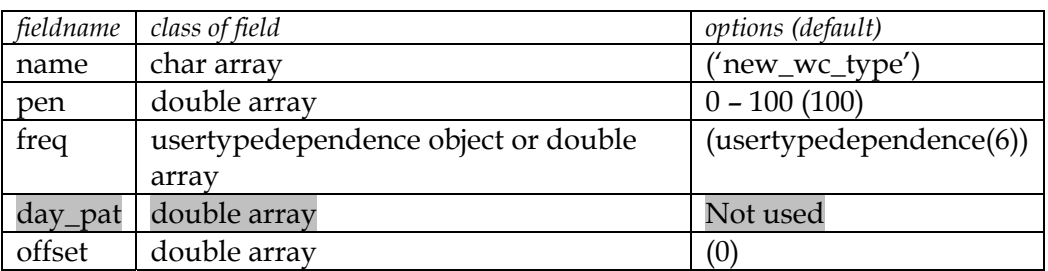

### *3.1.1 Penetratiegraad*

Bij het WT'01 wordt uitgegaan van een penetratiegraad van 100% voor een wc. Er is een lagere penetratiegraad voor een tweede wc. Deze hangt voornamelijk samen met het type woning.

wc\_type.pen = 100

### *3.1.2 Frequentie*

De frequentie van gebruik is afhankelijk van leeftijd en sekse.

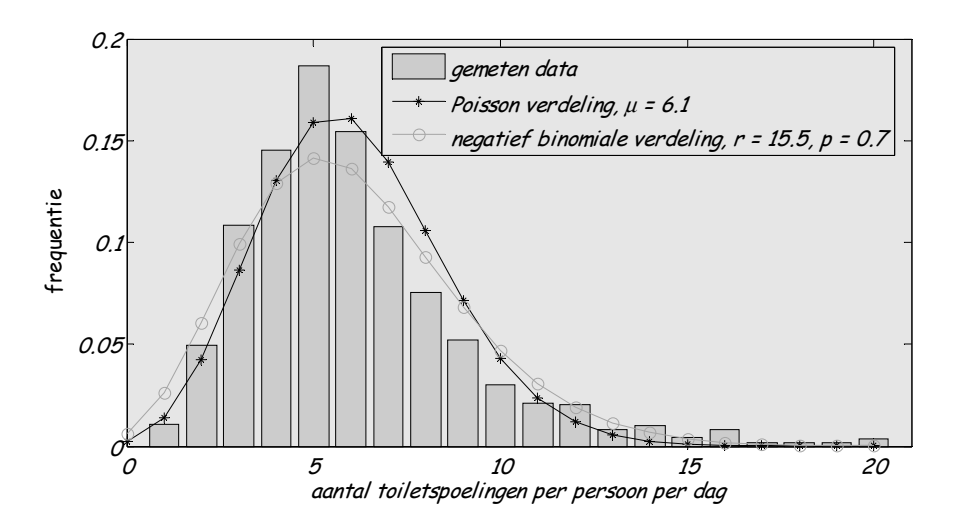

*figuur 3-1 Aantal keer dat de wc doorgespoeld is per persoon per dag, thuis (of bij iemand anders thuis) op een doordeweekse dag (dinsdag) als totaal (geen onderscheid in geslacht en leeftijd).* 

Het aantal toiletspoelingen is een discreet getal en hiervoor wordt een Poisson-verdeling verwacht. Een andere mogelijkheid is een negatief binomiale verdeling. In figuur 3-1 is de frequentie van wc-gebruik thuis uitgezet, de gemeten data van het WT'01 en de gefitte Poisson-verdeling (met lambda gelijk aan het gemiddelde van de gemeten data) en een gefitte negatief binomiale verdeling. In tabel 3-2 staan de statistische parameters. Hoewel de negatief binomiale verdeling iets beter lijkt te passen wordt in het simulatiemodel de Poisson-verdeling gebruikt. De reden hiervoor is dat dit een eenvoudiger verdeling is met een eenvoudig te schatten parameter. Bovendien wordt op theoretische gronden een Poisson-verdeling verwacht.

*tabel 3-2 statistische parameters voor de gefitte Poisson-verdeling en negatief binomiale verdeling op de gemeten data.* 

|      | Poisson        | Negatief Binomiaal |
|------|----------------|--------------------|
| MF.  | $-1.1555e-004$ | $-3.0268e - 004$   |
| RMSE | $\pm 0.0146$   | 0.0145             |
| R2   | 0.9365         | 0.9454             |

Het WT'01 heeft de deelnemers gevraagd hoe vaak zij thuis of bij iemand anders thuis van het toilet gebruik hebben gemaakt op een dag. Deze data niet wordengekoppeld aan het aantal uren dat iemand thuis is. In het simulatiemodel zijn de gebruikers thuis, maar niet op bezoek bij iemand. De verwachting is dat dit voor de uitkomst van de simulatie niet zo'n probleem is, wanneer uit de random bepaalde frequentie een hoog getal komt, terwijl men maar kort aanwezig is, kan dit ook uitgelegd worden dat iemand anders op bezoek is.

```
wc_type.freq = 
            'male' 'female' 'total'
   'child' [3.8] [5.4] [4.6]
  'teen' [4.1] [5.1] [4.7]
   'work ad' [5.3] [6.8] [6.0]
    'home_ad' [7.0] [7.0] [7.0] 
   'senior' [7.4] [6.8] [7.2]
   'total' [5.3] [6.4] [5.9]
```
### *3.1.3 Dagelijks patroon*

Er is geen dagelijks patroon bekend. De tijdstippen van gebruik worden sterk bepaald door opstaan, gaan slapen en aanwezigheid.

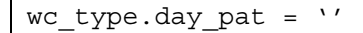

### *3.1.4 Offset*

Voor de toiletspoeling zal er waarschijnlijk een minimale tijd per persoon tussen twee gebruiken zijn. De kans dat iemand 5 minuten na een toiletspoeling nogmaals het toilet doorspoelt is minimaal. Deze offset is niet bekend uit de literatuur. Door geen offset te nemen laat men 'bezoekers' toe direct na het gebruik van de eerste persoon van de wc gebruik te maken (zie ook § 2.3.1).

wc type.offset =  $0$ 

# **3.2 Wc\_subtype**

Voor de *wc\_subtype* zijn een aantal velden gedefinieerd, zie onderstaande tabel. Hier staan ook de default waardes vermeld, deze worden verder uitgelegd in de volgende paragrafen. Bij de *wc\_subtype* is een extra veld toegevoegd (ten opzichte van de andere subtypes), namelijk *flush\_inter*, welke aangeeft of wel of geen spoelonderbreker aanwezig is (*flush interruption*).

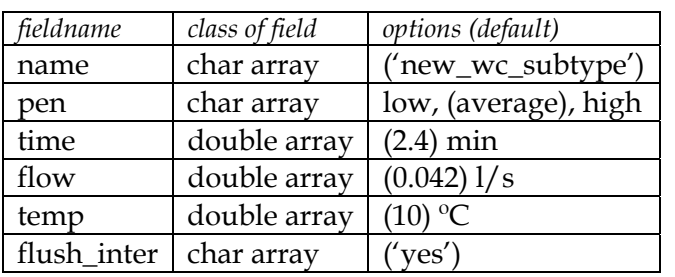

*Tabel 3-3 fieldnames(wc\_subtype)* 

### *3.2.1 Penetratiegraad*

In het WT'01 kan een penetratiegraad, die afhankelijk is van het type stortbak, worden gevonden. Er wordt een onderverdeling gemaakt naar een wc met hoge en lage stortbak, bij de laatste is een mogelijkheid van een normale en een zuinige capaciteit. Bovendien is er de mogelijkheid van een spoelonderbreker bij het type lage stortbak. In onderstaande tabel worden de antwoorden van het WT'01 gecorrigeerd voor het simulatiemodel; in het model kan geen sprake zijn van een onbekende capaciteit (deze wordt verdeeld over normale en zuinige capaciteit, rekening houdend met de aanwezigheid van de spoelonderbreker) en wordt verondersteld dat bij een hoge stortbak geen spoelonderbreking mogelijk is.

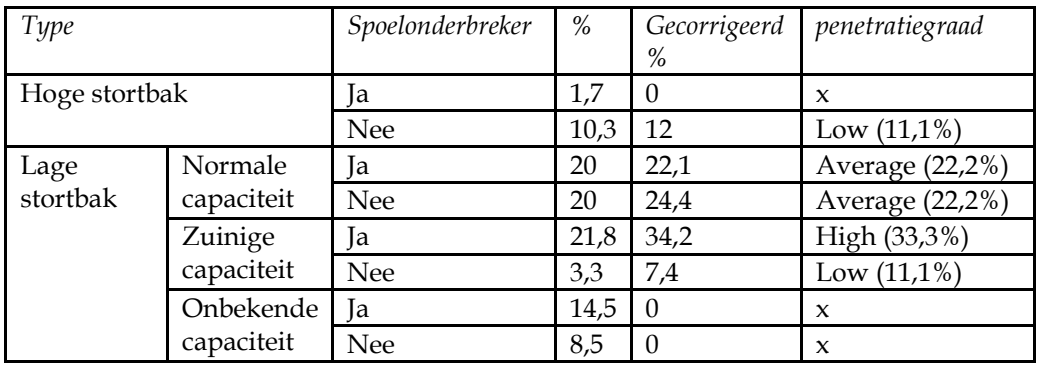

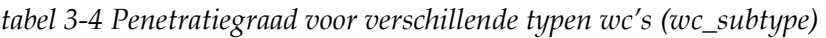

wc subtype.pen = 'average'

De bovenstaande getallen gelden voor heel Nederland. Voor nieuwbouw geldt dat geen hoge stortbakken meer worden geplaatst, maar veelal wc's met een zuinige capaciteit.

## *3.2.2 Volumestroom en tijdsduur*

Het waterverbruik, dus de volumestroom (l/s) en de vulduur (min), hangt samen met de technische specificaties [Vogelaar en Blokker, 2004].

De (ouderwetse) hoge stortbak heeft een over het algemeen een inhoud van 15 liter, de lage stortbak met een normale capaciteit heeft een inhoud van 9 liter en de stortbak met de zuinige capaciteit heeft een inhoud van 6 liter. Wanneer een spoelonderbreker gebruikt wordt, wordt een kleinere inhoud aangevuld, gemiddeld 50% van de totale capaciteit. De volumestroom wordt gesteld op 0,042 l/s (2,5 l/min); dat leidt tot de vultijden in onderstaande tabel.

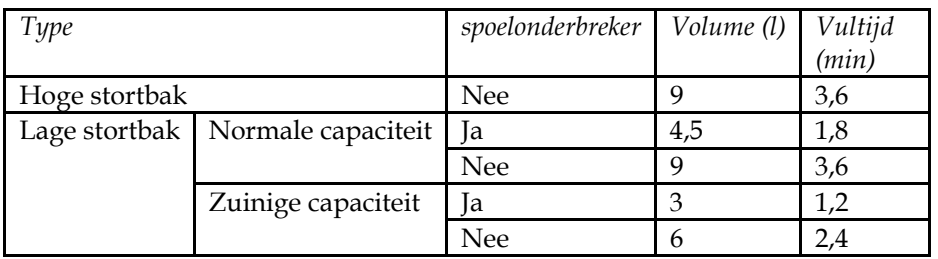

### *tabel 3-5 vultijden voor verschillende typen stortbakken*

De meest voorkomende stortbak die nieuw wordt geïnstalleerd bepaalt de default waardes:

wc subtype.time =  $2.4$ wc\_subtype.flow = 0.042

### *3.2.3 Temperatuur*

Er wordt koud water gebruikt, van 10 °C. wc\_subtype.temp = 10

### *3.2.4 Flush\_inter*

Wanneer een spoelonderbreker gebruikt wordt (in 69% van de gevallen bij aanwezigheid, WT'04) zal de vultijd slechts 50% van de normale vultijd bedragen. Standaard zal in het simulatiemodel een spoelonderbreker aanwezig zijn.

wc subtype.flush inter = 'yes'

### **3.3 Wc\_stats**

*tabel 3-6 fieldnames(wc\_stats)* 

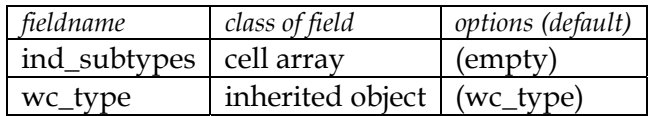

## **3.4 Wc\_final**

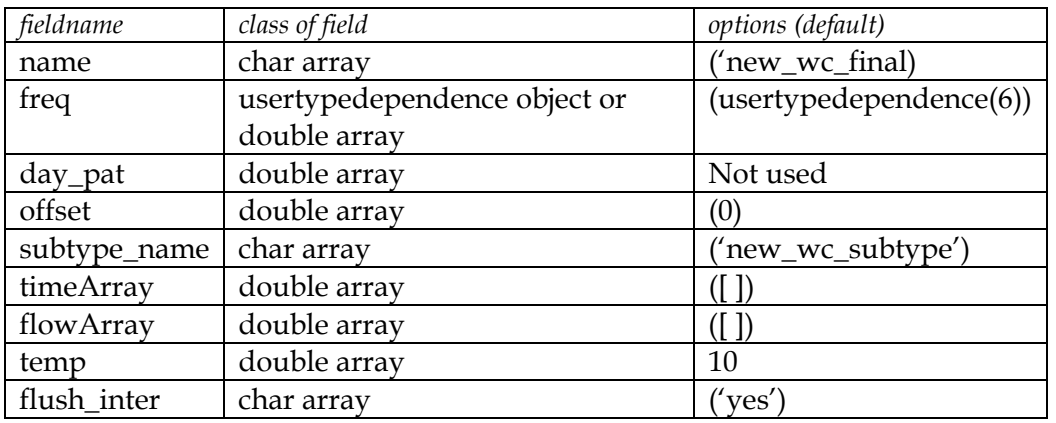

### *tabel 3-7 fieldnames(wc\_final)*

# *3.4.1 Tap\_pattern*

Voor het bepalen van het tappatroon van een wc in een huishouden worden de volgende stappen genomen:

• De invoer voor deze functie is een *wc\_final* en een *structure* met *user\_homes* of *user\_finals*, bijv fam:

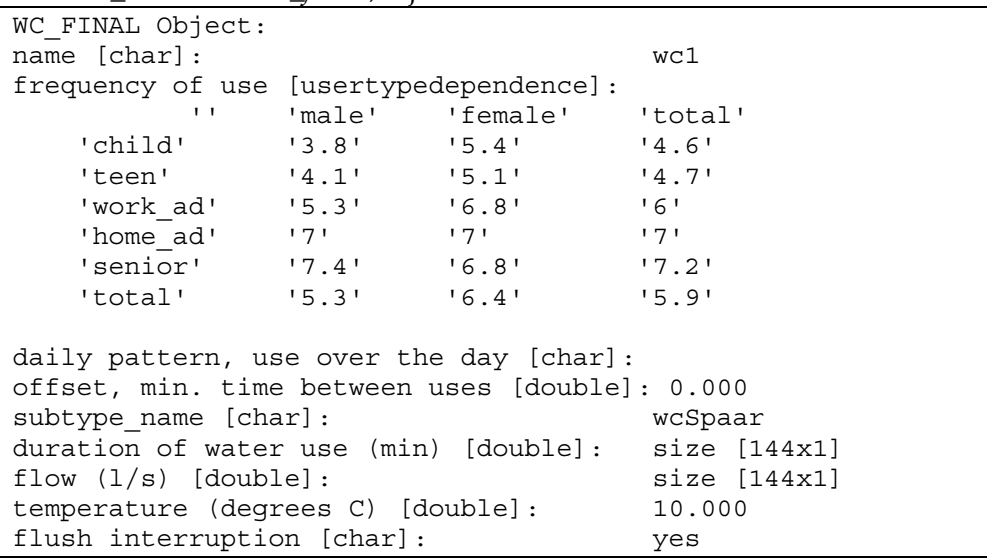

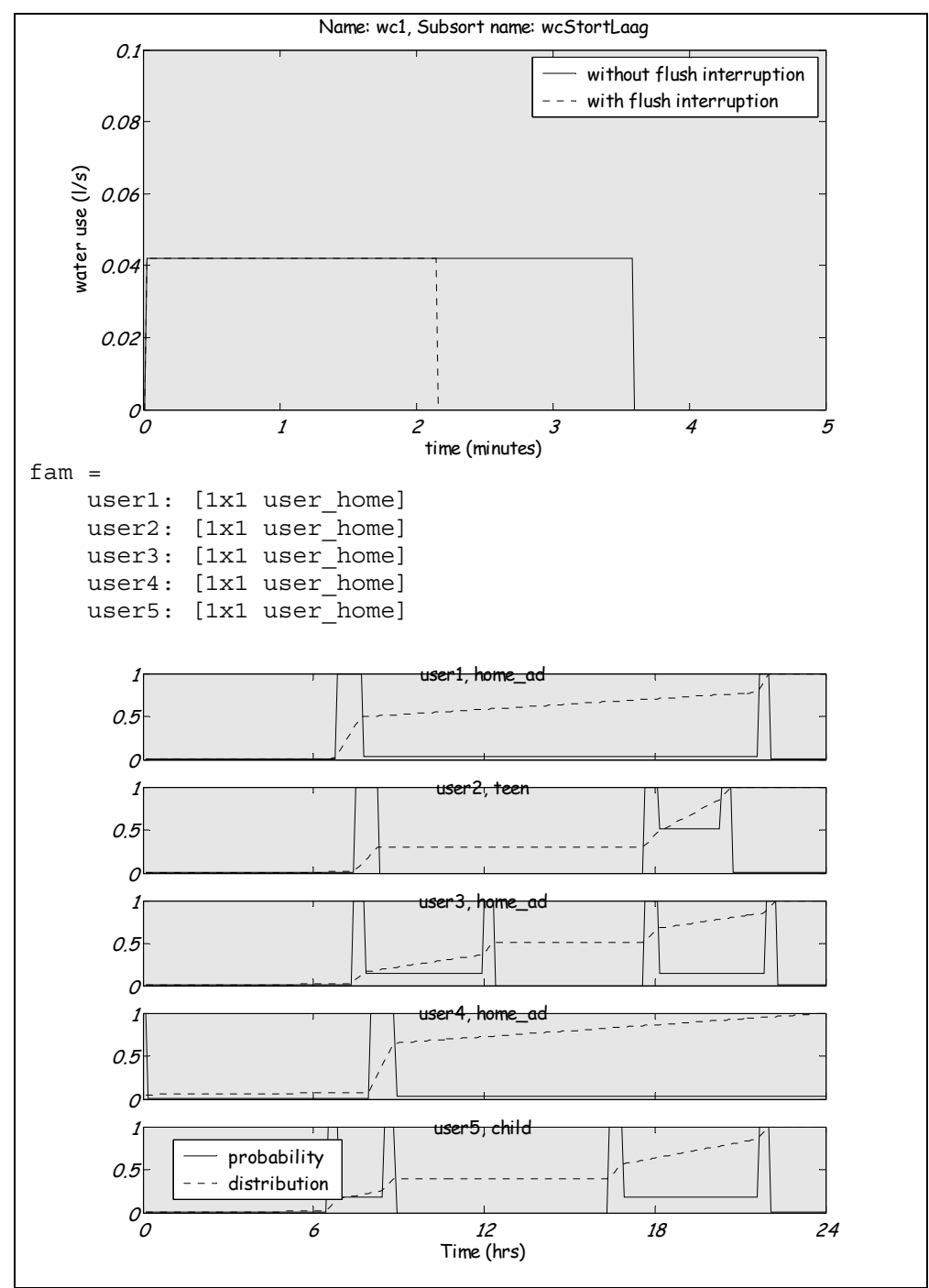

- per *user*, beginnend bij *user1*, wordt bepaald hoe vaak deze persoon water tapt: random getal uit Poisson-verdeling, met lambda afhankelijk van de *user* (geslacht en leeftijd)
- per tapping wordt bepaald wanneer deze plaats vindt: random getal uit de aanwezigheidsverdeling van de *user*
- per tapping wordt bepaald of er een spoelonderbreking plaatsvindt: random getal uit uniforme verdeling, met 80% is ja, en 20% is nee (geen spoelonderbreking). In het geval een spoelonderbreking plaatsvindt is de vulduur 50% van de volledige vulduur.
- voor dit tijdstip, plus een tijdsduur hiervoor en erna (de duur van de tapping, geen offset), wordt de aanwezigheidsverdeling voor de volgende tapping op 0 gezet voor deze en de andere *users*
- tel iedere keer de tappatronen bij elkaar op
- het tappatroon van deze *\*\_final* over een dag (24 uur) is de uitkomst, zowel per persoon als totaal

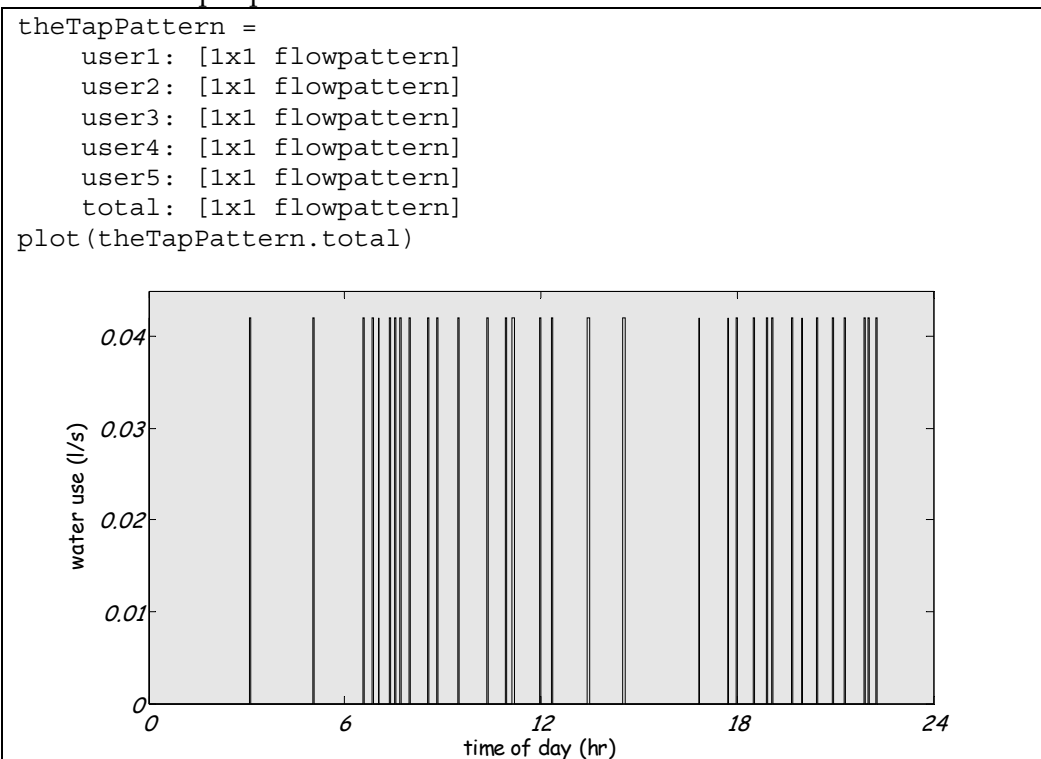

Zoals uit onderstaande tabel blijkt is in het simulatiemodel de gemiddelde toiletspoeling 5,9 liter. Bij WT'01 wordt uitgegaan van gemiddeld 8,25\*40% + 8,25/2\*60% = 6,1 liter per spoeling en bij WT'04 van gemiddeld 6 liter. Dit geeft een klein verschil in de uiteindelijke uitkomst in het totale waterverbruik.

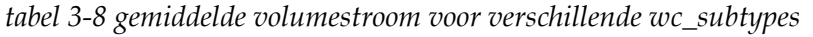

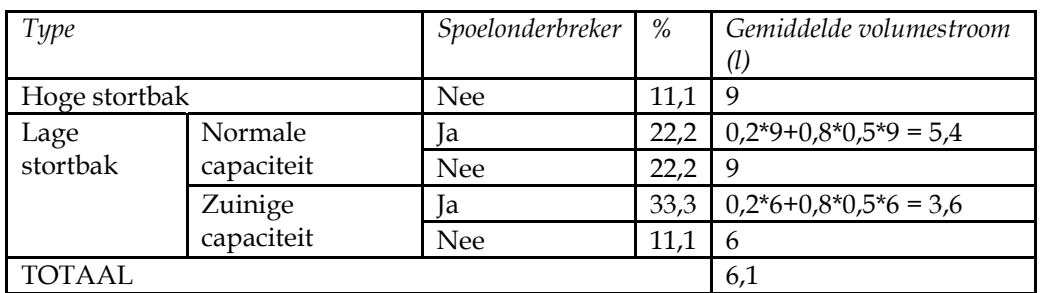

Er is een (onbekende) afhankelijkheid tussen het doorspoelen van toilet en handen wassen na toiletbezoek. Dit is op dit moment niet in het simulatiemodel meegenomen.

# **4 Douche**

### **4.1 Shower\_type**

Voor de *shower\_type* zijn een aantal velden gedefinieerd, zie onderstaande tabel. Hier staan ook de default waardes vermeld, deze worden verder uitgelegd in de volgende paragrafen.

*tabel 4-1 fieldnames(shower\_type)* 

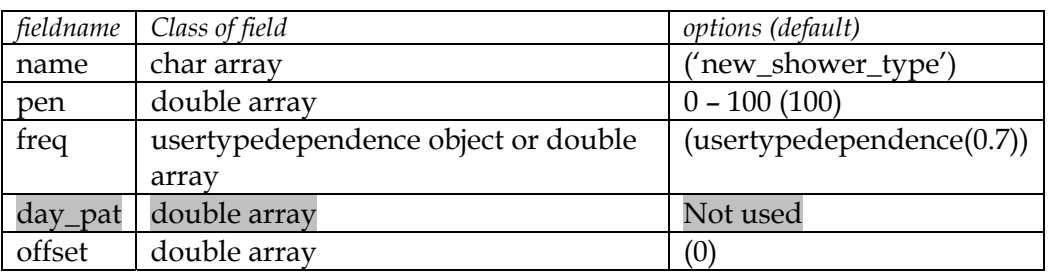

#### *4.1.1 Penetratiegraad*

100% van de huishoudens heeft de mogelijkheid zich thuis te douchen. shower\_type.pen =  $100$ 

### *4.1.2 Frequentie*

De douchefrequentie varieert met de leeftijd, regio, herkomst (allochtoon/ autochtoon) en sociale klasse. De douchefrequentie van regio (hoger in de grote steden), herkomst (hoger bij allochtonen) en sociale klasse (hoger bij lage klasse) hangen vermoedelijk sterk samen. In het simulatiemodel wordt voorlopig alleen onderscheid gemaakt naar leeftijd, omdat dit de grootste afhankelijkheid laat zien (§ 1.4.1).

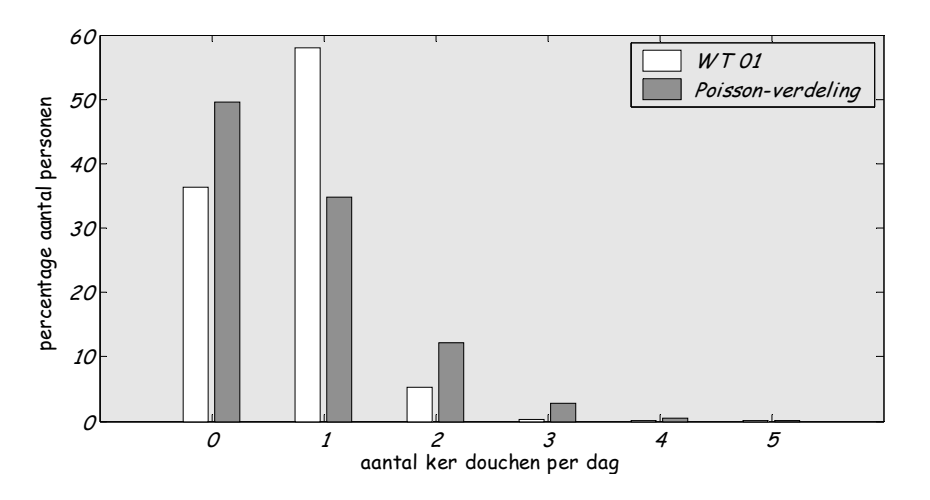

*figuur 4-1 Verdeling van aantal keren douchen per dag, gemiddelde = 0,7* 

*tabel 4-2 statistische data voor de gefitte verdelingen voor de douchefreqeuntie* 

|                | Poisson        | Binomiale verdeling |
|----------------|----------------|---------------------|
| МE             | $-1.5321e-005$ | 0.0290              |
| <i>RMSE</i>    | 0.1128         | 0.0988              |
| R <sup>2</sup> | 0.7485         | XX                  |

In figuur 4-1 wordt de douchefrequentie uit het WT'01 weergegeven, met daarnaast een mogelijke spreiding volgens de Poisson-verdeling. Uit deze figuur en tabel 4-2 blijkt dat de Poisson-verdeling niet goed past; de Poissonverdeling zal daarom niet worden gebruikt. Het vaakst komt voor dat men op een dag niet of één keer doucht, de verdeling in het simulatiemodel is derhalve binomiaal.

```
shower_type.freq =
```

```
'' 'male' 'female' 'total'<br>'' '' '' '0.48
 'child' '' '' '0.48' 
 'teen' '' '' '0.67' 
 'work_ad' '' '' '0.79' 
 'home_ad' '' '' '0.79' 
| 'senior' '' '' '0.54'<br>!total! '' '' '0.7'
'total' '' '' '0.7'
```
In WT'04 is er een hoger gemiddelde, en het gemiddelde bij allochtonen is zelfs groter dan 1. Hierbij lijkt de binomiale verdeling derhalve niet langer geoorloofd. Hiervoor moet een aanpassing worden gedaan.

### *4.1.3 Dagelijks patroon*

Er is geen dagelijks patroon bekend. De tijdstippen van gebruik worden sterk bepaald door opstaan, gaan slapen en aanwezigheid.

```
shower type.day pat = '
```
# *4.1.4 Offset*

Omdat is aangenomen dat de douchefrequentie 0 of 1 keer per dag is, is de offset niet van belang.

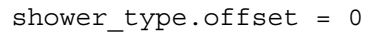

### **4.2 Shower\_subtype**

Voor de *shower\_subtype* zijn een aantal velden gedefinieerd, zie onderstaande tabel. Hier staan ook de default waardes vermeld, deze worden verder uitgelegd in de volgende paragrafen.

| fieldname | Class of field            | options (default)            |
|-----------|---------------------------|------------------------------|
| name      | char array                | ('new_shower_subtype')       |
| pen       | char array                | low, average, high (average) |
| time      | usertypedependence object | (usertypedependence (8.5))   |
| flow      | double array              | (0.142)                      |
| temp      | double array              | (38)                         |

*tabel 4-3 fieldnames(shower\_subtype)* 

# *4.2.1 Penetratiegraad*

Voor de penetratiegraad van verschillende typen douches is een onderscheid gemaakt in type warmwatertoestel (geiser, combiketel of boiler) en de douchekop (wel of niet waterbesparend).

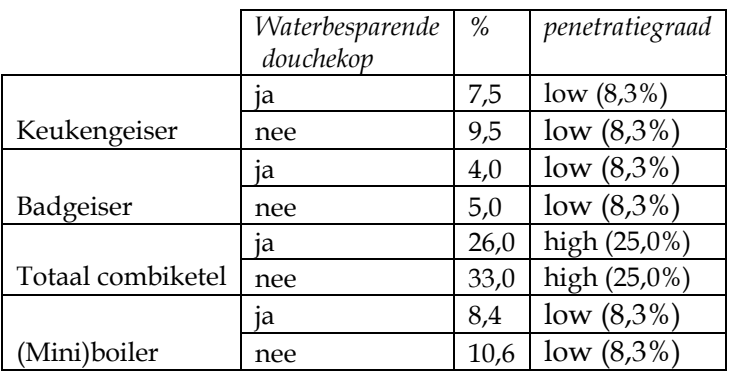

shower subtype.pen = 'average'

*tabel 4-4 Penetratiegraad van verschillende warmwatertoestellen en douchekoppen* 

Nieuw in WT'04 is de comfortdouche. Deze heeft een penetratiegraad van slechts 1%. Omdat een nog lager percentage de comfortstand gebruikt wordt deze douche niet meegenomen in het simulatiemodel.

# *4.2.2 Tijdsduur van gebruik*

De doucheduur wordt bepaald door de gebruiker. Het WT'01 heeft in haar enquête een vraag opgenomen voor de doucheduur op een doordeweekse dag en in het weekend. Wat opvalt is dat mensen vaker bijv. 15 minuten hebben ingevuld dan 14 minuten of 16 minuten. Bovendien hebben mensen alleen hele minuten ingevuld. Er is dus een afronding op minuten, maar ook enigszins op 5 minuten. Deze laatste afronding is wel minder in 2001 dan in eerdere jaren, dit komt waarschijnlijk doordat meer deelnemers gehoor hebben gegeven aan de vraag te klokken met een stopwatch.

In figuur 4-2 is de gemeten doucheduur, totaal voor alle deelnemers, zowel doordeweeks als in het weekend, uitgezet. Op de klassebreedte van 5 minuten is een chi-kwadraat-verdeling gefit, met ν gelijk aan de gemiddelde doucheduur van 8,5 minuut. Ook is een lognormale verdeling gefit, de parameters µ en σ hangen samen met het gemiddelde M en de standaardafwijking S van de data op de volgende manier:

$$
M = e^{\mu + \frac{\beta^2}{2}}
$$
  

$$
S^2 = e^{2\mu + 2\sigma^2} - e^{2\mu + \sigma^2}
$$

Uit tabel 4-5 blijkt dat de lognormale verdeling beter past op de data dan de chi-kwadraat-verdeling. Omdat voor deze laatste verdeling slechts één parameter nodig is, die bovendien gemakkelijk uit de data kan worden geëxtraheerd is gekozen om voor de verdeling van de doucheduur te kiezen voor de χ2-verdeling.

*tabel 4-5 statistische data voor de gefitte verdelingen voor de doucheduur (afronding op 5 minuten)* 

|      | lognormaal  | chi-kwadraat |
|------|-------------|--------------|
| MF.  | $-2.64E-01$ | 9,96E-03     |
| RMSE | 0,0086      | 0,0114       |
| R2   | 0,9417      | 0,9004       |

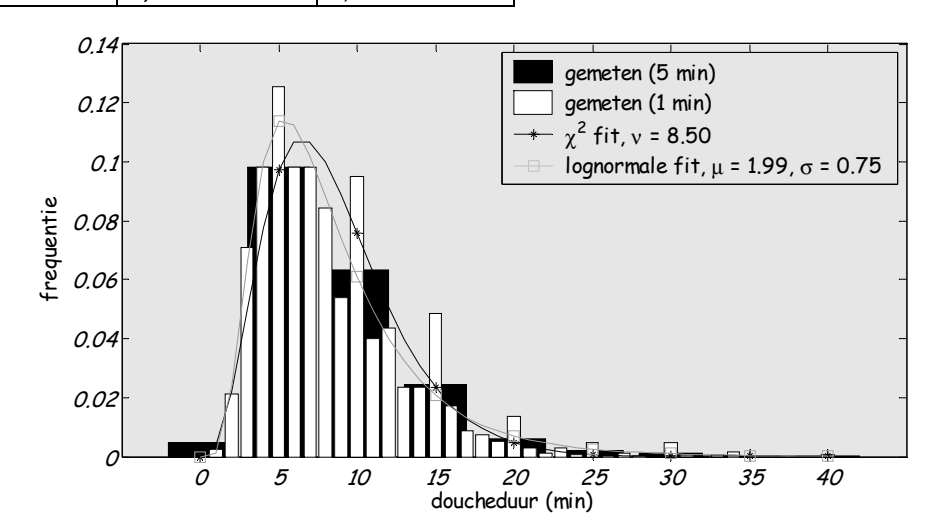

*figuur 4-2 Verdeling van de doucheduur voor gemeten waardes van het WT'01 (met klassebreedte van 1 minuut en 5 minuten) en de chi-kwadraat-verdeling en de lognormale verdeling.* 

De gemiddelde doucheduur is in het weekend slechts enkele seconden langer dan doordeweeks. De gemiddelde doucheduur voor mannen en vrouwen verschilt ook weinig. Er is wel een aanzienlijk verschil in doucheduur tussen autochtonen en allochtonen, de laatsten hebben gemiddeld een langere doucheduur (9,2 minuut). In het simulatiemodel wordt geen onderscheid gemaakt naar herkomst. Om dit wel mee te nemen kan het model meerdere keren worden gerund met andere invoervariabelen.

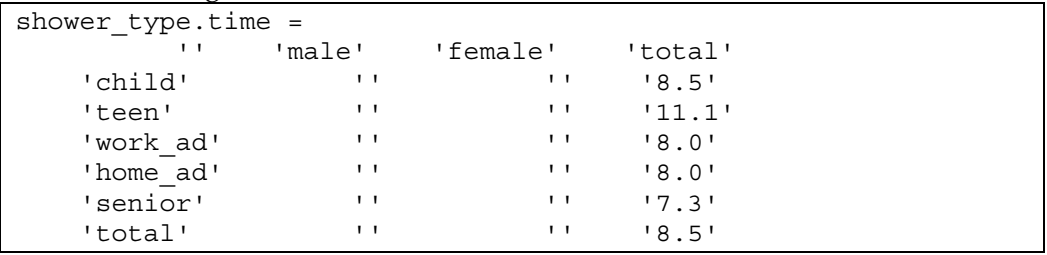

# *4.2.3 Volumestroom*

Het waterverbruik per seconde hangt voor een deel af van de technische specificaties (volumestroomklassen) en voor een deel van de gebruiker (hoe ver wordt de kraan opengedraaid). Een samenhang met de douchekop en het warmwatertoestel is gemeten in het WT'01, zie tabel 4-6, waar geprobeerd is om de volumestromen te koppelen aan de volumestroomklassen [Vogelaar en Blokker, 2004]. De indeling in door de binneninstallatiebranche gehanteerde

volumestroomklassen laat zien dat niet alle klassen in WT'01 voorkomen. De volumestroom wordt blijkbaar ook niet afgeregeld op het maximum, maar op een comfortabele stand. Nieuw in WT'04 is de comfortdouche. Deze heeft een volumestroom van  $14.4$  l/min = 0,24 l/s.

|                   | Waterbesparende<br>douchekop | Gemiddelde<br>volumestroom (l/s) | Volumestroomklasse<br>(Z, A, S, B, C, D) |
|-------------------|------------------------------|----------------------------------|------------------------------------------|
|                   | 1a                           | 0,097                            | Z                                        |
| Keukengeiser      | nee                          | 0,102                            | Z                                        |
|                   | 1a                           | 0,135                            | А                                        |
| Badgeiser         | nee                          | 0,147                            | S                                        |
|                   | 1a                           | 0,123                            | A                                        |
| Totaal combiketel | nee                          | 0,142                            | S                                        |
|                   | 1a                           | 0,130                            | A                                        |
| (Mini)boiler      | nee                          | 0,138                            | А                                        |

*tabel 4-6 Volumestroom voor verschillende shower\_subtypes* 

De defaultwaarde wordt bepaald door het meest voorkomende *subtype*: shower subtype.flow =  $0.142$ 

#### *4.2.4 Temperatuur*

Er wordt gedoucht met een temperatuur van ongeveer 38 °C. shower subtype.temp = 38

#### **4.3 Shower\_stats**

*tabel 4-7 fieldnames(shower\_stats)* 

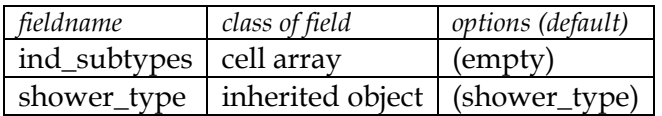

#### **4.4 Shower\_final**

*tabel 4-8 fieldnames(shower\_final)* 

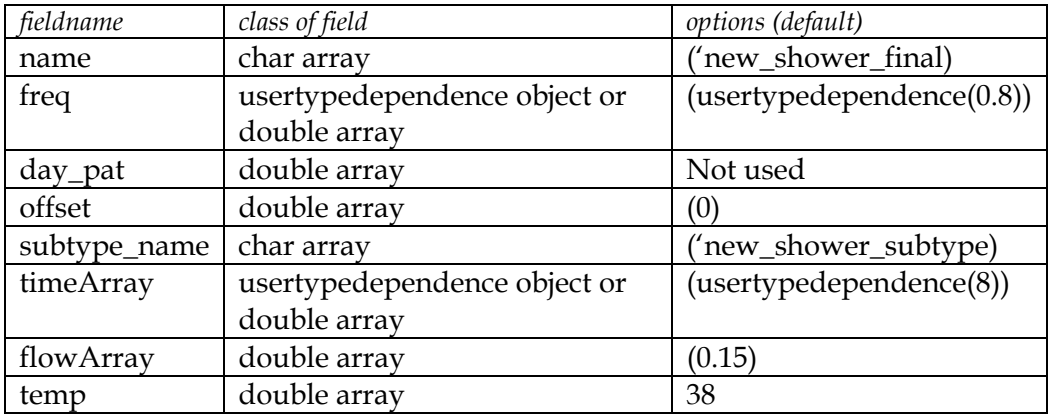

#### *4.4.1 Tap\_pattern*

Voor het bepalen van het tappatroon van een douche in een huishouden worden de volgende stappen genomen:

• De invoer voor deze functie is een *shower\_final* en een structure met *user\_homes* of *user\_finals*, bijv fam:

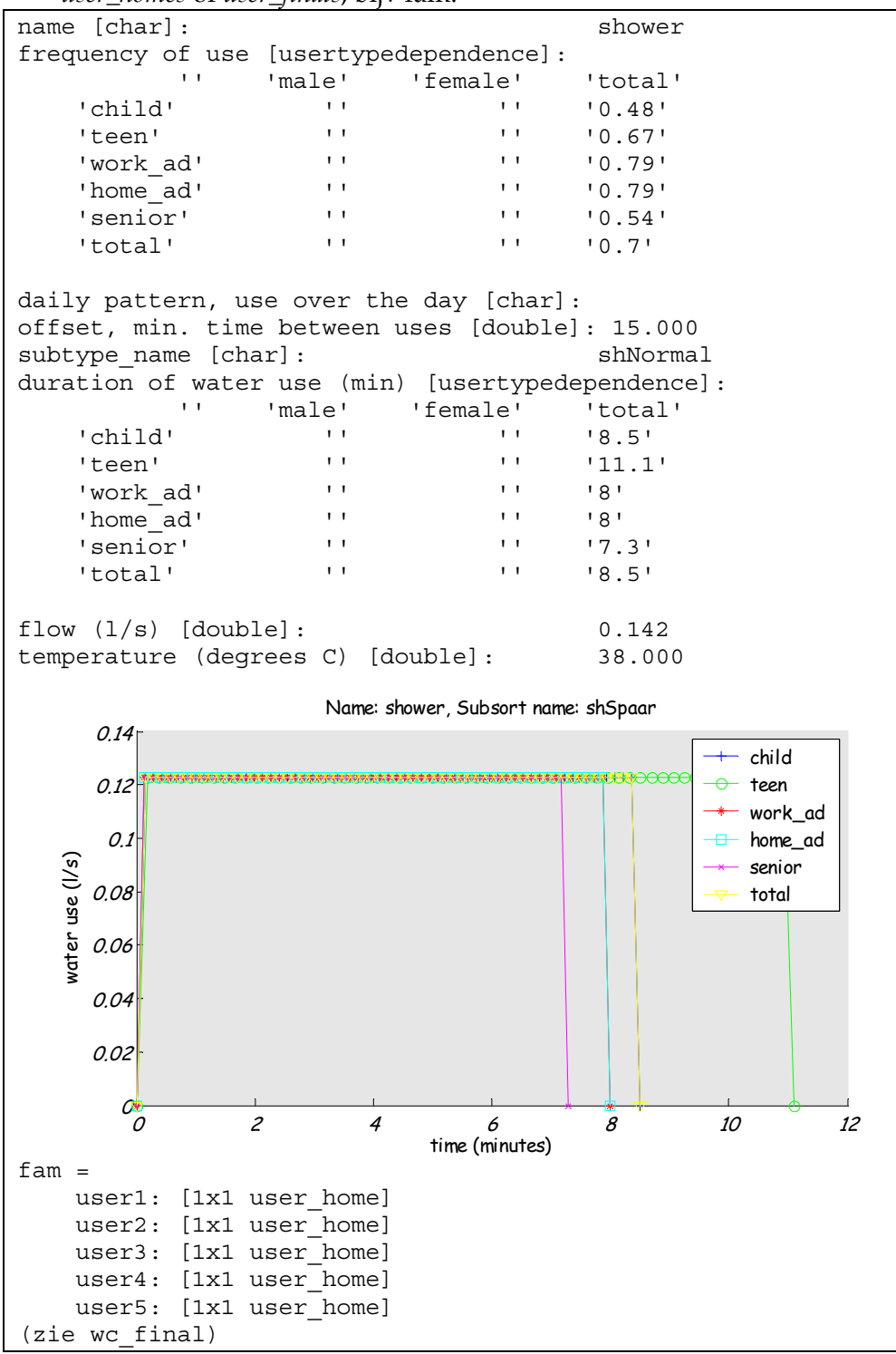

• per *user*, beginnend bij *user1*, wordt bepaald hoe vaak deze persoon water tapt: random getal uit een uniforme verdeling, als dit getal

kleiner is dan  $\mu$  dan wordt er één keer gedoucht, anders geen keer, het gemiddelde is afhankelijk van de *user* (leeftijd)

- per tapping wordt bepaald wanneer deze plaats vindt: random getal uit de aanwezigheidsverdeling van de *user*
- voor dit tijdstip, plus een tijd hiervoor en erna (de duur van de tapping, voor deze *user*), wordt de aanwezigheidsverdeling voor de volgende tapping op 0 gezet voor de andere *users*
- tel iedere keer de tappatronen bij elkaar op
- het tappatroon van deze *\*\_final* over een dag (24 uur) is de uitkomst, zowel per persoon als totaal

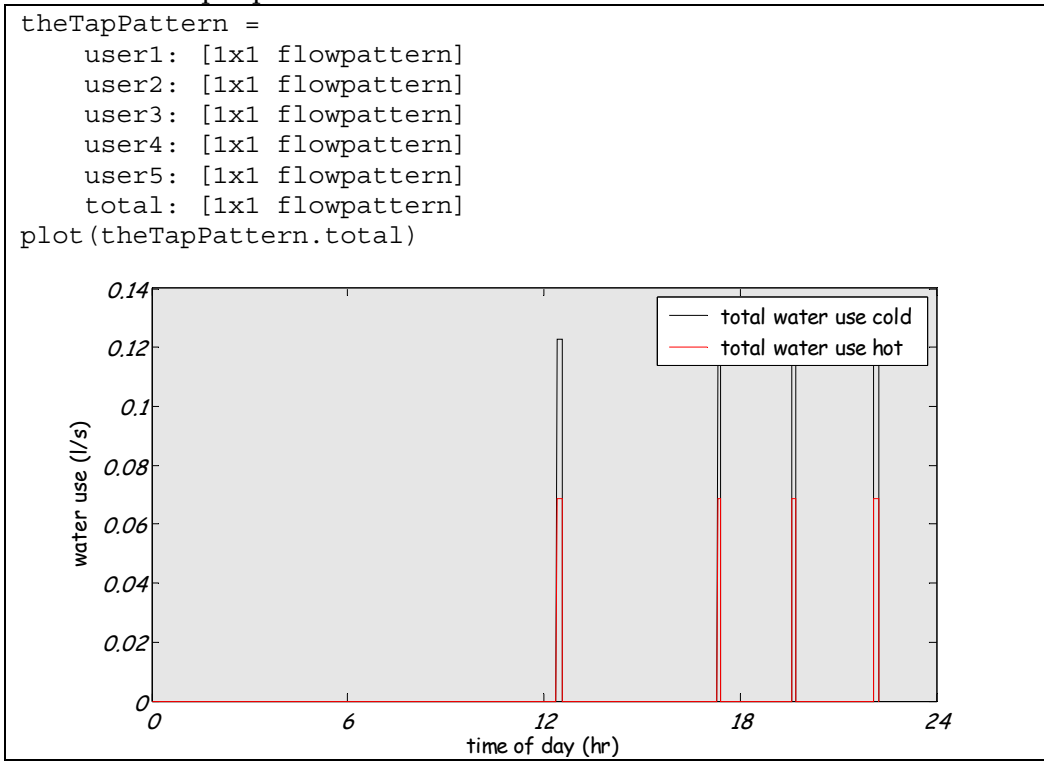

# **5 Wasmachine**

## **5.1 Wm\_type**

Voor de *wm\_type* zijn een aantal velden gedefinieerd, zie onderstaande tabel. Hier staan ook de default waardes vermeld, deze worden verder uitgelegd in de volgende paragrafen.

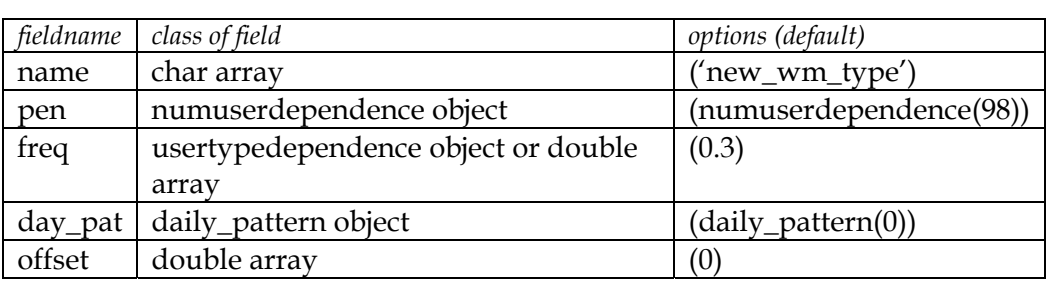

*tabel 5-1 fieldnames(wm\_type)* 

### *5.1.1 Penetratiegraad*

De penetratiegraad van de wasmachine hangt samen met het aantal gebruikers. Het WT'01 geeft aan dat voor huishoudens van meer personen de penetratiegraad vrijwel 100% is, voor eenpersoonshuishoudens is dit ongeveer 92%.

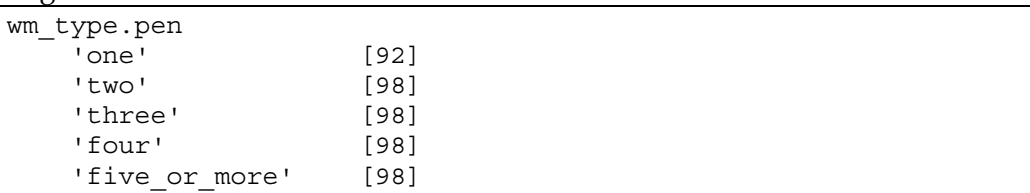

### *5.1.2 Frequentie*

De frequentie kan het best bekeken worden per gezin. Het WT'01 heeft gegevens verstrekt voor het aantal keer per week per persoon dat de was gedaan wordt met de wasmachine, afhankelijk van de gezinsgrootte. Voor de gemiddelde waarde geldt per persoon per dag:

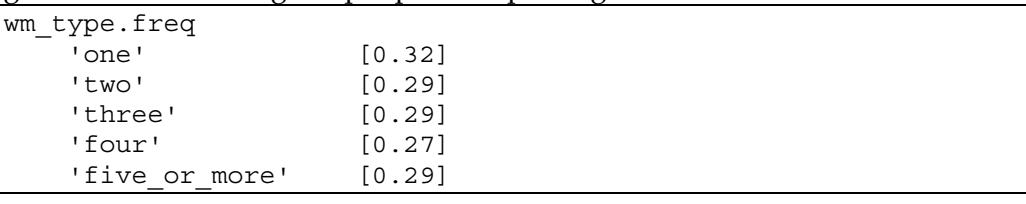

We veronderstellen dat de frequentieverdeling een Poisson-verdeling is met λ gelijk aan het gemiddelde. Dit betekent dat op een dag tussen de 0 en 3 keer de wasmachine draait.

In tabel 5-2 is de frequentie voor eenpersoonshuishoudens per week opgegeven, zoals deze in WT'01 is gemeten. We kunnen de frequentie per week omschrijven naar het aantal keer per dag dat de wasmachine heeft

gedraaid. Voor alle 54 maal dat '0 keer per week' is ingevoerd geldt dat er op 7 dagen de wasmachine 0 keer heeft gedraaid (dus 54\*7 =378 maal '0 keer per dag'), voor de 99 maal der '1 keer per week' is ingevoerd geldt dat er 99\*1 maal '1 keer per dag' en 99\*6 'maal '0 keer per dag' de wasmachine heeft gedraaid. Voor 6 keer per week is verondersteld dat op 2 dagen '0 keer is gewassen', op 1 dag '2 keer gewassen', en op 4 dagen '1 keer gewassen'. Voor 7 keer per week is verondersteld dat op 2 dagen '0 keer is gewassen', op 2 dagen '2 keer gewassen', en op 3 dagen '1 keer gewassen'.

| Aantal keer per week | frequentie     | Aantal keer per dag |                  |                  |                  |
|----------------------|----------------|---------------------|------------------|------------------|------------------|
|                      |                | $\theta$            | 1                | 2                | 3                |
| $\boldsymbol{0}$     | 54             | 378                 | $\theta$         | $\boldsymbol{0}$ | $\mathbf{0}$     |
| 1                    | 99             | 594                 | 99               | $\boldsymbol{0}$ | $\boldsymbol{0}$ |
| $\overline{2}$       | 105            | 525                 | 210              | $\boldsymbol{0}$ | 0                |
| 3                    | 77             | 308                 | 231              | $\boldsymbol{0}$ | $\overline{0}$   |
| $\overline{4}$       | 24             | 72                  | 96               | $\boldsymbol{0}$ | 0                |
| 5                    | 16             | 32                  | 80               | $\boldsymbol{0}$ | $\overline{0}$   |
| 6                    | 6              | 12                  | 24               | 6                | 0                |
| 7                    | 12             | 24                  | 36               | 24               | 0                |
| 8                    | 1              | 0                   | 6                | 1                | 0                |
| 9                    | 3              | $\theta$            | 15               | 6                | $\overline{0}$   |
| 10                   | $\overline{2}$ | $\theta$            | 8                | 6                | $\overline{0}$   |
| 11                   | $\overline{0}$ | $\theta$            | 0                | $\overline{0}$   | $\overline{0}$   |
| 12                   | 1              | $\theta$            | $\overline{2}$   | 5                | $\overline{0}$   |
| 13                   | $\overline{0}$ | $\theta$            | 0                | 0                | $\overline{0}$   |
| 14                   | 0              | $\theta$            | $\boldsymbol{0}$ | $\overline{0}$   | $\overline{0}$   |
| Som:                 |                | 1945                | 807              | 48               | 0                |
| Percentage:          |                | 69,5%               | 28,8%            | 1,7%             | $0\%$            |

*tabel 5-2 Aantal keer per week en per dag dat de wasmachine wordt gebruikt in éénpersoonshuishoudens.* 

Wanneer we dit uitzetten tegen de Poisson-verdeling zien we dat deze goed vergelijkbaar is, zie figuur 5-1 en tabel 5-3.

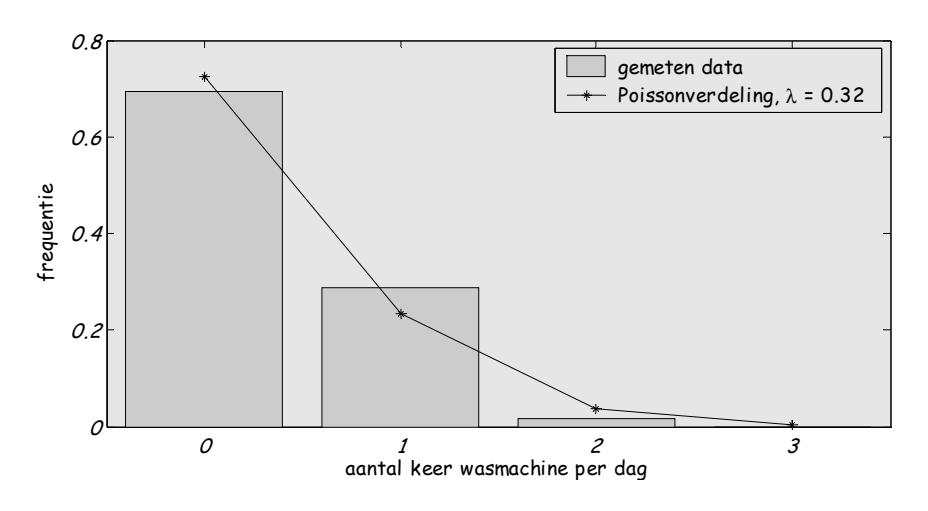

*figuur 5-1 Aantal keer dat de wasmachine per dag draait in éénpersoonshuishoudens* 

*tabel 5-3 statistische data voor de Poisson-fit op de frequentie van het wasmachinegebruik* 

|                | Poisson     |
|----------------|-------------|
| MF.            | $-8,72E-01$ |
| <i>RMSE</i>    | 0.0328      |
| R <sub>2</sub> | 0.9873      |

Een Poisson-verdeling zal (ook voor meerpersoonshuishoudens) worden verondersteld in het simulatiemodel.

## *5.1.3 Dagelijks patroon*

Het WT'01 heeft gevraagd wanneer men meestal de was doet, 's ochtends, 's middag, 's avonds of 's nachts. Hierop konden meerdere antwoorden worden gegeven. Het resultaat is te zien in figuur 5-2; er wordt vaker 's ochtends gewassen.

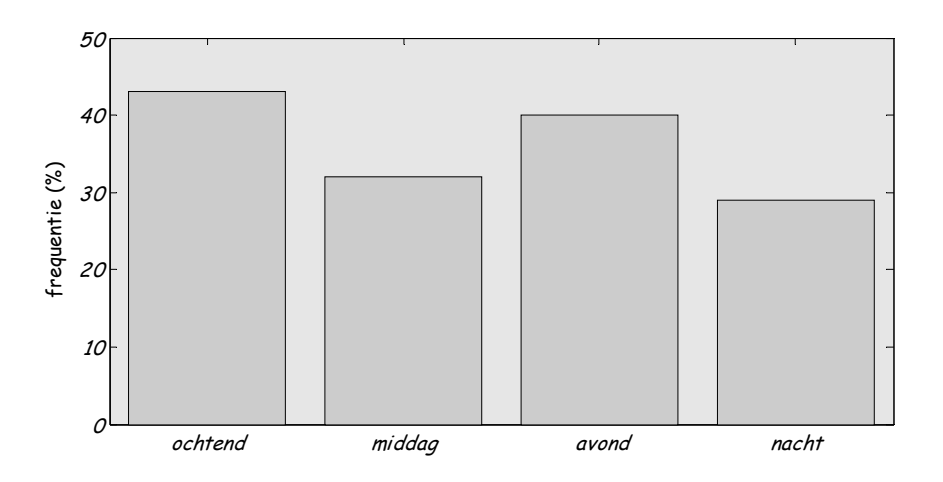

*figuur 5-2 Tijdstip waarop men 'meestal' de was doet op een dag.* 

Het TBO'95 heeft als een activiteit gedefinieerd "wassen, was ophangen, was binnen halen". Dit is te algemeen om een tijdstip van alleen het wassen te construeren. Wanneer naar de activiteit in zijn geheel wordt gekeken is er geen patroon over de dag te ontdekken. Hier wordt het patroon van WT'01 gebruikt.

```
wm_type.day_pat = daily_patten([0.29*ones(1,6) 0.43*ones(1,6))0.\overline{32*ones(1,6)} 0.4*ones(1,6)] timeArray: [1x24 double] 
          values: [1x24 double] 
plot(wm_type.day_pat)
```
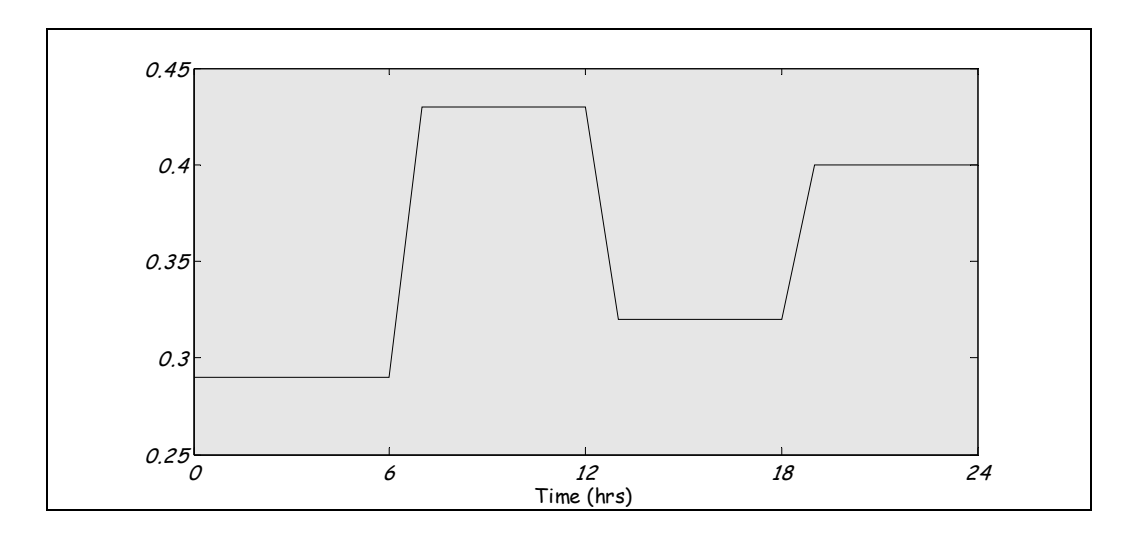

# *5.1.4 Offset*

Er wordt verondersteld in het simulatiemodel dat er voor de wasmachine geen offset is. Wel is het belangrijk dat het hele wasprogramma wordt meegenomen in het waterverbruik, ook als er gedurende het laatste half uur geen water wordt ingenomen.

wm\_type.offset = 0

## **5.2 Wm\_subtype**

Voor de *wm\_subtype* zijn een aantal velden gedefinieerd, zie onderstaande tabel. Hier staan ook de default waardes vermeld, deze worden verder uitgelegd in de volgende paragrafen.

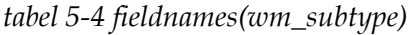

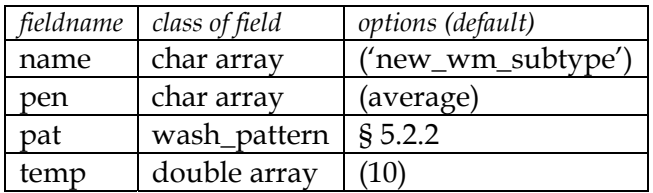

### *5.2.1 Penetratiegraad*

Het gaat hier om de penetratiegraad van verschillende *subtypes* wasmachines. Een subtype wasmachine onderscheidt zich in totaal waterverbruik. Dit betekent niet alleen het merk en type, maar ook bijvoorbeeld welk wasprogramma gekozen wordt.

Uit het WT'01 blijkt dat 16% een voorwasprogramma en 17% een ingekort spoelprogramma gebruikt. Voor het bouwjaar van de wasmachines gold hier dat 25 %van 1999 of later was; dit zijn de zuinige wasmachines. En 76% van alle machines is voorzien van een spaarknop of spaarstand.

In het simulatiemodel is standaard slechts één type wasmachine meegenomen met een type wasprogramma. Dit kan indien gewenst worden uitgebreid.

wm subtype.pen = 'average'

## *5.2.2 Waterverbruik*

Het waterverbruik, zowel de hoeveelheid als de tijdsduur, hangt af van de technische specificaties. Er is sprake van een patroon van waterinname, in verschillende stadia wordt water ingenomen, bijv. voor het voorweken, het wassen en spoelen.

Van alle nieuw te kopen wasmachines met AAA-label of A-label is het totale waterverbruik op te vragen [SenterNovem, 2004]. Het waterverbruik verschilt niet veel tussen de twee labels, zie ook figuur 5-3. Voor de zuinigste variant geldt een verbruik tussen 35 en 60 liter, met een gemiddelde van 44,4 liter.

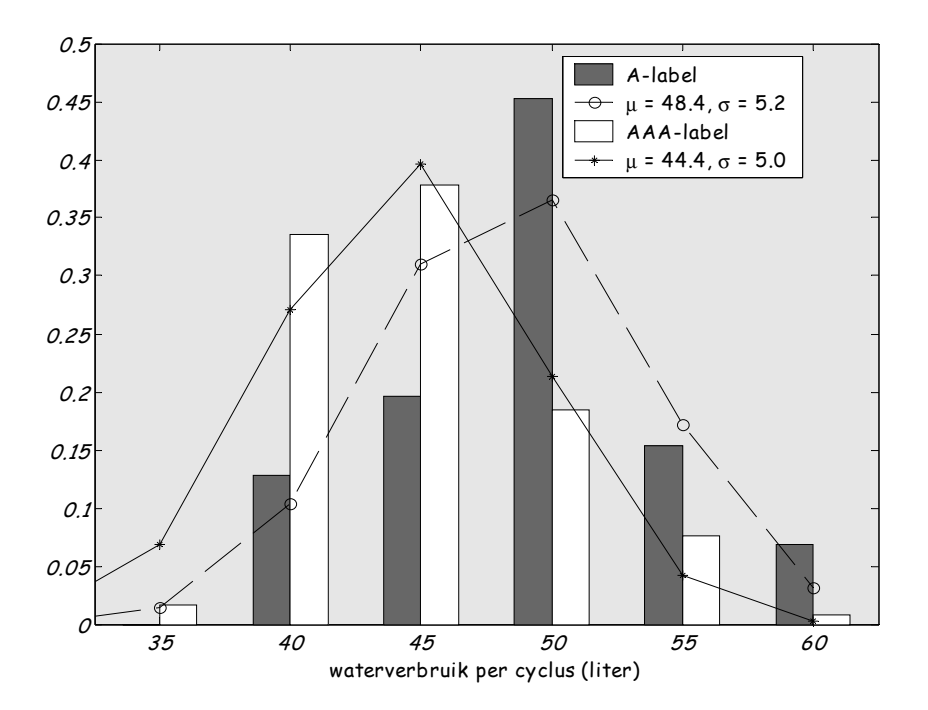

*figuur 5-3 waterverbruik van wasmachines met A- en AAA-label en de gefitte normale verdeling.* 

Voor een bepaalde wasmachine met een verbruik van 50 liter is voor een standaard wascyclus het innamepatroon van water bekend [Vogelaar en Blokker, 2004], zie tabel 5-5. Voor een ander wasprogramma (met voorwas bijvoorbeeld of op een andere temperatuur) en voor een ander type wasmachine zal een ander patroon gelden.

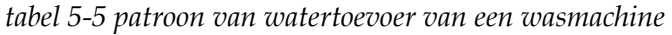

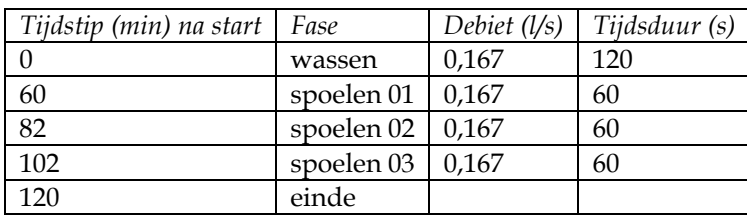

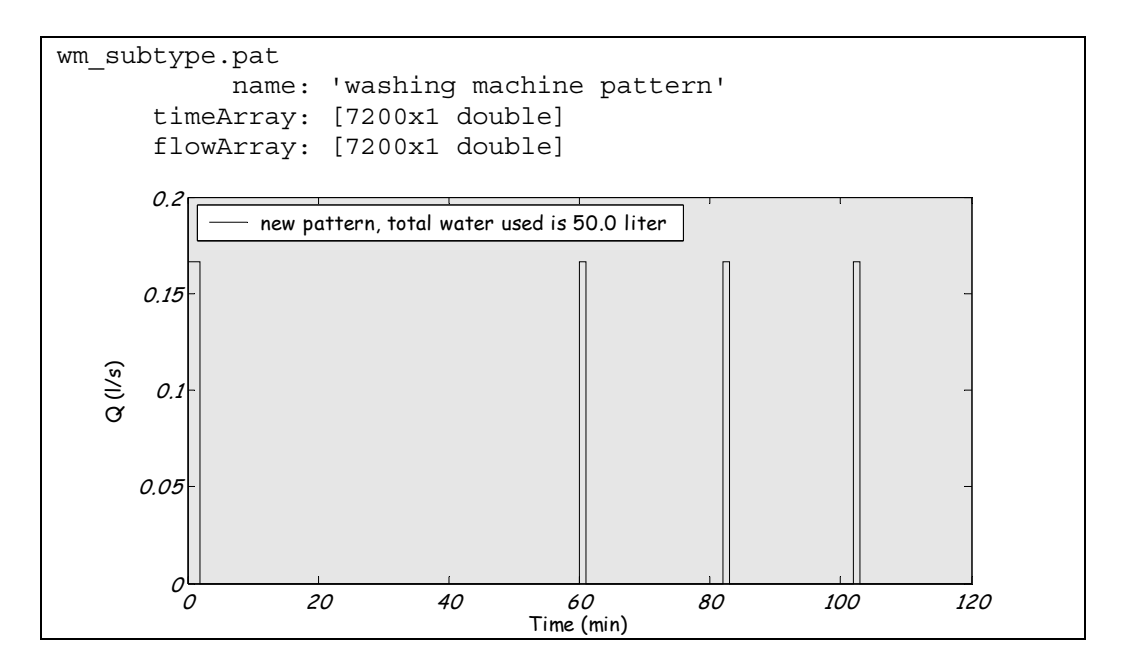

Net als in WT'01 is het gebruik van een voorwasprogramma of verkort spoelprogramma niet meegenomen.

#### *5.2.3 Temperatuur*

Over het algemeen neemt de wasmachine koud water in, met een temperatuur van ongeveer 10 °C. Er bestaan ook hotfill-wasmachines, hiervoor geldt een temperatuur van ongeveer 55 °C.

wm\_subtype.temp = 10

#### **5.3 Wm\_stats**

*tabel 5-6 fieldnames(wm\_stats)* 

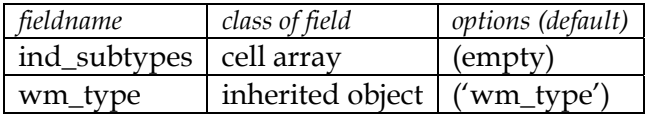

#### **5.4 Wm\_final**

*tabel 5-7 fieldnames(wm\_final)* 

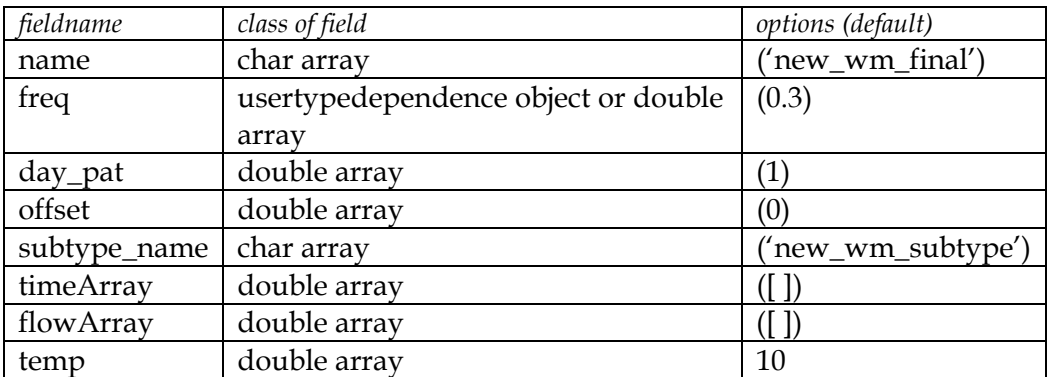

### *5.4.1 Tap\_pattern*

Voor het bepalen van het tappatroon van een wasmachine in een huishouden worden de volgende stappen genomen:

• De invoer voor deze functie is een *wm\_final* en een structure met *user\_homes* of *user\_finals*, bijv fam:

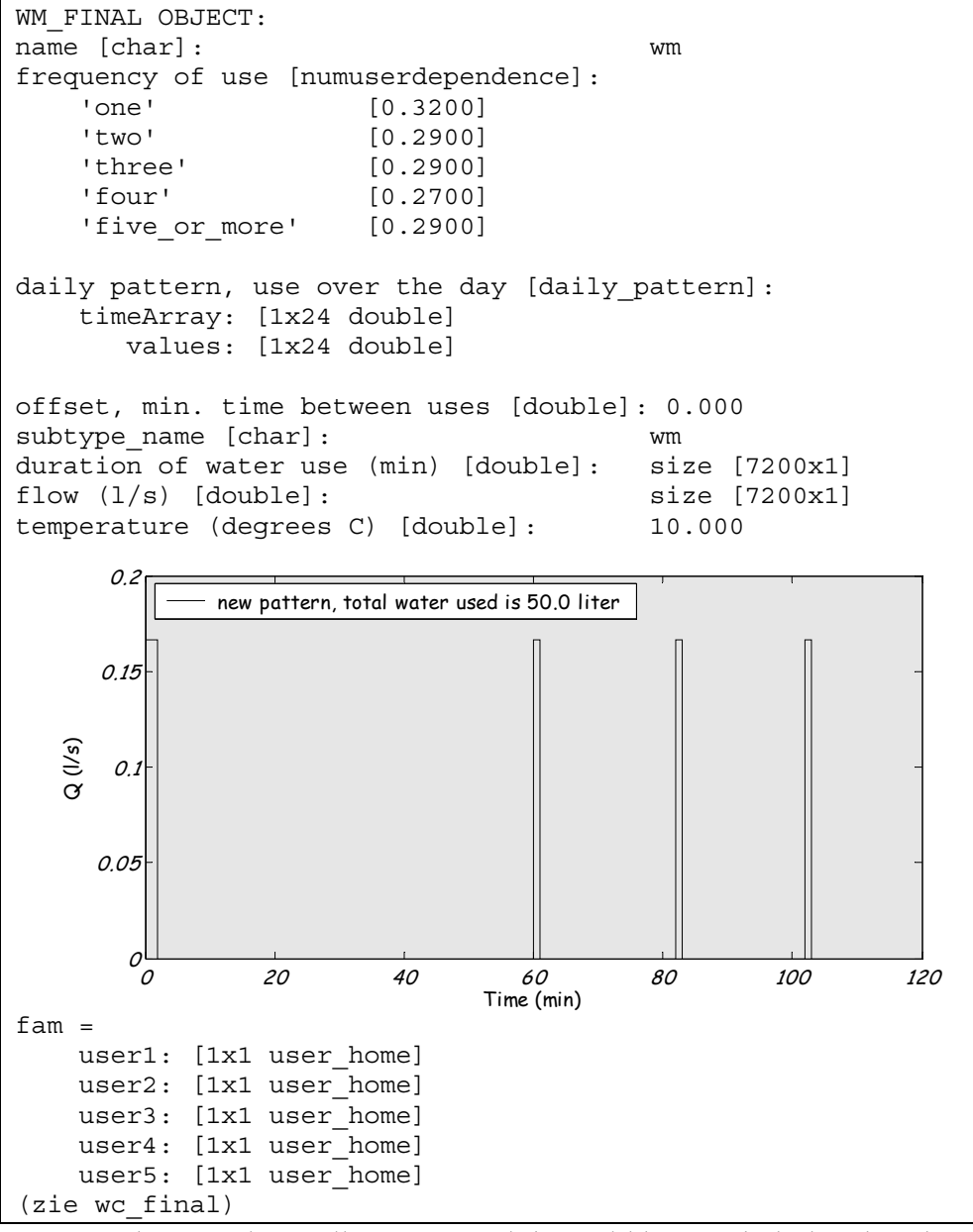

- Voor het totaal van alle *users*, wordt bepaald hoe vaak dit huishouden water tapt: random getal uit Poisson-verdeling, met lambda afhankelijk van de *users* (aantal); P(n\*λ).
- De aanwezigheidsverdelingen van alle gebruikers worden binair bij elkaar opgeteld (niemand aanwezig = 0, een of meer personen aanwezig = 1, in onderstaande figuur is op ieder tijdstip de binaire som gelijk aan 1), vervolgens wordt deze met het *daily\_pattern* vermenigvuldigd, zodanig dat er een totale kansverdeling ontstaat.

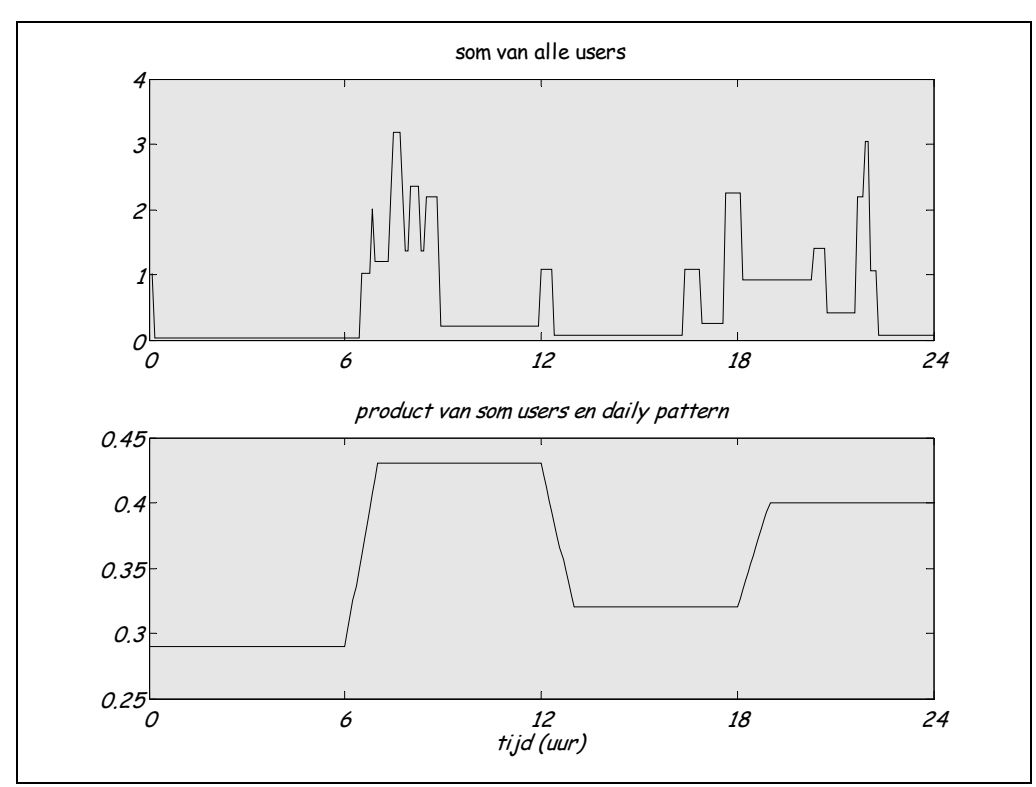

- per tapping wordt bepaald wanneer deze plaats vindt: random getal uit de totale kansverdeling
- voor dit tijdstip, plus een tijd hiervoor en erna (de duur van het wasprogramma, geen offset), wordt de kansverdeling voor de volgende tapping op 0 gezet
- tel iedere keer de tappatronen bij elkaar op
- het tappatroon van deze *\*\_final* over een dag (24 uur) is de uitkomst, voor het totaal

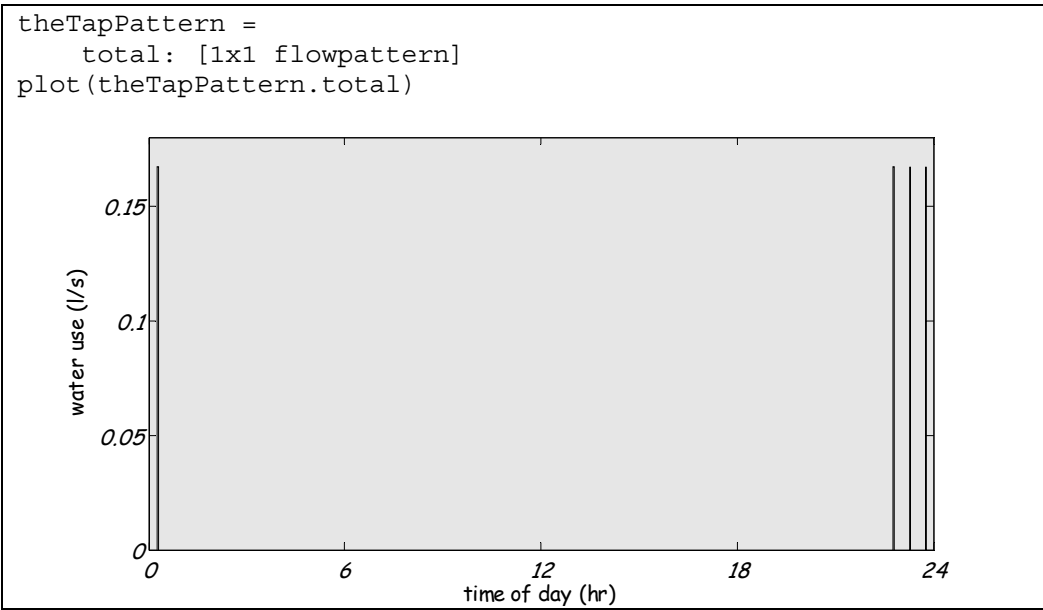

# **6 Afwasmachine**

### **6.1 Dw\_type**

Voor de *dw\_type* zijn een aantal velden gedefinieerd, zie onderstaande tabel. Hier staan ook de default waardes vermeld, deze worden verder uitgelegd in de volgende paragrafen.

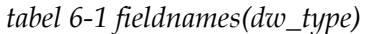

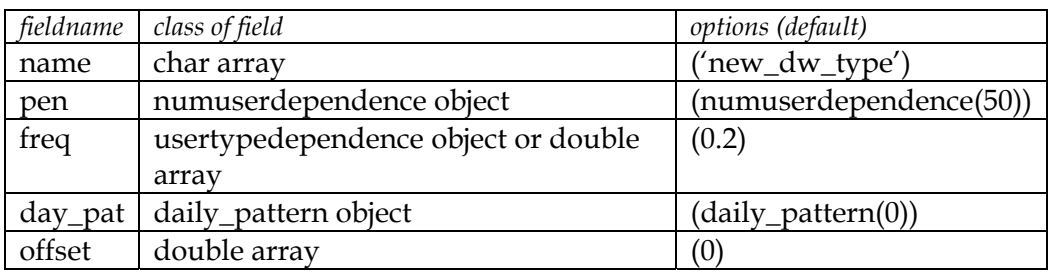

#### *6.1.1 Penetratiegraad*

De penetratiegraad van de afwasmachine hangt af van het aantal gebruikers.

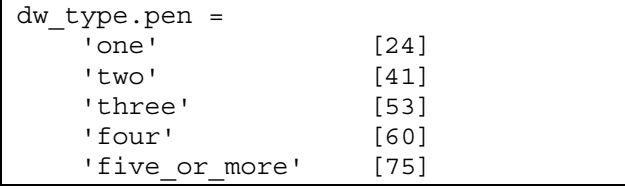

### *6.1.2 Frequentie*

De frequentie kan het best bekeken worden per gezin. Het WT'01 heeft gegevens verstrekt voor het aantal keer per week per persoon dat de afwas gedaan wordt met de vaatwasmachine, afhankelijk van de gezinsgrootte. Voor de gemiddelde waarde geldt per persoon per dag:

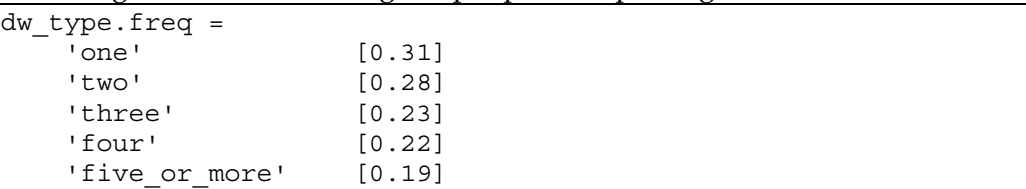

Wanneer op een dag 0, 1 of 2 keer de vaatwasser draait kunnen we een Poisson-verdeling veronderstellen, met  $\lambda = \mu$ .

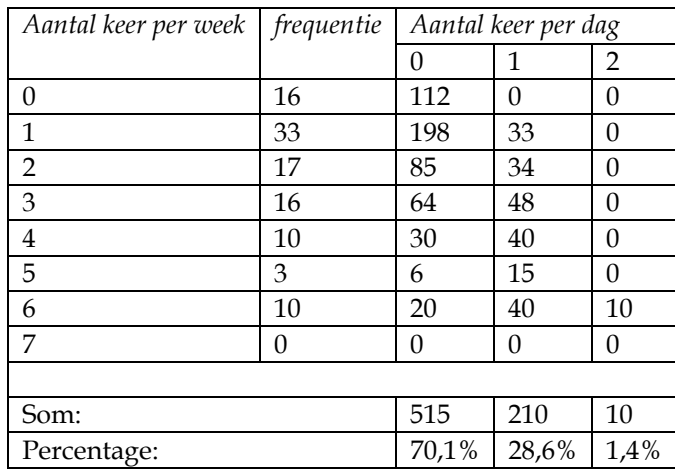

*tabel 6-2 Aantal keer per week en per dag dat de vaatwasser wordt gebruikt in éénpersoonshuishoudens.* 

In tabel 6-2 wordt de frequentie per week omgeschreven naar het aantal keer per dag dat de vaatwasser heeft gedraaid. Voor alle 16 maal dat '0 keer per week' is ingevoerd geldt dat er op 7 dagen de vaatwasser 0 keer heeft gedraaid (dus 16\*7 =112 maal '0 keer per dag'), voor de 33 maal der '1 keer per week' is ingevoerd geldt dat er 33\*1 maal '1 keer per dag' en 33\*6 'maal '0 keer per dag' de vaatwasser heeft gedraaid. Voor 6 keer per week wordt verondersteld dat op 2 dagen '0 keer is afgewassen', op 1 dag '2 keer afgewassen', en op 4 dagen '1 keer afgewassen', etc. (zie ook § 5.1.2).

Wanneer we dit uitzetten tegen de Poisson-verdeling zien we dat deze goed vergelijkbaar is, zie figuur 6-1 en tabel 6-3.

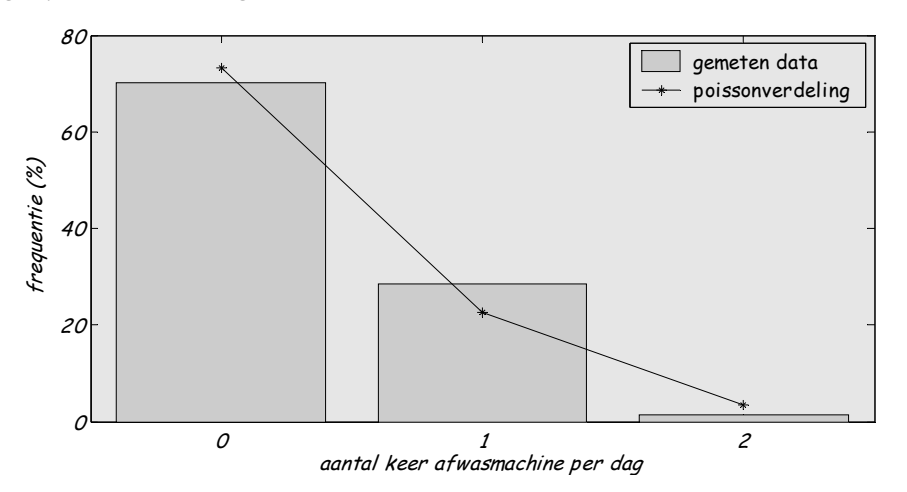

*figuur 6-1 Aantal keer dat de vaatwasser per dag draait in éénpersoonshuishoudens, gemiddeld 0,31 keer per dag.* 

*tabel 6-3 statistische data voor de Poisson-fit op frequentie afwasmachinegebruik* 

|                | Poisson   |
|----------------|-----------|
| МE             | $-0.0013$ |
| RMSE           | 0.0394    |
| R <sub>2</sub> | 0.9827    |

Een Poisson-verdeling zal (ook voor meerpersoonshuishoudens) worden verondersteld in het simulatiemodel.

#### *6.1.3 Dagelijks patroon*

Uit het WT'01 volgt dat de vaatwasmachine meestal 's avonds (54%), dus na het avondeten of 's nachts (42%) aan staat.

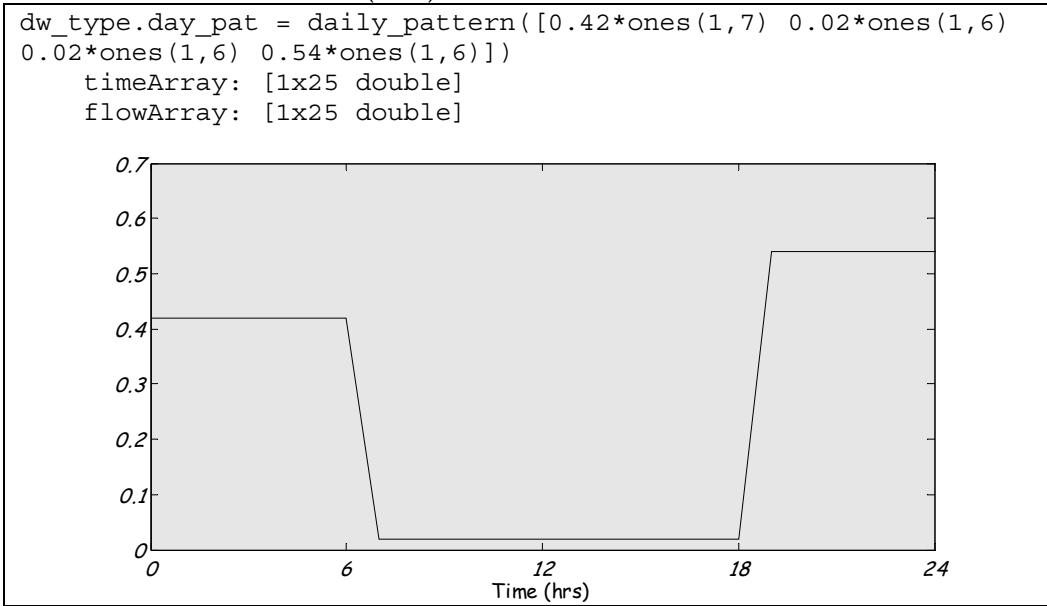

Een andere mogelijkheid is om het *day\_pat* van de keukenkraan te gebruiken, zie § 7.1.3.

### *6.1.4 Offset*

Er wordt verondersteld in het simulatiemodel dat er voor de wasmachine geen offset is. Wel is het belangrijk dat het hele wasprogramma wordt meegenomen in het waterverbruik, ook als er gedurende het laatste half uur geen water wordt ingenomen.

 $dw$  type.offset = 0

### **6.2 Dw\_subtype**

Voor de *dw\_subtype* zijn een aantal velden gedefinieerd, zie onderstaande tabel. Hier staan ook de default waardes vermeld, deze worden verder uitgelegd in de volgende paragrafen.

*tabel 6-4 fieldnames(dw\_subtype)* 

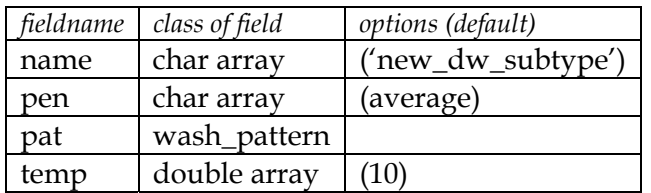

#### *6.2.1 Penetratie*

Het gaat hier om de penetratiegraad van verschillende *subtypes* afwasmachines. Een subtype afwasmachine onderscheidt zich in totaal waterverbruik. Dit betekent niet alleen het merk en type, maar ook bijv. welk wasprogramma gekozen wordt.

Uit het WT'01 blijkt 70 % van de vaatwasmachines is voorzien van een spaarknop of waterbesparend programma. 86% van de respondenten maakt hier meestal of altijd gebruik van.

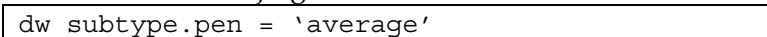

### *6.2.2 Waterverbruik*

Het waterverbruik, zowel de hoeveelheid als de tijdsduur, hangt af van de technische specificaties. Er is sprake van een patroon van waterinname, in de verschillende stadia wordt water ingenomen, bijv. voor het wassen en naspoelen.

Van alle nieuw te kopen afwasmachines met A-label is het totale waterverbruik op te vragen [SenterNovem, 2004]. Hiervoor geldt een verbruik tussen 10 en 18 liter, met een gemiddelde van 14 liter, zie figuur 6-2.

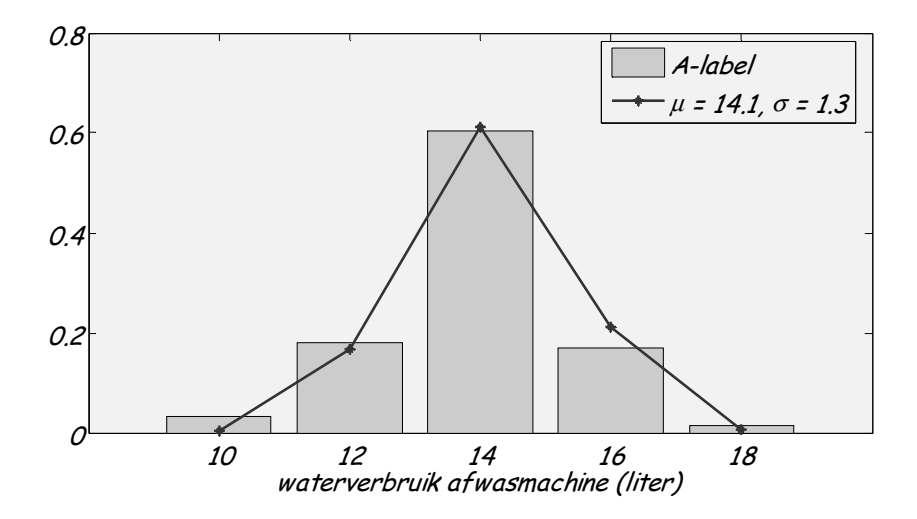

*figuur 6-2 waterverbruik van een A-label afwasmachine en gefitte normale verdeling* 

Voor een bepaalde afwasmachine met een verbruik van 14 liter is voor een standaard wascyclus het innamepatroon van water bekend [Vogelaar en

Blokker, 2004], zie tabel 6-5. Voor een ander wasprogramma (bijvoorbeeld op een andere temperatuur) en voor een ander type vaatwasmachine zal een ander patroon gelden.

| Tijdstip (min) | Fase          | Debiet $(l/s)$ | Tijdinterval (s) |
|----------------|---------------|----------------|------------------|
|                | voorspoelen   | 0,167          | 24               |
| 31             | wassen        | 0,167          | 24               |
| 61             | tussenspoelen | 0,167          | 24               |
| 91             | naspoelen     | 0.167          | 12               |
| 120            | einde         |                |                  |

*tabel 6-5 patroon waterverbruik van een standaard afwasmachine* 

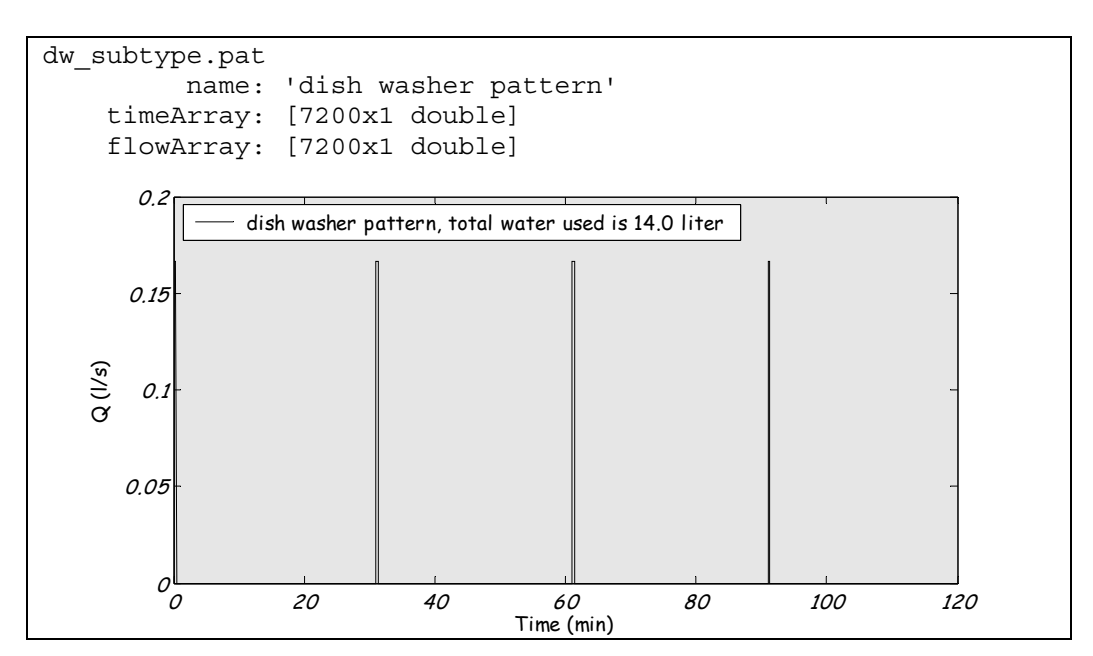

#### *6.2.3 Temperatuur*

Over het algemeen neemt de afwasmachine koud water in, met een temperatuur van ongeveer 10 °C. Een hotfill-afwasmachine heeft een temperatuur van ongeveer 55 °C.

dw\_subtype.temp = 10

#### **6.3 Dw\_stats**

*tabel 6-6 fieldnames(dw\_stats)* 

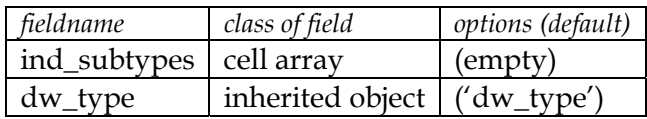

# **6.4 Dw\_final**

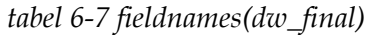

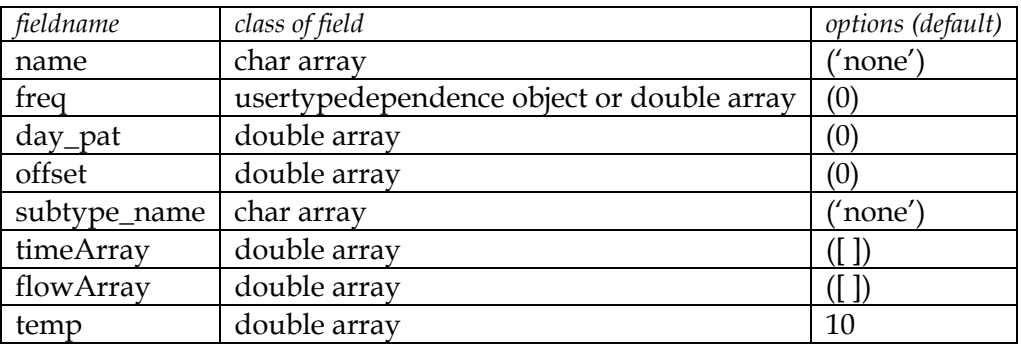

# *6.4.1 Tap\_pattern*

Zie *tap\_pattern* voor wasmachine.

# **7 Keukenkraan**

Door het WT'01 en bij het TBO'95 is de afwas als een aparte categorie behandeld. Er is voor de afwas een duidelijk beeld van de frequentie en van het dagelijks patroon. Dit maakt het aantrekkelijk om ook in de simulatie de afwas als aparte categorie te behandelen. Het aandeel van de keukenkraan in het dagelijks waterverbruik is gemiddeld 11%, daarvan is 20 tot 30% voor de afwas. Dit kleine aandeel van de afwas pleit er voor om deze als onderdeel van de keukenkraan te nemen (subtype), en niet als apart type tappunt. Dit geldt ook als er een afwasmachine aanwezig is, er wordt dan namelijk toch ook nog voorgespoeld.

## **7.1 Ktap\_type**

Voor de *ktap\_type* zijn een aantal velden gedefinieerd, zie onderstaande tabel. Hier staan ook de default waardes vermeld, deze worden verder uitgelegd in de volgende paragrafen.

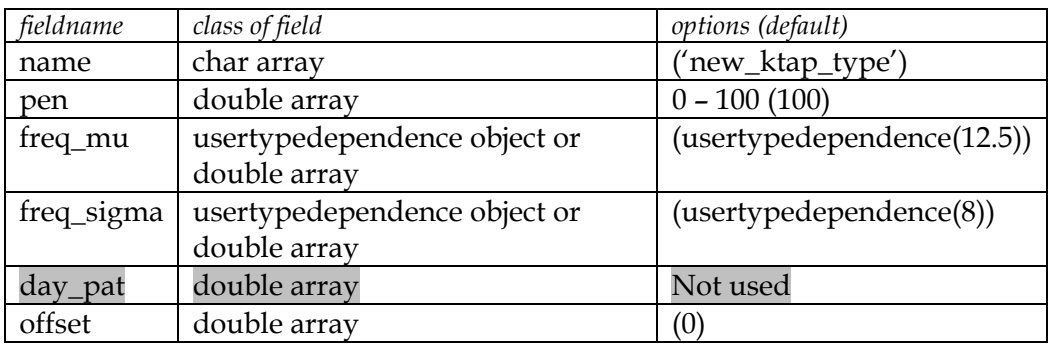

*tabel 7-1 fieldnames(ktap\_type)* 

### *7.1.1 Penetratiegraad*

De penetratiegraad wordt op 100% gesteld. ktap type.pen =  $100$ 

# *7.1.2 Frequentie*

Volgens het WT'01 wordt de keukenkraan gemiddeld 12,6 keer per dag opengedraaid, dit is inclusief de handafwas. Het WT'01 maakt onderscheid naar het doel van de tapping, en of het water voor individueel of gezinsdoeleinden wordt gebruikt.

Voor de frequentie van de handafwas hebben we gegevens van zowel het TBO'95 als van het WT'01. Voor de frequentieverdeling gebruiken we de TBO'95-gegevens, zie figuur 7-1. De reden hiervoor is dat in 1995 minder gezinnen een vaatwasser hadden en de gegevens dus minder vervuild zijn en er meer gegevens zijn. Uit de figuur blijkt dat een Poisson-verdeling een goede benadering is van de verdeling.

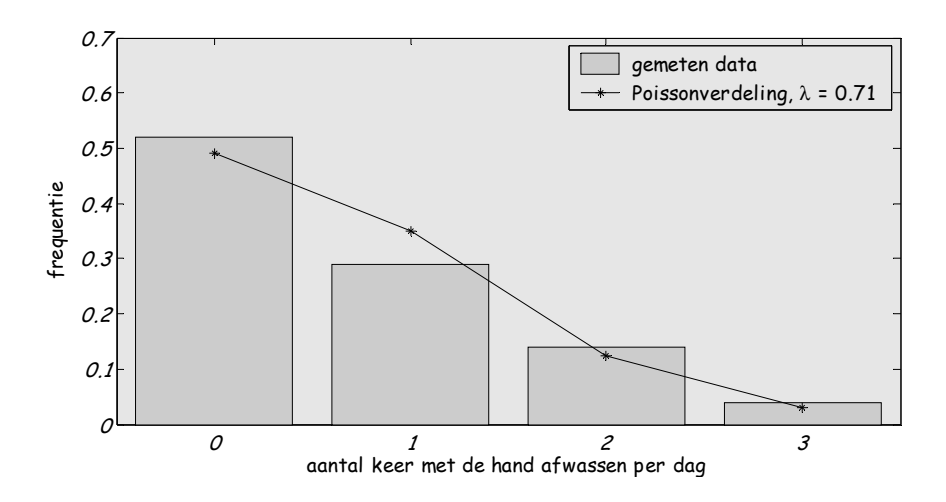

*figuur 7-1 Aantal keer afwassen per dag door TBO-respondent, het gemiddelde is 0,7 keer per dag.* 

Naast afwassen wordt de keukenkraan ook gebruikt voor handen wassen, water drinken, water voor koken of koffie en thee etc. De verdeling van het totaal aantal tappingen is te zien in figuur 7-2. Op deze gegevens is een Poisson-verdeling gefit en een negatief binomiale verdeling, zie ook tabel 6-3. Hieruit blijkt dat de Poissonverdeling niet past, maar de negatief binomiale verdeling redelijk goed gefit kan worden.

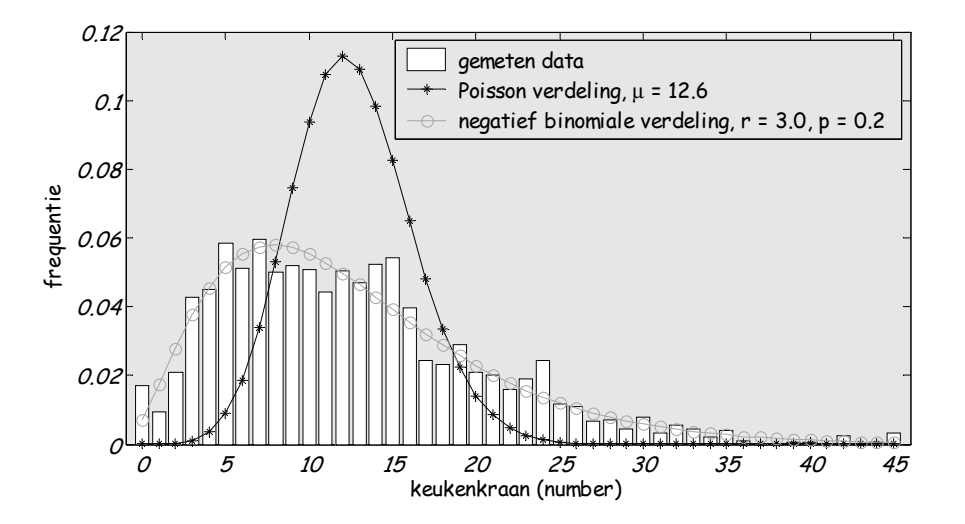

*figuur 7-2 Het aantal tappingen van de keukenkraan per dag op persoonsniveau* 

*tabel 7-2 Statistische data voor de gefitte verdelingen op de keukenkraanfrequentie* 

|      | Poisson      | Negatief Binomiaal |
|------|--------------|--------------------|
| ME.  | -7,4043e-015 | -5,9090e-005       |
| RMSE | 0.0249       | 0.0049             |
| R2   | 0,5365       | 0,9419             |

De fit van de negatief binomiale verdeling is gedaan met behulp van Matlab®. Voor deze verdeling zijn de parameter r en p, die samenhangen met het gemiddelde en de standaarddeviatie van de data volgens  $p=\mu/\sigma^2$  en r = pμ/(1-p). De gebruiker van het simulatiemodel kan gemakkelijk μ en σ bepalen (bijvoorbeeld in Excel); minder eenvoudig is het om r en p te schatten uit de dataset (hiervoor is statistiek-software nodig) . Voor het aantal tappingen aan de keukenkraan wordt een negatief binomiale verdeling verondersteld, waar r en p worden berekend uit het gemiddelde en standaarddeviatie.

Het aantal tappingen in een huishouden hangt samen met de grootte van het huishouden. Hierbij is voornamelijk een groot verschil tussen eenpersoonshuishoudens en meerpersoonshuishoudens. De frequentie per huishouden (niet per persoon!) is dan:

```
ktap_type.freq = 
    'one' [10.1000] 
    'two' [12.7000] 
   'three' [12.8000]
    'four' [13.1000] 
   'five or more' [13.5000]
```
(voor het totaal is het  $\mu$  = 12,6)

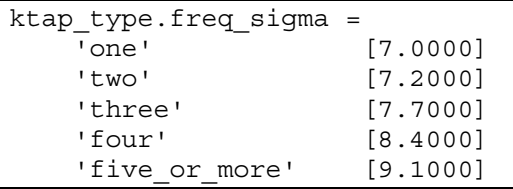

(voor het totaal is het  $\sigma$  = 7,9)

# *7.1.3 Dagelijks patroon*

Het TBO'95 heeft afwassen als een mogelijke activiteit opgenomen. Hierdoor kunnen we een idee krijgen van de tijdstippen dat men (met de hand) afwast en hoe vaak per dag. Het betreft hier antwoorden van de respondenten, dus het geeft niet de situatie per huishouden weer. Voor het tijdstip van afwassen laat figuur 7-3 zien dat er op weekdagen een duidelijker patroon is te zien dan in het weekend. Wanneer we dit vergelijken met het patroon van maaltijd bereiden zien we dat voornamelijk na het eten (zowel ontbijt, lunch als avondeten) wordt afgewassen.

Naast de afwas is er in het TBO'95 ook een aantal schoonmaakactiviteiten opgenomen, die met water verband houden. Dit zijn ramen zemen, deuren soppen; vloeren soppen, wc doen, badkamer doen; verzorgen van kamerplanten. Voor deze activiteiten is echter geen duidelijk patroon te ontwaren. Ook zijn dit activiteiten die in de week van het onderzoek gemiddeld slechts één maal per week zijn uitgevoerd. De resultaten van het TBO'95 zijn voor deze onderdelen derhalve niet bruikbaar.
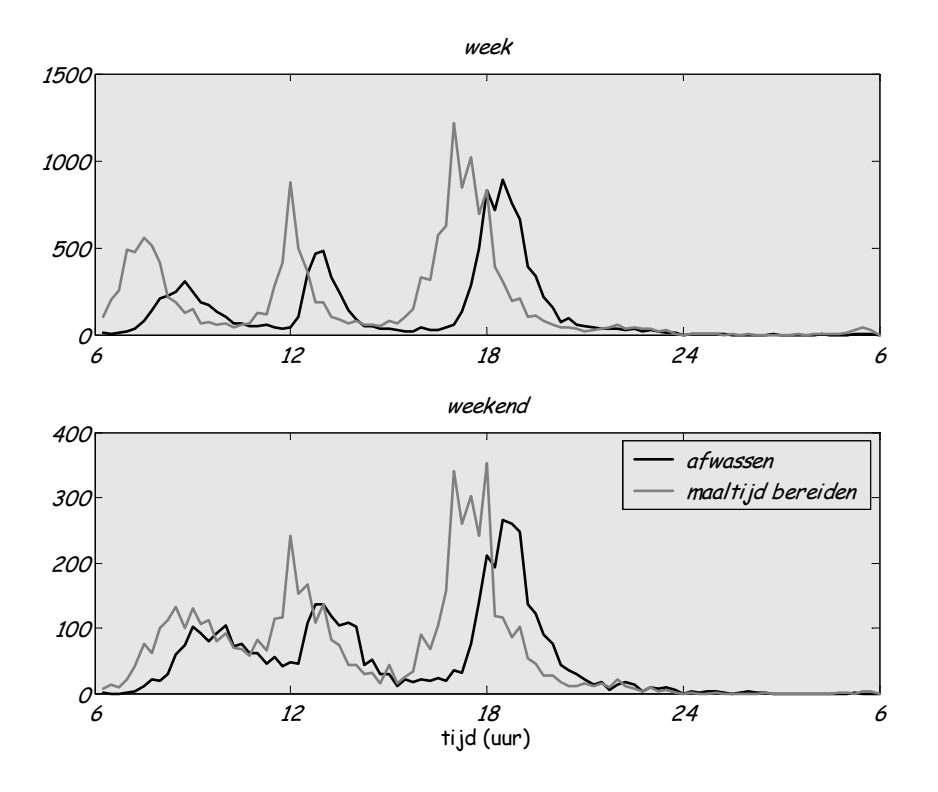

*figuur 7-3 Patroon voor maaltijd bereiden en afwassen over de dag voor weekend en doordeweekse dagen.* 

Uit het WT'01 blijkt dat de keukenkraan voor bijna 2/3 wordt gebruikt voor de afwas en voor consumptie. Dit betekent dat het dagelijks patroon van de afwas en maaltijd bereiden (die ook sterk samenhangen) gebruikt zou kunnen worden.

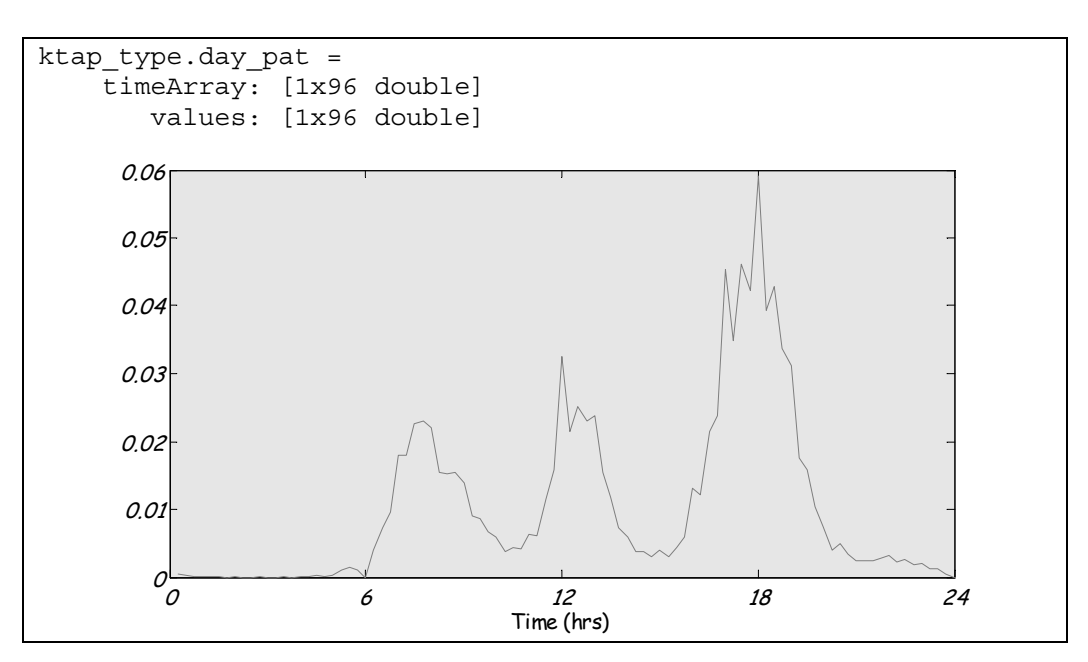

# *7.1.4 Offset*

Er wordt geen offset verondersteld. Het is niet onwaarschijnlijk dat direct na het sluiten van de kraan deze weer opnieuw wordt geopend.

ktap type.offset =  $0$ 

## **7.2 Ktap\_subtype**

Voor de *ktap\_subtype* zijn een aantal velden gedefinieerd, zie onderstaande tabel. Hier staan ook de default waardes vermeld, deze worden verder uitgelegd in de volgende paragrafen.

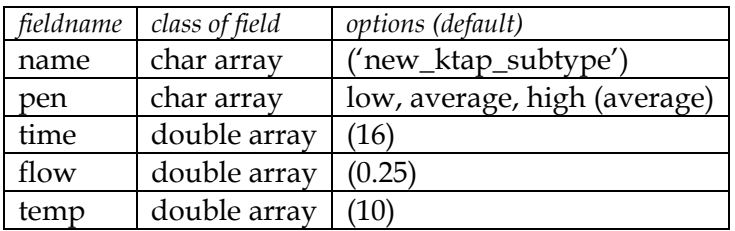

*tabel 7-3 fieldnames(ktap\_subtype)* 

# *7.2.1 Penetratiegraad*

De *subtypes* die worden onderscheiden voor de kraan zijn niet de verschillende merken of typen, maar de verschillende doeleinden. Het doel bepaalt vaak of er koud of warm water wordt getapt en hoe ver de kraan open staat. Voor het vullen van een emmer kan de kraan vol open, terwijl voor het handen wassen dit meestal niet zo is.

De voorgestelde *subtypes* zijn:

- water voor consumptie (water, koffie, thee en voor koken)
- water voor de afwas (en voorspoelen) en de schoonmaak
- handen wassen
- overig (planten water geven, kleding wassen etc.)

In het WT'01 worden de gemiddelde aantal tappingen per doel aangegeven. Voor het totaal van 12,6 tappingen is in tabel 7-4 een uitsplitsing gemaakt. Bij de afwas gaat het om het aantal keer dat per dag is afgewassen, dit is niet altijd gelijk aan het aantal keer dat de kraan is geopend voor de afwas. In 2001 was het gemiddelde aantal keer dat er per dag werd afgewassen gelijk aan 0,36. Bij de mensen die op een dag hebben afgewassen (1 of 2 keer) is gemiddeld 2,5 keer de kraan geopend, inclusief afspoelen. Het gemiddelde aantal afwassen op een dag voor deze groep is gelijk aan 1,2<sup>3</sup>. Voor 1,2 keer afwassen is dus 2,5 maal de keukenkraan geopend; ongeveer 2 tappingen per afwasbeurt.

Voor gezinnen zonder vaatwasser geldt dat gemiddeld 0,41 keer per persoon per dag wordt afgewassen, voor gezinnen met vaatwasser is dit 0,31 keer

 $\overline{a}$ 

<sup>3</sup> Bij een Poisson-verdeling met een gemiddelde van 0,36 is de verdeling als volgt: 70% '0', 25% '1', 4.5% '2', 0.5% '3'. Dit betekent dat wanneer de '0' weg wordt gelaten dat 83% '1' en 15% '2' en 2% '2' overblijft; dit geeft een gemiddelde van 1,2.

(inclusief afspoelen); per gezin is dit respectievelijk 2,4 en 1,8 tappingen per dag bij een gemiddelde gezinsgrootte van 2,3. Dit betekent dat bij aanwezigheid van een vaatwasser minder tappingen zullen zijn ten behoeve van de afwas, maar dit scheelt weinig (14% tegenover 18% van 12,6 tappingen) en zal in het model verwaarloosd worden (d.w.z. er zal in het simulatiemodel geen verschil in gebruik van keukenkraan zijn met of zonder afwasmachine).

*tabel 7-4 Het gemiddelde aantal tappingen naar toepassing, omgerekend naar een subtype-penetratiegraad.* 

|                                | Aantal tappingen | % tappingen | Penetratiegraad |
|--------------------------------|------------------|-------------|-----------------|
| water voor consumptie          | 4,7              | 37.3%       | High (37,5%)    |
| water voor afwas en schoonmaak | 3.4              | 27,0%       | Average (25%)   |
| handen wassen                  | 2.9              | 23,0%       | Average (25%)   |
| overig                         | 1,6              | 12.7%       | Low $(12,5%)$   |

Voor de default waarde geldt

ktap\_subtype.pen = 'average'

## *7.2.2 Volumestroom en tijdsduur*

In het TBO'95 is een vraag opgenomen hoe zuinig men met water omgaat bij de afwas, dit zegt iets over het waterverbruik per keer. Uit figuur 7-4 blijkt dat 11% van de respondenten soms wel, meestal of altijd het water laat lopen. De overgrote meerderheid laat het water nooit lopen tijdens de afwas, maar vult een teiltje. In het onderzoek van het WT'01 is dezelfde vraag gesteld. Hier komen iets andere cijfers naar voren. "Ongeveer een kwart van de respondenten (27%) doet de handafwas met behulp van een speciale afwasbak. (…) Bijna een op de vijf respondenten (22%) wast af met stromend water. Met name allochtonen maken veelal gebruik van stromend water (51% versus 19% voor autochtonen)." De verklaring voor het verschil kan zijn dat het WT'01 meer allochtonen heeft ondervraagd dan het TBO'954, en het afwasgedrag is veranderd tussen 1995 en 2001.

Voor gezinsdoeleinden, zoals voor afwas en schoonmaken, wordt een bepaalde hoeveelheid water gebruikt die niet sterk samenhangt met de gezinsgrootte. Dit heeft tot gevolg dat in grote gezinnen per persoon minder water wordt gebruikt. Voor de afwas wordt dit effect nog versterkt doordat grote gezinnen vaker een afwasmachine hebben.

 $\overline{a}$ 

<sup>4</sup> Van de 3227 ondervraagden zegt ongeveer 43% tot een kerkgenootschap te behoren. Van deze 43% behoort ongeveer 8% tot een andere godsdienst, waaronder de islam. In TBO2000 is de islam als categorie opgenomen. Een vraag naar geboorteland van respondent of diens ouders is niet opgenomen (waardoor niet kan worden vastegesteld of de respondent autochtoon of allochtoon is).

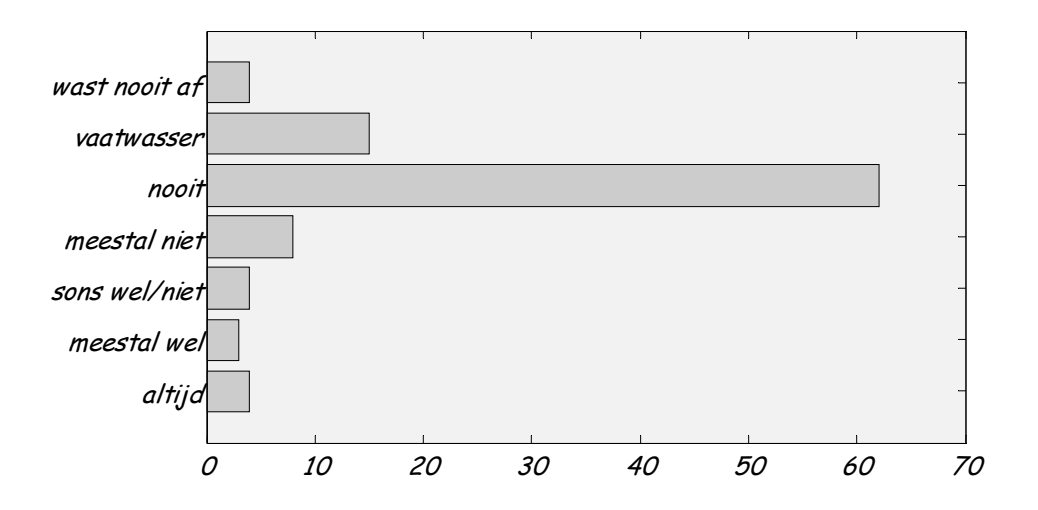

*figuur 7-4 Antwoorden op de vraag "Laat u tijdens het afwassen het water lopen?", TBO'95.* 

Uit het WT'01 volgt een gemiddelde duur voor de verschillende toepassingen. Als voorbeeld is in figuur 7-5 de statistische verdeling voor een van de deelgebruiken van de keukenkraan uitgezet, namelijk het handen wassen. Duidelijk is te zien dat de χ<sup>2</sup>-verdeling niet past, maar de lognormale verdeling kan wel worden gefit. Soortgelijke resultaten leveren de andere soorten waterverbruik aan de keukenkraan. In tabel 7-5 zijn voor alle toepassingen de parameters van de gefitte verdelingen gegeven alsmede de 'goodness of fit' waardes.

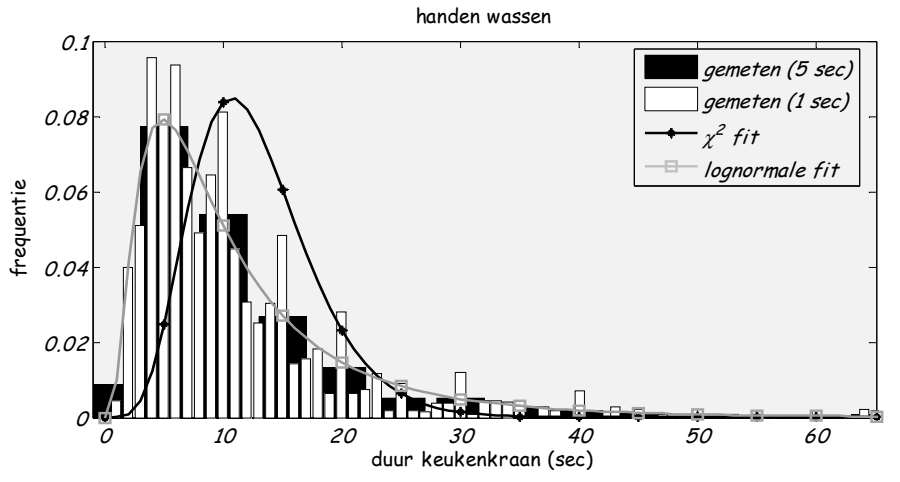

*figuur 7-5 Duur van de tapping aan de keukenkraan voor het onderdeel handen wassen* 

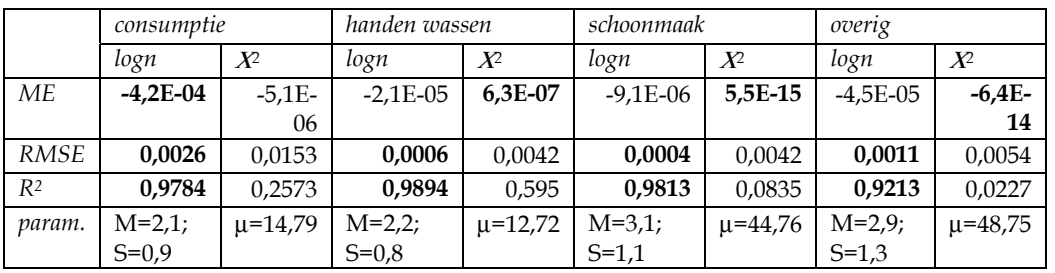

*tabel 7-5 statistische data voor de gefitte verdeling op de tapduur voor handen wassen aan de keukenkraan* 

Er is een voorkeur om in het simulatiemodel slechts één parameter in te voeren. Uit tabel 7-5 blijkt dat de parameter S ongeveer gelijk is aan 1,0. Omdat consumptie en handen wassen het meest voorkomen wordt gekozen om S gelijk aan 1,0 te nemen; M kan dan worden berekend uit het gemiddelde (µ):  $M = ln(\mu) - \frac{1}{2}$ .

Voor de volumestroom geldt dat er een gemiddelde is gemeten van 0,117 l/s (7 l/min) volgens het WT'01. Uit [Vogelaar en Blokker, 2004] volgt een maximum (voor de som van warm en koud water) van 0,25 l/s. De volumestroom die wordt opgegeven in het simulatiemodel is de maximale volumestroom. Het simulatiemodel veronderstelt een uniforme verdeling tussen 0 en dit maximum en hieruit wordt een random volumestroom bepaald. Dit betekent dat het gemiddelde gelijk is aan de helft van het maximum (de helft van 0,25 is 0,125 l/s, iets meer dan de 0,117 uit het WT'01).

#### Voor de default waarde geldt

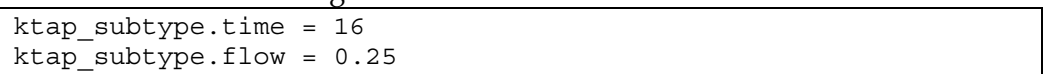

# *7.2.3 Temperatuur*

Afhankelijk van de toepassing wordt er koud of warm water getapt.

*tabel 7-6 temperatuur voor verschillende ktap\_subtypes* 

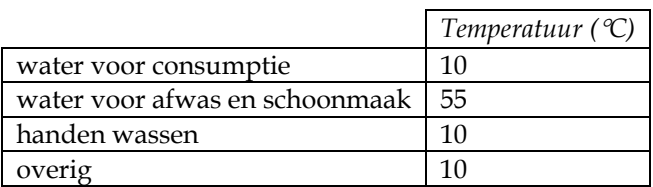

## Voor de default waarde geldt

ktap\_subtype.temp = 10

### **7.3 Ktap\_stats**

*tabel 7-7 fieldnames(ktap\_stats)* 

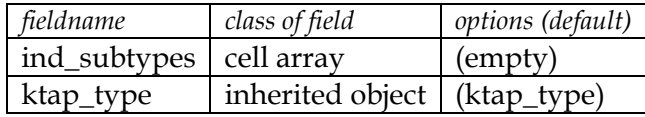

#### **7.4 Ktap\_final**

*tabel 7-8 fieldnames(ktap\_final)* 

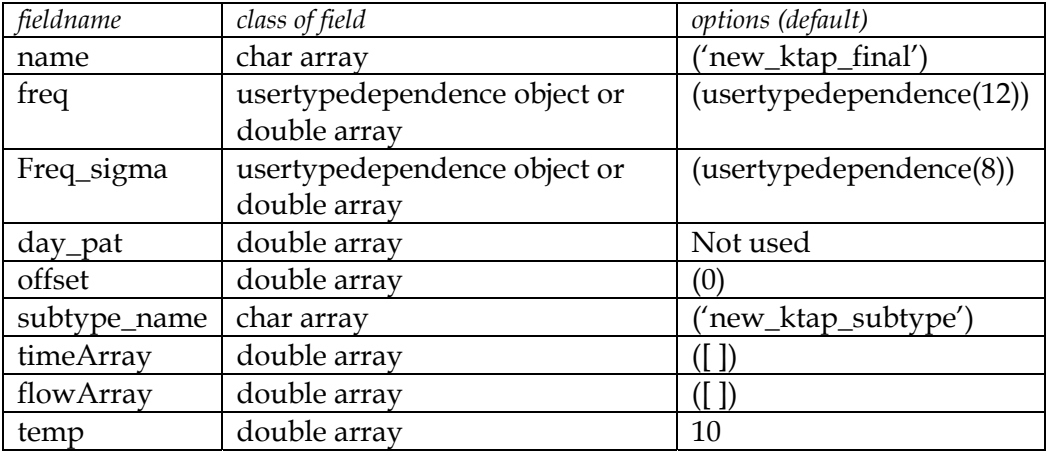

In het simulatiemodel geldt dat voor iedere keer dat de keukenkraan wordt gebruikt bepaald wordt wat het subtype is. Dit is anders dan bij bijv. de wc, waar eenmalig bepaald wordt wat het subtype is en deze geldt dan voor ieder gebruik in de woning.

#### *7.4.1 Tap\_pattern*

Voor het bepalen van het tappatroon van een keukenkraan in een huishouden worden de volgende stappen genomen:

• De invoer voor deze functie is een *ktap\_final* en een structure met *user\_homes* of *user\_finals*, bijv fam:

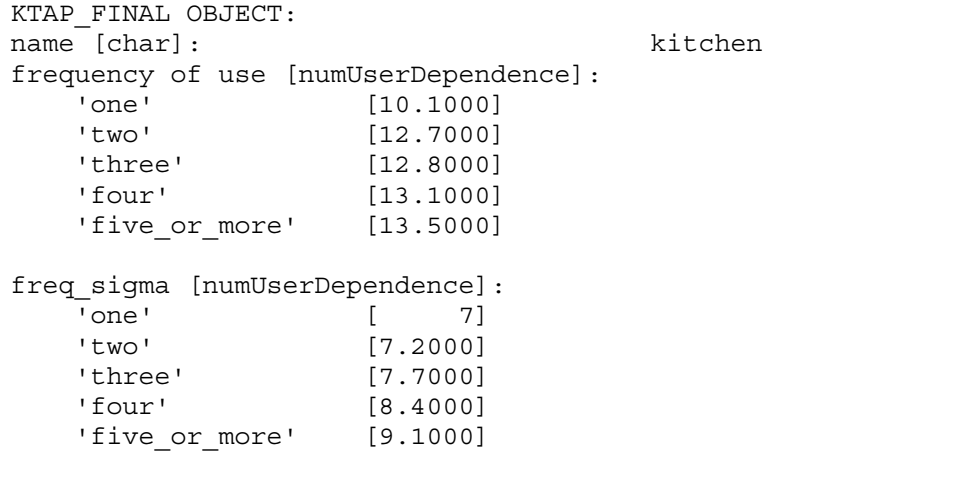

daily pattern, use over the day [daily pattern]: timeArray: [1x96 double] values: [1x96 double] offset, min. time between uses [double]: 0.000 KTAP\_SUBTYPE OBJECT: name [char]: consumption penetration degree [char]: high duration of water use (sec) [double]: 16.000 flow (l/s) [double]: 0.167 temperature (degrees C) [double]: 10.000 KTAP SUBTYPE OBJECT: name [char]: dishes penetration degree [char]: average duration of water use (sec) [double]: 48.000 flow  $(1/s)$   $[double]$ : 0.250 temperature (degrees C) [double]: 55.000 KTAP SUBTYPE OBJECT: name [char]: washing hands penetration degree [char]: average duration of water use (sec) [double]: 15.000 flow (l/s) [double]: 0.167 temperature (degrees C) [double]: 10.000 KTAP\_SUBTYPE OBJECT: name [char]: other penetration degree [char]: low duration of water use (sec) [double]: 37.000 flow  $(1/s)$  [double]: 0.167 temperature (degrees C) [double]: 10.000 **- consumption**  $\rightarrow$  dishes 0.25  $\rightarrow$  washing hands other 0.2 water use (I/s) water use (l/s) 0.15 0.1 0.05  $\frac{\partial \phi}{\partial \phi}$ 0 10 20 30 40 50 time (seconds) fam = user1: [1x1 user home] user2: [1x1 user home] user3: [1x1 user home] user4: [1x1 user\_home] user5: [1x1 user\_home] (zie wc\_final)

- Voor het totaal van alle *users*, wordt bepaald hoe vaak dit huishouden water tapt: random getal uit negatief binomiale verdeling, met de parameters afhankelijk van de *users* (aantal)
- Voor iedere tapping wordt bepaald met welk doel dit is, via een random uniforme verdeling. Voor dat doel wordt bepaald hoe lang de tapping is uit een lognormale verdeling  $(S = 1$  en  $M = ln(\mu) - \frac{S^2}{2}$  en wat de volumestroom is uit een uniforme verdeling waarbij het maximum is gegeven.
- De aanwezigheidsverdeling van alle users wordt bij elkaar opgeteld zodanig dat er een totale kansverdeling ontstaat. Daarna wordt deze vermenigvuldigd met het *day\_pat* van de keukenkraan.
- per tapping wordt bepaald wanneer deze plaats vindt: random getal uit de totale kansverdeling
- voor dit tijdstip, plus een tijd hiervoor en erna (de duur van de tapping, geen offset), wordt de kansverdeling voor de volgende tapping op 0 gezet
- tel iedere keer de tappatronen bij elkaar op
- het tappatroon van deze *\*\_final* over een dag (24 uur) is de uitkomst, voor het totaal

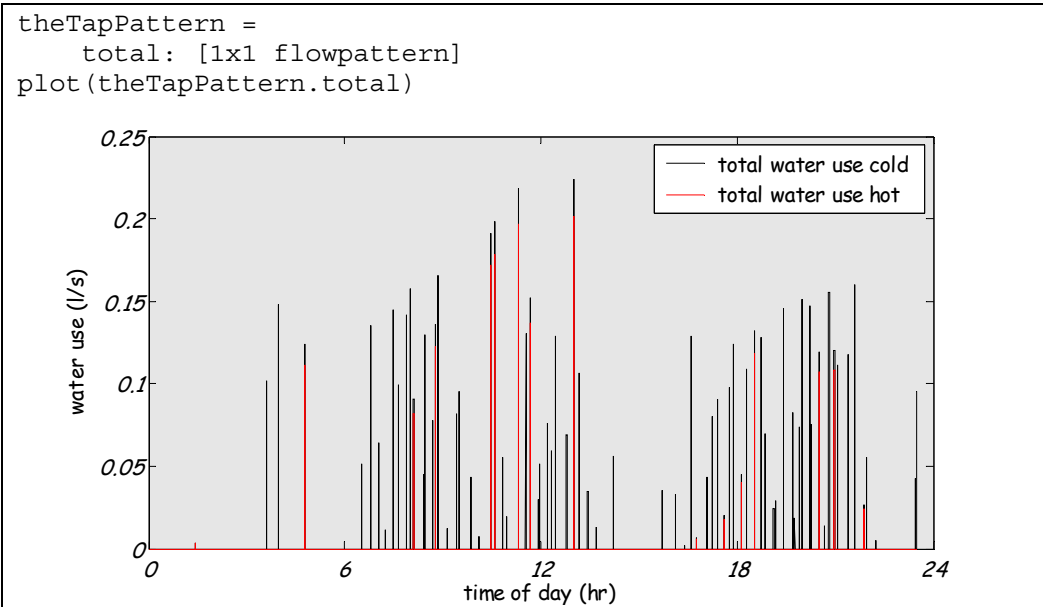

# **8 Badkamerkraan**

## **8.1 Brtap\_type**

Voor de *brtap\_type* zijn een aantal velden gedefinieerd, zie onderstaande tabel. Hier staan ook de default waardes vermeld, deze worden verder uitgelegd in de volgende paragrafen.

*tabel 8-1 fieldnames(brtap\_type)* 

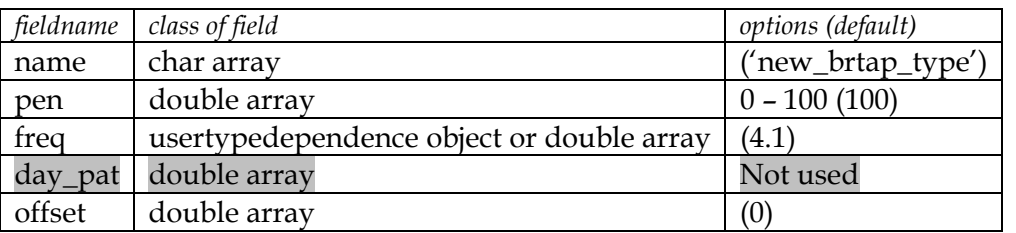

#### *8.1.1 Penetratiegraad*

De penetratiegraad wordt op 100% gesteld.

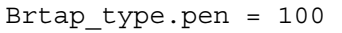

#### *8.1.2 Frequentie*

De kraan in de badkamer wordt bij het WT'01 geschaard onder de wastafel. Hier kan men zich wassen, tanden poetsen, nat scheren etc. Er is gevraagd hoe vaak men zich per dag aan de wastafel heeft gewassen, vervolgens is dit per week opgeteld. Hieruit komt een gemiddelde van 1,31 keer per dag. Wanneer de frequentie per week wordt omgeschreven naar frequentie per dag (zie ook § 7.1.2, de frequentie voor de afwas) zien we dat een Poissonverdeling hier een goede aanname is voor de frequentieverdeling, zie figuur 8-1.

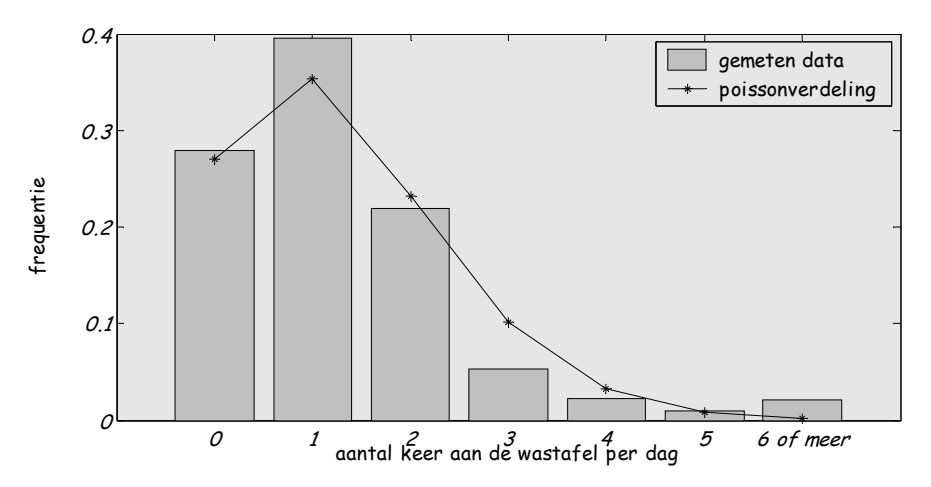

*figuur 8-1 Het aantal keren aan de wastafel wassen per dag.* 

*tabel 8-2 Statistische data voor Poissonfit op frequentie wastafelgebruik* 

|             | Poisson   |
|-------------|-----------|
| MF.         | -4,67E-05 |
| <b>RMSE</b> | 0,0228    |
| R2          | 0.9773    |

Tieners wassen zich met 1,8 keer per dag gemiddeld vaker aan de wastafel dan de andere leeftijdsgroepen. Mannen wassen zich iets vaker dan vrouwen aan de wastafel. Allochtonen wassen zich beduidend vaker aan de wastafel dan autochtonen, gemiddeld 1,64 keer per dag tegen 1,26 keer per dag. De frequentie van zich wassen is echter niet gelijk aan het aantal tappingen dat gedaan wordt aan de badkamerkraan. Bij bovenstaande frequentie is o.a. het tandenpoetsen buiten beschouwing gelaten.

De Europese studie HBSC (Health Behaviour in School aged Children) heeft in Vlaams sprekend België ook gevraagd naar de frequentie van tandenpoetsen [Vereecken en Maes, 2004]. Voor schoolgaande kinderen (11 – 18 jaar) is een gemiddelde frequentie gevonden van 1,3 keer per dag voor jongens en 1,5 keer voor meisjes in 2002. Wanneer tijdens het tandenpoetsen niet het water blijft lopen (zie figuur 8-2) zijn er per poetsbeurt meerdere tappingen. Voor volwassenen zal de frequentie van tandenpoetsen lager liggen, o.a. door meer kunstgebitten in deze categorie.

In het simulatiemodel wordt de frequentie voor het gebruik van de badkamerkraan verondersteld een Poisson-verdeling te hebben en wordt het gemiddelde benaderd door de som van het wassen uit het WT'01 (1,3) en 2 tappingen maal de frequentie van het tandenpoetsen (2\*1,4), dus ongeveer 4,1. Wanneer er meer informatie beschikbaar komt kan hier een betere schatting komen.

Voor de defaultwaarde voor de frequentie van de badkamerkraan wordt (nog) geen rekening gehouden met geslacht, leeftijd en de herkomst van de gebruiker, omdat geen nauwkeurige cijfers bekend zijn. De frequentie ziet er als volgt uit:

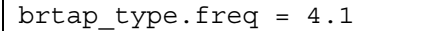

#### *8.1.3 Dagelijks patroon*

Er wordt geen dagelijks patroon verondersteld, anders dan door de gebruiker al is bepaald. Zie hiervoor ook § 0.

brtap type.day pat =  $'$ 

#### *8.1.4 Offset*

De offset is niet bekend, en wordt daarom niet meegenomen.

brtap type.offset =  $0$ 

# **8.2 Brtap\_subtype**

Voor de *brtap\_subtype* zijn een aantal velden gedefinieerd, zie onderstaande tabel. Hier staan ook de default waardes vermeld, deze worden verder uitgelegd in de volgende paragrafen.

| fieldname | class of field | options (default)            |
|-----------|----------------|------------------------------|
| name      | char array     | ('new_brtap_subtype')        |
| pen       | char array     | low, average, high (average) |
| time      | double array   | (16)                         |
| flow      | double array   | (0.083)                      |
| temp      | double array   | (10)                         |

*tabel 8-3 fieldnames(brtap\_subtype)* 

## *8.2.1 Penetratiegraad*

De *subtypes* die worden onderscheiden voor de kraan zijn niet de verschillende merken of typen, maar de verschillende doeleinden. Het doel bepaalt vaak of er koud of warm water wordt getapt en hoe ver de kraan openstaat.

De voorgestelde *subtypes* zijn:

- tanden poetsen en handen wassen (koud water)
- scheren en wassen (warm water)
- schoonmaken (warm water)<sup>5</sup>

Ongeveer 1,3 maal per dag wast men zich aan de badkamerkraan en ongeveer 1,3 maal per dag poetst men de tanden, met 2 tappingen per poetsbeurt. Dit betekent dat tandenpoetsen ongeveer 2 maal zo vaak voor komt als zich wassen. Volgens het WT'04 scheert 50% van de mannen zich (altijd of meestal) nat, waarvan 85% aan de wastafel. Bij een gemiddelde van 1 keer scheren per dag is dit dus ca. 0,2 keer per dag (50% nat \* 85% wastafel \* 1 keer \* 50% mannen).

*tabel 8-4 Het gemiddelde aantal tappingen naar toepassing, omgerekend naar een subtype-penetratiegraad.* 

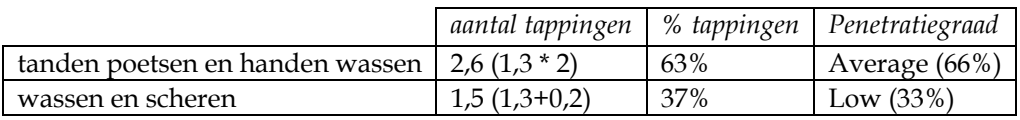

Voor de default waarde geldt dan

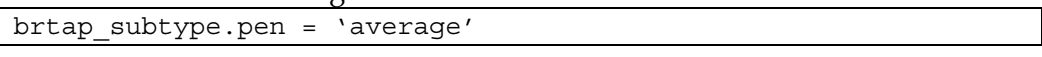

#### *8.2.2 Volumestroom en tijdsduur*

 $\overline{a}$ 

Voor de volumestroom kan worden gekeken naar de technische specificaties. Voor de maximum volumestroom geldt voor koud water 0,083 – 0,167 l/s en voor koud plus warm water 0,125 – 0,25 l/s. Voor de werkelijke

<sup>5</sup> Water voor schoonmaken wordt in het model alleen aan de keukenkraan getapt.

volumestroom zal een random getal uit een uniforme verdeling tussen 0 en dit maximum worden getrokken, zie ook § 7.2.2.

Het TBO'95 heeft de respondenten gevraagd of zij het water laten lopen tijdens het tandenpoetsen. Dit geeft een indicatie voor de tijdsduur van het watergebruik. We nemen aan dat voor 'altijd' geldt dat in 100% van de gevallen de kraan open blijft tijdens het tandenpoetsen, voor 'soms wel' 75%, voor 'soms wel/niet' 50%, voor 'meestal niet' 25% en voor 'nooit' 0%. Dit betekent dat in 36% van de gevallen de kraan blijft lopen tijdens het tandenpoetsen en in 64% van de gevallen niet. Het WT'04 heeft deze vraag ook gesteld, hieruit volgt dat 22% de kraan open laat staan.

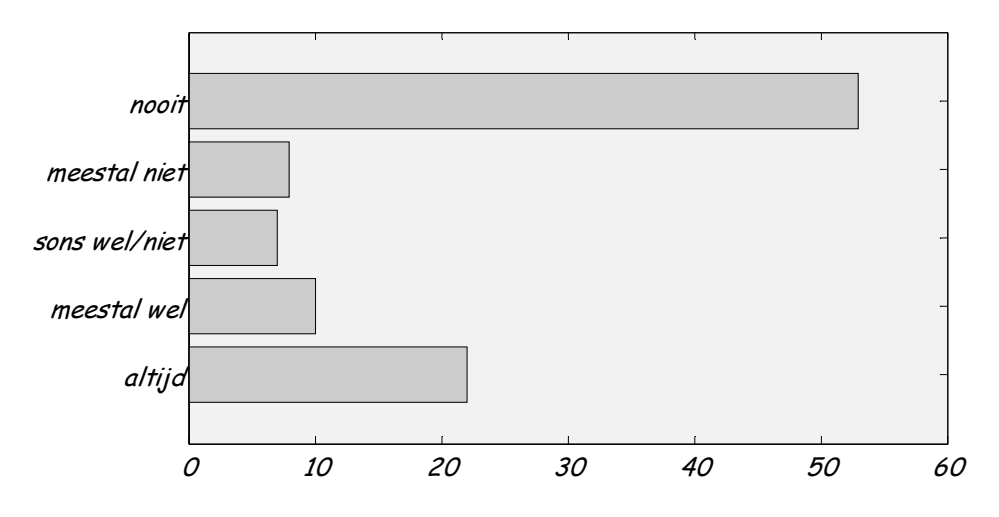

*figuur 8-2 Antwoorden op de vraag "laat u tijdens het tandenpoetsen het water lopen?" (TBO'95).* 

Voor de gemiddelde tapduur wordt gekeken naar de tapduur van de keukenkraan voor gelijksoortige tapdoeleinden; 12 seconden voor handen wassen en 8 seconden voor water drinken. Voor tandenpoetsen zonder de kraan te laten lopen geldt dan 8 seconden, wanneer de kraan wel blijft lopen gemiddeld 30 seconden. Dit geeft een gemiddelde van 16 seconden. Voor het wassen wordt in het WT'01 een verbruik van 4 liter per keer verondersteld; met een volumestroom van 0,1 l/s betekent dit een tapduur van 40 seconden. Voor de tijdsduur wordt wederom een lognormale verdeling gebruikt met S = 1 en M =  $ln(\mu)$  – ½ (zie keukenkraan).

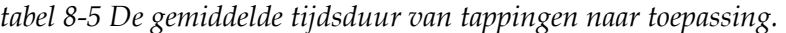

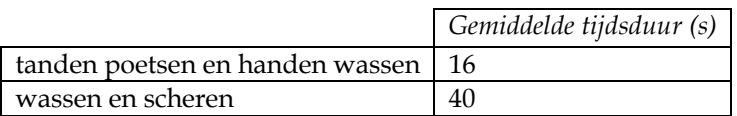

Voor de default waarde geldt

brtap subtype.time =  $16$ brtap\_subtype.flow = 0.083

### *8.2.3 Temperatuur*

Afhankelijk van de toepassing wordt er koud of warm water getapt.

*tabel 8-6 Temperatuur voor de verschillende subtypes van de badkamerkaan* 

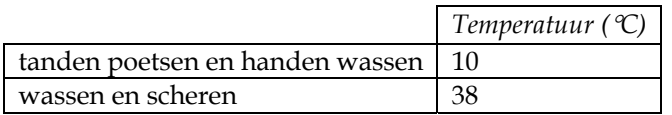

Voor de default waarde geldt

brtap\_subtype.temp = 10

#### **8.3 Brtap\_stats**

*tabel 8-7 fieldnames(brtap\_stats)* 

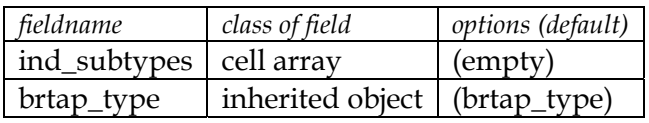

#### **8.4 Brtap\_final**

*tabel 8-8 fieldnames(brtap\_final)* 

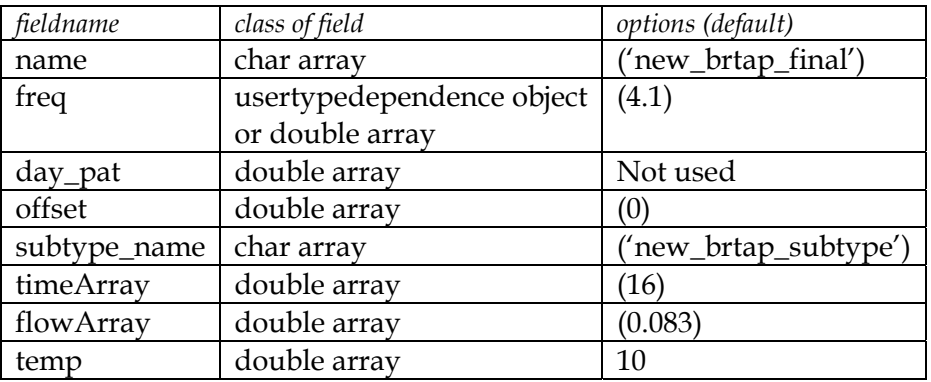

In het simulatiemodel geldt dat voor iedere keer dat de badkamerkraan wordt gebruikt bepaald wordt wat het subtype is, gelijk aan de keukenkraan.

#### *8.4.1 Tap\_pattern*

Zie *tap\_pattern* voor keukenkraan.

# **9 Bad**

## **9.1 Bath\_type**

Voor de *bath\_type* zijn een aantal velden gedefinieerd, zie onderstaande tabel. Hier staan ook de default waardes vermeld, deze worden verder uitgelegd in de volgende paragrafen.

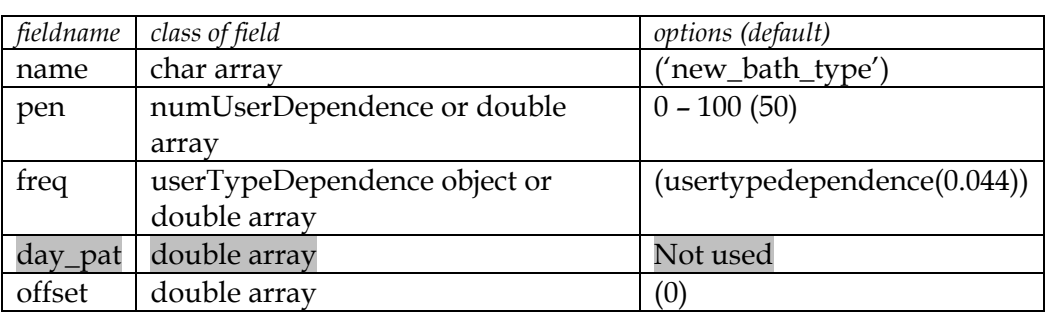

*tabel 9-1 fieldnames(bath\_type)* 

#### *9.1.1 Penetratiegraad*

De penetratiegraad hangt samen met de gezinsgrootte. Volgens het WT'01 geldt:

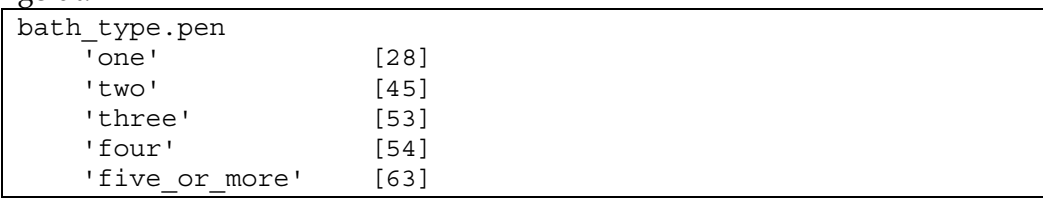

Er is ook een verband te zien met leeftijd. Wanneer men rekening houdt met de gezinssamenstelling is dit niet verrassend. Jongeren en ouderen bevinden zich vaker in één- en tweepersoonshuishoudens.

Daarnaast is er ook een verband met sociale klasse geconstateerd. Voor het simulatiemodel is dit te vertalen naar woningtype. Goedkopere, kleinere, woningen zullen minder vaak een bad hebben dan duurdere woningen.

## *9.1.2 Frequentie*

De frequentie hangt vooral samen met de leeftijd van de gebruiker. Vooral kinderen tot 12 jaar gaan in bad.

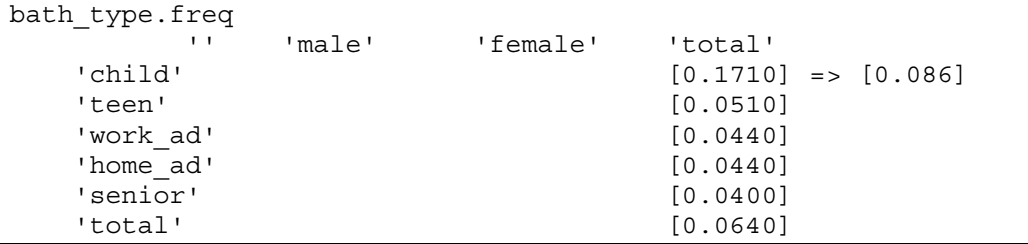

De realiteit is dat in een gezin met twee kleine kinderen deze meestal tegelijk of vlak na elkaar in bad worden gedaan, zodat er niet tweemaal een bad wordt gevuld. In 14% van de gevallen worden de kinderen met nieuw water gewassen. Dit betekent dat de frequentie van tappingen voor kinderen lager moet zijn dan het aantal keer in bad, bijv. de helft.

Het verschil tussen mannen en vrouwen is klein, dus dat wordt hier buiten beschouwing gelaten. Het verschil tussen autochtonen en allochtonen is wel aanzienlijk. Het gemiddelde voor allochtonen is ongeveer 50% van dat van autochtonen.

Aangezien de frequentie zeer laag is wordt verondersteld dat men hooguit 1 keer per dag in bad gaat (binomiale verdeling). Na het trekken van een random getal kan dus eenvoudig worden bepaald of er wel of niet in bad wordt gegaan.

#### *9.1.3 Dagelijks patroon*

bath type.pen =  $'$ 

# *9.1.4 Offset*

De offset voor het gebruik van het bad komt voornamelijk voort uit het feit dat het gebruik van het water langer duurt dan de tapping. Wanneer het bad vol is gelopen wordt er eerst gebaad en vervolgens wordt het bad geleegd. Pas daarna zal er weer water worden getapt. Echter, vanwege de lage frequentie zal een offset niet nodig zijn in het simulatiemodel. bath  $type.offset = 0$ 

## **9.2 Bath\_subtype**

Voor de *bath\_subtype* zijn een aantal velden gedefinieerd, zie onderstaande tabel. Hier staan ook de default waardes vermeld, deze worden verder uitgelegd in de volgende paragrafen.

| fieldname | class of field | options (default)            |
|-----------|----------------|------------------------------|
| name      | char array     | ('new_bath_subtype')         |
| pen       | char array     | low, average, high (average) |
| time      | double array   | (10)                         |
| flow      | double array   | (0.2)                        |
| temp      | double array   | (40)                         |

*tabel 9-2 fieldnames(bath\_subtype)* 

## *9.2.1 Penetratiegraad*

Voor het bad zijn eigenlijk geen verschillende *subtypes* te onderscheiden. Het WT'01 heeft onderscheid gemaakt voor kinderen die niet zelfstandig in bad kunnen (hiervoor werd 60 liter per keer als waterverbruik genomen) en voor overigen (120 liter per keer). In het simulatiemodel wordt geen onderscheid gemaakt tussen verschillende *subtypes*, er is dus een penetratiegraad van 100%

bath subtype.pen = 'average'

#### *9.2.2 Volumestroom en tijdsduur*

Voor de maximale volumestroom geldt 0,215 l/s voor een badmengkraan (totaal van koud en warm water) en een inhoud van 120 liter geldt een vultijd van het bad van iets meer dan 9 minuten. Voor de default waardes wordt

genomen

bath subtype.time = 10 bath subtype.flow =  $0.2$ 

#### *9.2.3 Temperatuur*

bath subtype.temp = 40

#### **9.3 Bath\_stats**

*tabel 9-3 fieldnames(bath\_stats)* 

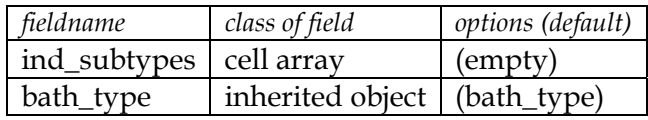

#### **9.4 Bath\_final**

*tabel 9-4 fieldnames(bath\_final)* 

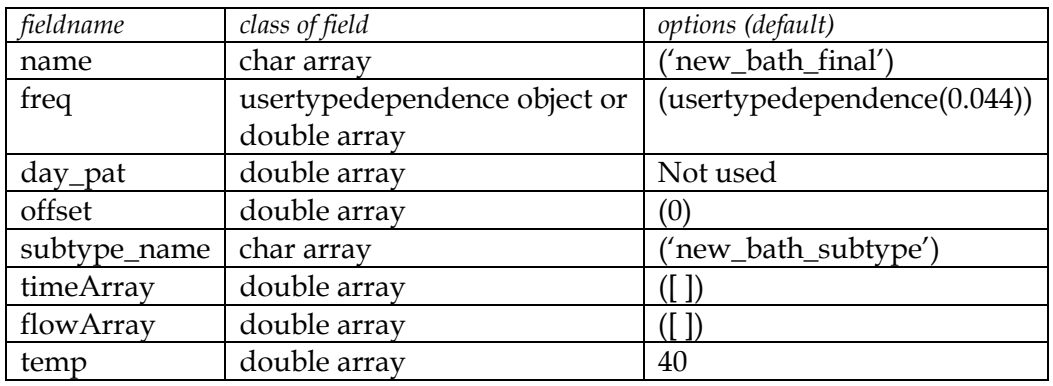

#### *9.4.1 Tap\_pattern*

Voor het bepalen van het tappatroon van een bad in een huishouden worden de volgende stappen genomen:

• De invoer voor deze functie is een *bath\_final* en een structure met *user\_homes* of *user\_finals*, bijv fam:

```
BATH_FINAL OBJECT:
name [char]: bath
frequency of use [usertypedependence]: 
        '' 'male' 'female' 'total' 
   'child' '' '' '0.086' 
  | teen' '' '0.051'<br>| twork ad' '' '' '0.044'
    'work_ad' '' '' '0.044' 
    'home_ad' '' '' '0.044' 
    'senior' '' '' '0.04' 
    'total' '' '' '0.064'
```
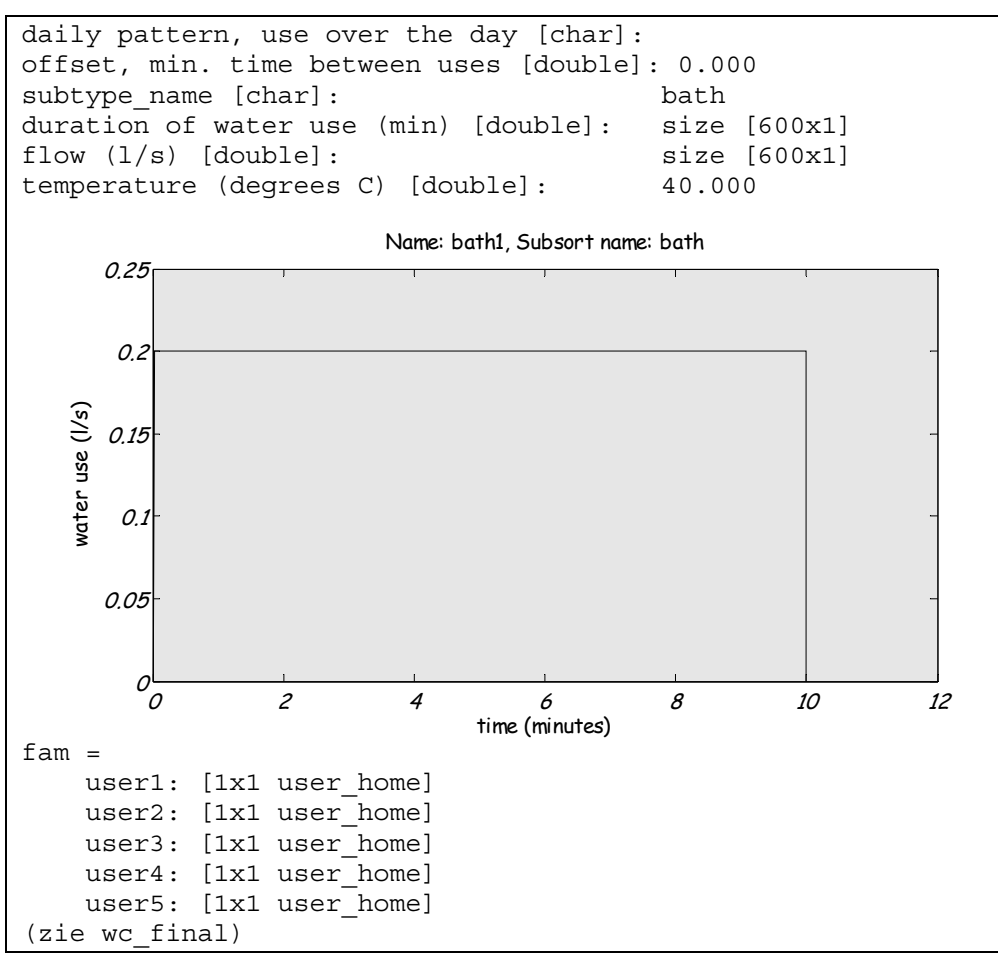

- per *user*, beginnend bij *user1*, wordt bepaald hoe vaak deze persoon water tapt: random getal uit binomiale verdeling, met het gemiddelde afhankelijk van de *user* (geslacht en leeftijd)
- per tapping wordt bepaald wanneer deze plaats vindt: random getal uit de aanwezigheidsverdeling van de *user*
- voor dit tijdstip, plus een tijd hiervoor en erna (de duur van de tapping, voor deze *user*), wordt de aanwezigheidsverdeling voor de volgende tapping op 0 gezet voor deze en de andere *users*
- tel iedere keer de tappatronen bij elkaar op
- het tappatroon van deze *\*\_final* over een dag (24 uur) is de uitkomst, zowel per persoon als totaal

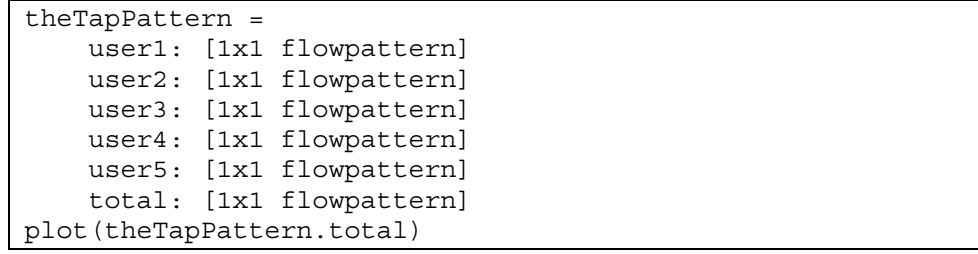

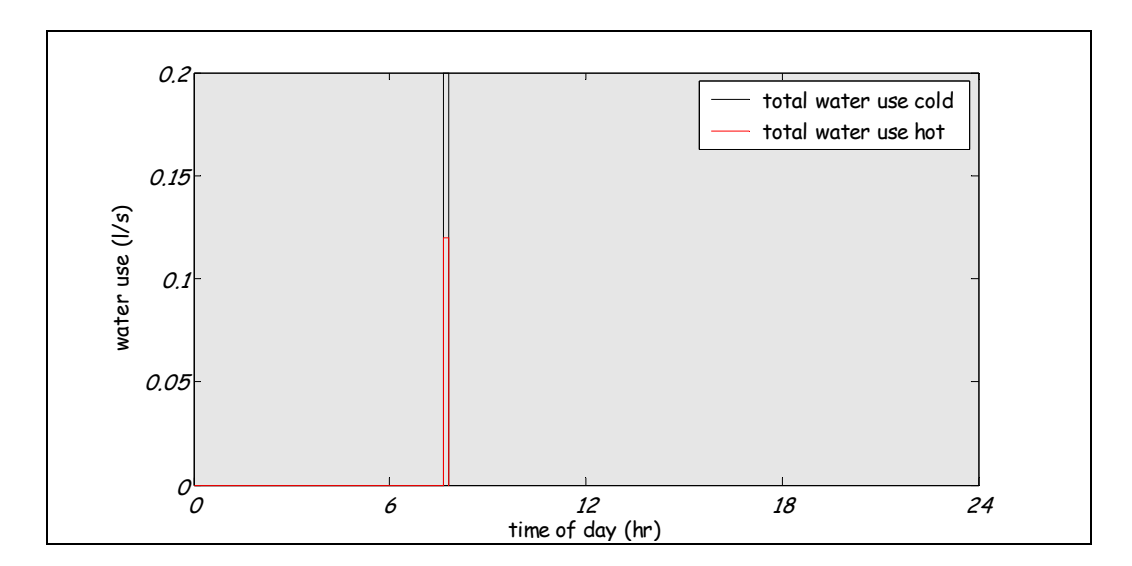

Er is een mogelijke afhankelijkheid met de *tap\_pattern* voor de douche. Volgens WT'04 heeft 18% geen aparte douchekraan, en kan er dus niet tegelijkertijd water worden getapt bij douche en bad. In de simulatie zou dit wel voor kunnen komen, maar dit zal zeer sporadisch zijn doordat de frequentie van in bad gaan zo laag is. Besloten is om in de simulatie het gelijktijdig gebruik van douche en bad toe te staan.

# **10 Buitenkraan**

In het WT'01 is het gebruik van de buitenkraan niet meegenomen. [Jacobs, 2004] heeft wel enige informatie gevonden. In Zuid-Afrika wordt de buitenkraan voornamelijk voor de irrigatie van de tuin gebruikt. In mindere mate wordt de buitenkraan ook gebruikt voor het (aan)vullen van het zwembad, wassen van de auto en overig gebruik. Voor de optimale irrigatie is een verband bekend met de hoeveelheid neerslag, de temperatuur, het type vegetatie, de bedekkingsgraad van de vegetatie en de verdamping. De consument past deze optimale irrigatie echter niet toe. In Zuid-Afrika werd in de enquête een lage penetratiegraad van automatische tuinsproeisystemen gevonden. In Nederland, waar het minder droog is zal dit nog lager zijn.

# **10.1 Ostap\_type**

Voor de *ostap\_type* zijn een aantal velden gedefinieerd, zie onderstaande tabel. Hier staan ook de default waardes vermeld, deze worden verder uitgelegd in de volgende paragrafen.

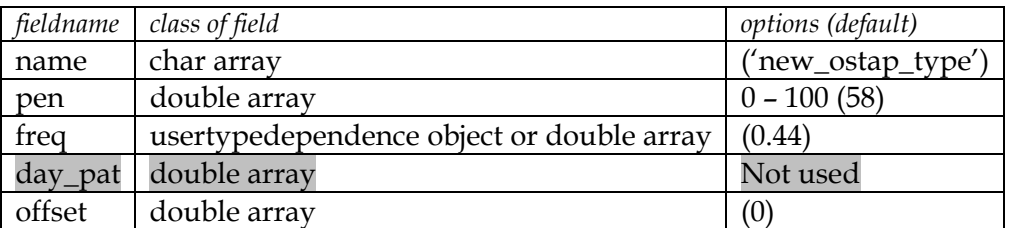

*tabel 10-1 fieldnames(ostap\_type)* 

## *10.1.1 Penetratiegraad*

Gemiddeld in Nederland heeft 58% van de huishoudens een buitenkraan (WT'01). Voor het simulatiemodel is het meest voor de hand liggend om de penetratiegraad af te laten hangen van het woningtype. Een appartement heeft geen buitenkraan, een huis met een tuin wel.

ostap\_type.pen = 58

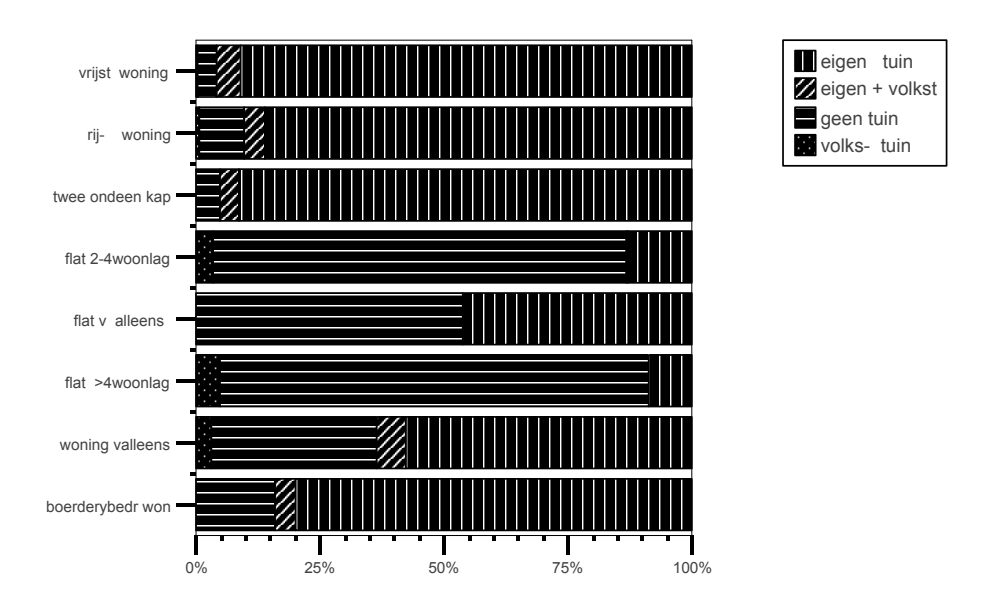

*figuur 10-1 Wel of geen tuin, afhankelijk van het type woning (TBO'95).* 

# *10.1.2 Frequentie*

De frequentie van gebruik wisselt met de seizoenen (in verband met tuin water geven) en dag van de week (in verband met auto wassen).

Uit het TBO'95 kan worden gehaald hoe vaak men in de tuin werkte en hoe vaak men de auto waste. Dit is een indicatie van het waterverbruik in oktober per persoon per dag, waar geen rekening is gehouden met de leeftijd van de personen en of men wel of niet een tuin heeft.

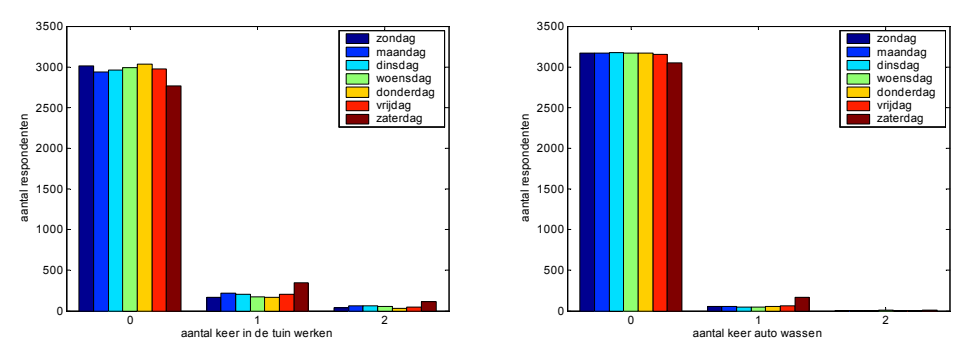

*figuur 10-2 aantal keer in de tuin werken per dag en aantal keer auto wassen per dag. Voor beide activiteiten is te zien dat er op zaterdag een hogere frequentie is; 0,2 op zaterdag tov. 0,1 gemiddeld voor de tuin en 0,06 op zaterdag tov. 0,03 gemiddeld voor het wassen van de auto.* 

In het simulatiemodel zal om een gemiddelde frequentie worden gevraagd, waarbij wordt uitgegaan van een Poisson-verdeling. We hebben geen

gegevens over de werkelijke verdeling, maar gezien het veelvuldig voorkomen van de Poisson-verdeling in de overige type tappunten wordt deze verdeling ook voor de buitenkraan verondersteld. Voor woningen met tuin wordt verondersteld dat er gemiddeld één maal per dag (per gezin) gebruik wordt gemaakt van de buitenkraan. Op persoonsniveau is dit ongeveer 0,44, wanneer uitgegaan wordt van een gemiddelde gezinsgrootte van 2,28. Dit komt ongeveer overeen met de activiteiten auto wassen en tuinieren op zaterdag: 0,26 keer per dag / 58% met buitenkraan = 0,45 keer per persoon per dag. Uit het WT'04 blijkt voor het tuinsproeien een gemiddelde van 1,17 per persoon per dag, waarvan 54% uit de buitenkraan; dit komt neer op 0,63 per persoon per dag. Let op dat dit onderzoek gedaan is in de zomermaanden. Dit onderzoek zegt niets over de frequentie van autowassen en ander gebruik van de buitenkraan.

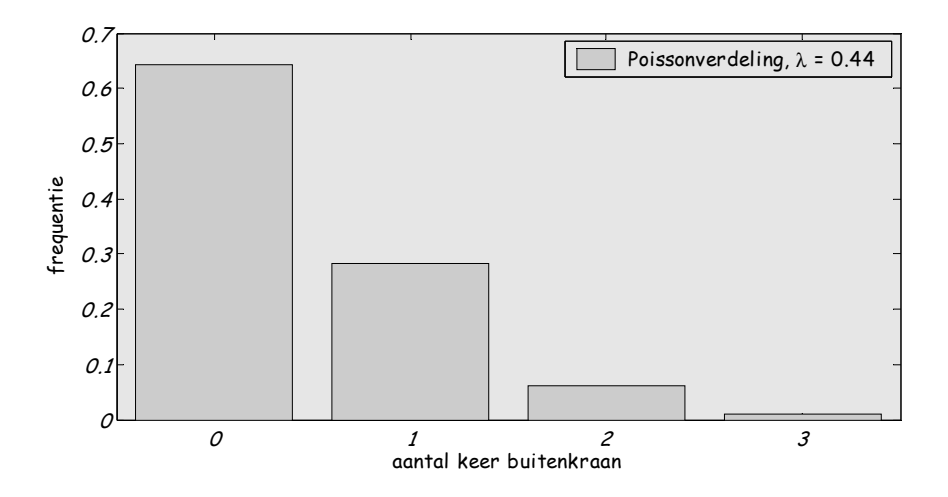

*figuur 10-3 Frequentieverdeling van een Poisson-verdeling, met* λ *= 0,44* 

ostap\_type.freq = 0.44

#### *10.1.3 Dagelijks patroon*

Er is niets bekend over het dagelijks patroon, daarom wordt deze in het simulatiemodel niet meegenomen. ostap type.day pat =  $'$ 

## *10.1.4 Offset*

Aangezien de buitenkraan een klein aandeel heeft aan het totale waterverbruik wordt de invloed van de offset klein verondersteld. Omdat er geen informatie bekend is over de offset nemen we deze niet mee.

ostap\_type.offset = 0

#### **10.2 Ostap\_subtype**

Voor de *ostap\_subtype* zijn een aantal velden gedefinieerd, zie onderstaande tabel. Hier staan ook de default waardes vermeld, deze worden verder uitgelegd in de volgende paragrafen.

*tabel 10-2 fieldnames(ostap\_subtype)* 

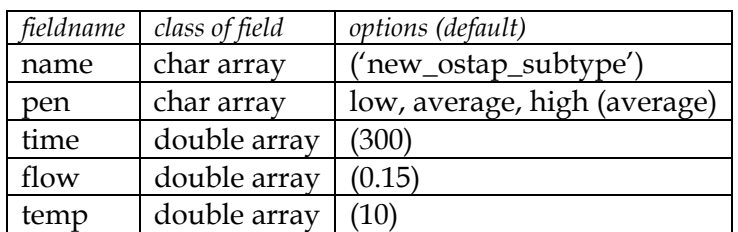

# *10.2.1 Penetratiegraad*

Er zijn verschillende soorten verbruik in het WT'01 zijn aangegeven. De voorgestelde *subtypes* van de buitenkraan zijn:

- Tuin sproeien (handmatig en automatisch)
- Auto wassen
- Overig

In verschillende gemeentes mag in verband met de gescheiden afvoer van afvalwater en regenwater de auto niet op straat gewassen worden. Het alternatief hiervoor zijn speciale autowasstraten waar het water wordt opgevangen (en gerecycled). In dit geval blijft alleen de tuin en overig gebruik over, zie tabel 10-3.

*tabel 10-3 Het gemiddelde aantal tappingen naar toepassing, omgerekend naar een subtype-penetratiegraad.* 

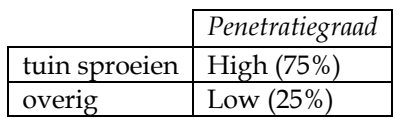

Voor de default waarde geldt

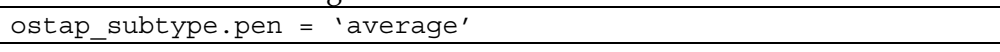

## *10.2.2 Volumestroom en tijdsduur*

Voor de maximale volumestroom van een standaard gevelkraan geldt 0,167 – 0,25 l/s. Water kan direct uit de gevelkraan worden getapt of via een tuinslang of automatische tuinsproeier.

Een automatische tuinsproeier kan op verschillende manieren opgebouwd zijn en heeft dan afhankelijk van het aantal spuitmonden of druppelaars (dus afhankelijk van de grootte van de tuin en de beplanting) een volumestroom die kan variëren van 0,001 tot 0,028 l/s. De tuinslang kan een maximum volumestroom van 0,2 l/s geven [Gardena, 2004].

De totale hoeveelheid water die wordt gebruikt voor het besproeien van de tuin is bijvoorbeeld 100 liter, de tijdsduur hangt dan af van de volumestroom. Voor het overig gebruik nemen we aan dat tuin sproeien gemiddeld 50 liter kost; bij een volumestroom van 0,15 l/s gaat het om 5,6 minuten [Vogelaar en Blokker, 2004], af te ronden op 300 seconden. Voor de tijdsduur wordt

wederom een lognormale verdeling gebruikt met  $S = 1$  en  $M = \ln(\mu) - \frac{1}{2}$  (zie keukenkraan).

*tabel 10-4 De gemiddelde tijdsduur van tappingen naar toepassing.* 

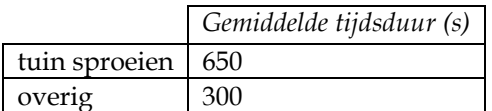

Voor de default waarde geldt

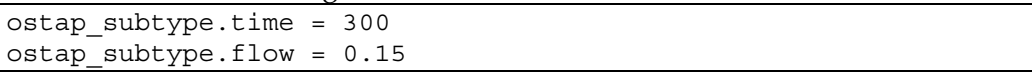

#### *10.2.3 Temperatuur*

Er ligt alleen een koudwaterleiding naar de buitenkraan. ostap\_subtype.temp = 10

#### **10.3 Ostap\_stats**

*tabel 10-5 fieldnames(ostap\_stats)* 

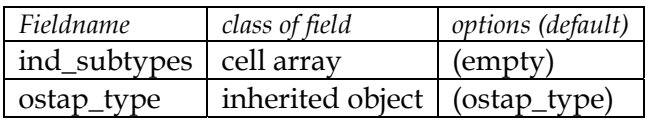

#### **10.4 Ostap\_final**

*tabel 10-6 fieldnames(ostap\_final)* 

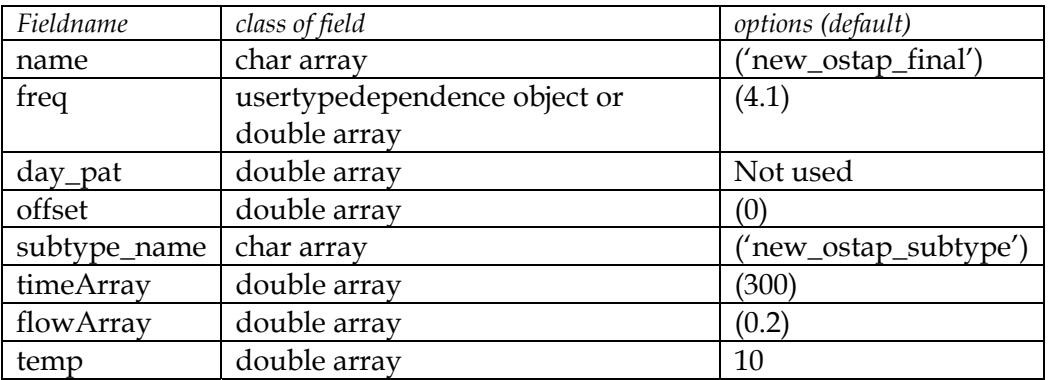

In het simulatiemodel geldt dat voor iedere keer dat de badkamerkraan wordt gebruikt bepaald wordt wat het subtype is, gelijk aan de keukenkraan.

#### *10.4.1 Tap\_pattern*

Zie *tap\_pattern* voor keukenkraan.

# **11 Voorbeelden van woningtypen**

In dit hoofdstuk worden een aantal voorbeelden gegeven van verschillende typen woningen. Het invullen van de invoergegevens komt aan bod; waar komen specifieke waardes vandaan en hoe wordt een simulatie opgebouwd. De simulatie wordt vervolgens gedraaid en de uitkomst wordt gepresenteerd.

In Nederland woont ongeveer 31% van de mensen in een flat, iets meer dan 42% in een rijtjeswoning, 12% in een twee-onder-één-kap woning, en 15% in een vrijstaand huis, zie figuur 11-1.

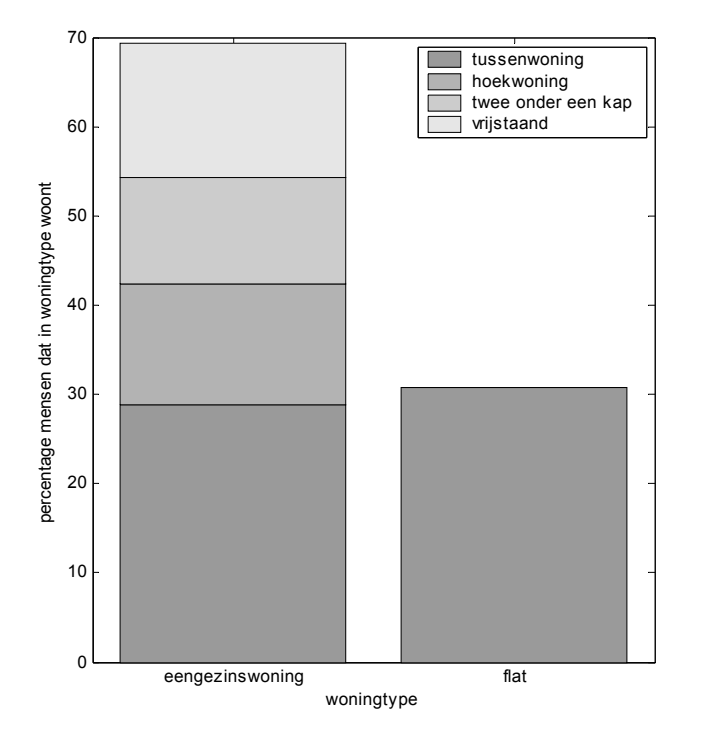

*figuur 11-1 Woningtypen in Nederland (CBS)* 

Voor deze verschillende typen woningen geldt een verschillende (standaard) installatie en verschillende samenstelling van bewoners. In een rijtjeswoning wonen vaker jonge gezinnen, in goedkope flats wonen vaker allochtonen en ouderen. In dure flats wonen vaker tweeverdieners zonder kinderen. Er worden voor het voorbeeld een basismodel en drie andere woningtypen gedefinieerd, waarvoor de simulatie gedaan zal worden. Deze drie zijn willekeurig gekozen, en geven geen volledig beeld. In de volgende paragrafen worden de verschillende woningtypen besproken.

De binneninstallatie deelt gebruikers in in categorieën (A, B en C voor woningen) en woningen in klassen (minimum, standaard, standaard plus en luxe) [Vogelaar en Blokker, 2004].

## **11.1 Het basismodel**

Het basismodel vertegenwoordigt de gemiddelde Nederlandse situatie zoals deze in voorgaande hoofdstukken is beschreven. Het is een woning van klasse 'standaard' met gebruikerscategorie C en gelijktijdigheidsklasse I.

De gebruikers van het type woning 'basimodel' worden getypeerd door het gemiddelde van Nederland, zie hoofdstuk 2. De binneninstallatie wordt beschreven door de gemiddelden van Nederland, zie hoofdstukken 3 tot 10.

De simulatie geeft:

```
80% of MMF is smaller than 0.17 l/s
95% of water use is smaller than 0.310 l/s
maximum of hot water volume in 2 hours is 254.0 liters
total water use per person in 113.1 liters, 
of which is 32.2 liters hot water
```
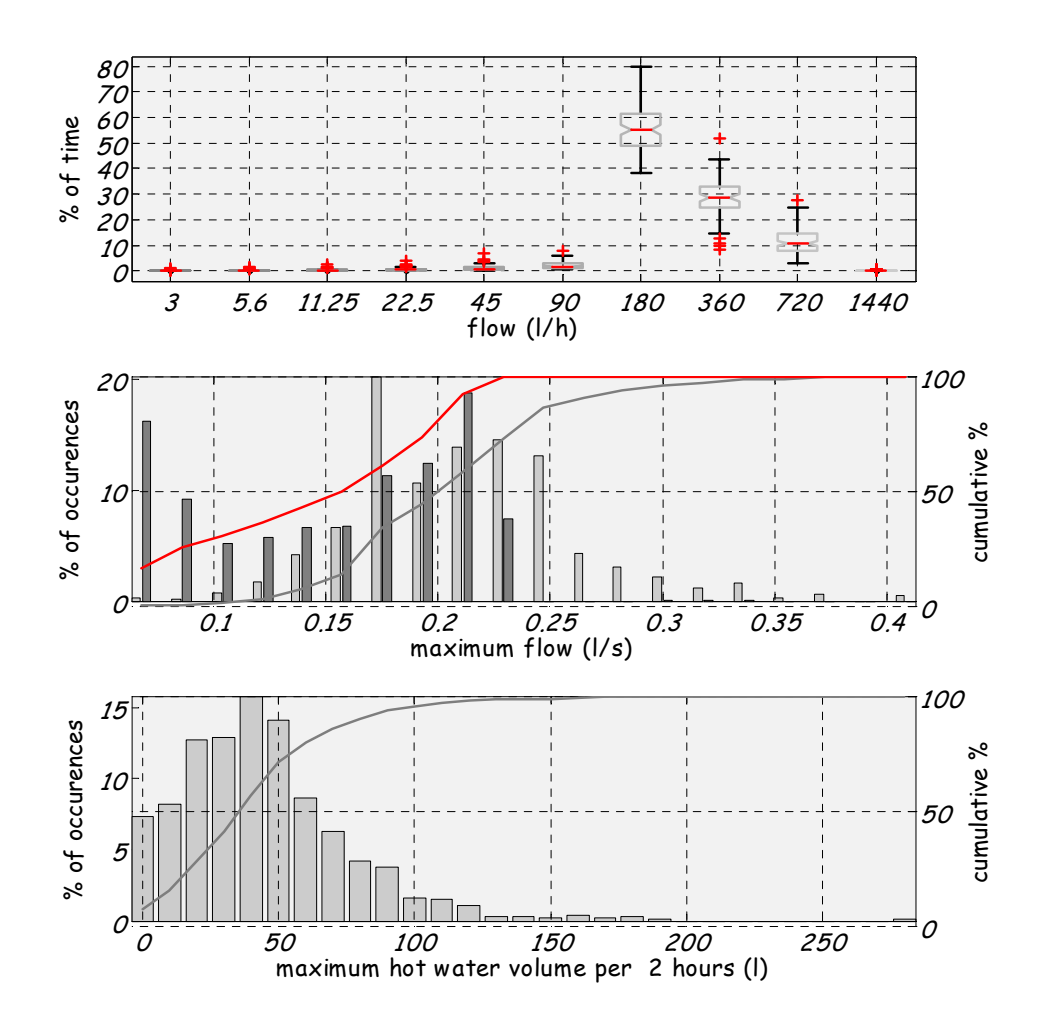

*figuur 11-2 Simulatie van 100 woningen (basismodel), ieder 10 maal.* 

#### **11.2 De eengezinswoning**

Dit is een woning van klasse 'standaard' met gebruikerscategorie C en gelijktijdigheidsklasse IIa.

In deze woningen wonen relatief vaak gezinnen met kinderen, zie CBS van een nieuwbouwwijk (bijv. Oostvaardersbuurt in Almere Buiten: 15% éénpersoons-, 26% tweepersoonshuishouden, 59% meerpersoonshuishoudens met kinderen, gem. 2,9 persoon per huishouden, slechts 1% is ouder dan 65 jaar). Let wel op toekomstige ontwikkelingen. Kinderen worden geboren, worden ouder, gaan het huis uit.

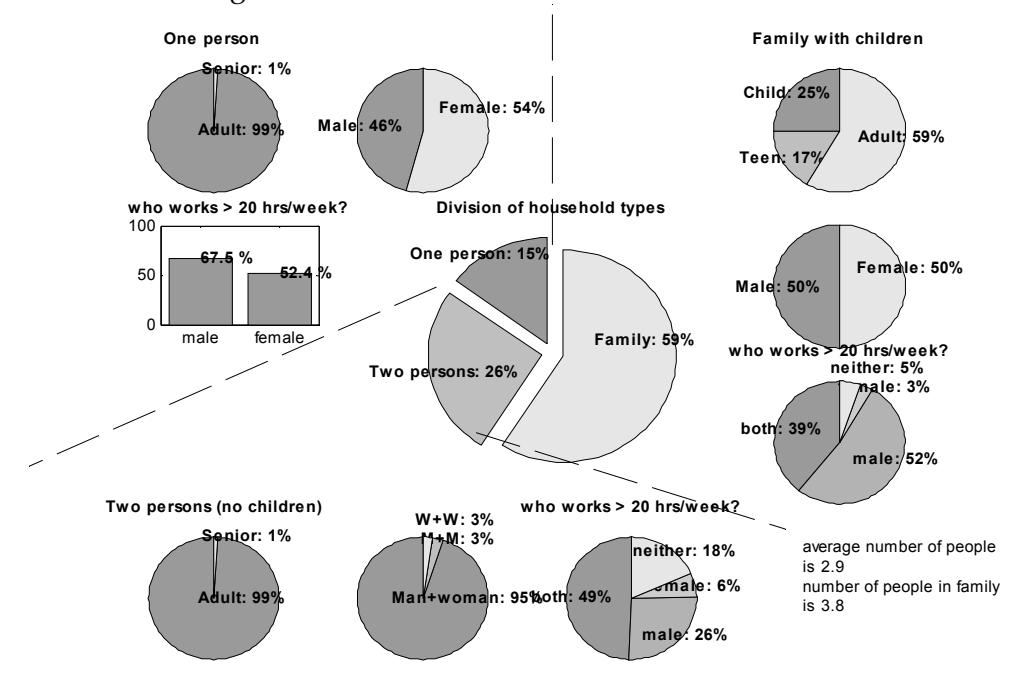

In het voorbeeld gaat het om een nieuw te bouwen rijtjes(koop)woning, waarbij de volgende type (en subtype) tappunten aanwezig zijn:

- 2 wc's, 6 liter met spoelonderbreking
- 1 douche, met spaarkop
- 50% heeft een bad (optie bij de koop)
- aansluiting voor een wasmachine
- aansluiting voor een afwasmachine
- een keukenkraan
- een badkamerkraan
- een buitenkraan

De simulatie geeft:

```
80% of MMF is smaller than 0.3 l/s
95% of water use is between 0.013 and 0.200 l/s
maximum of hot water volume in 2 hours is 249.0 liters
total water use per person in 105.9 liters, 
of which is 33.3 liters hot water
```
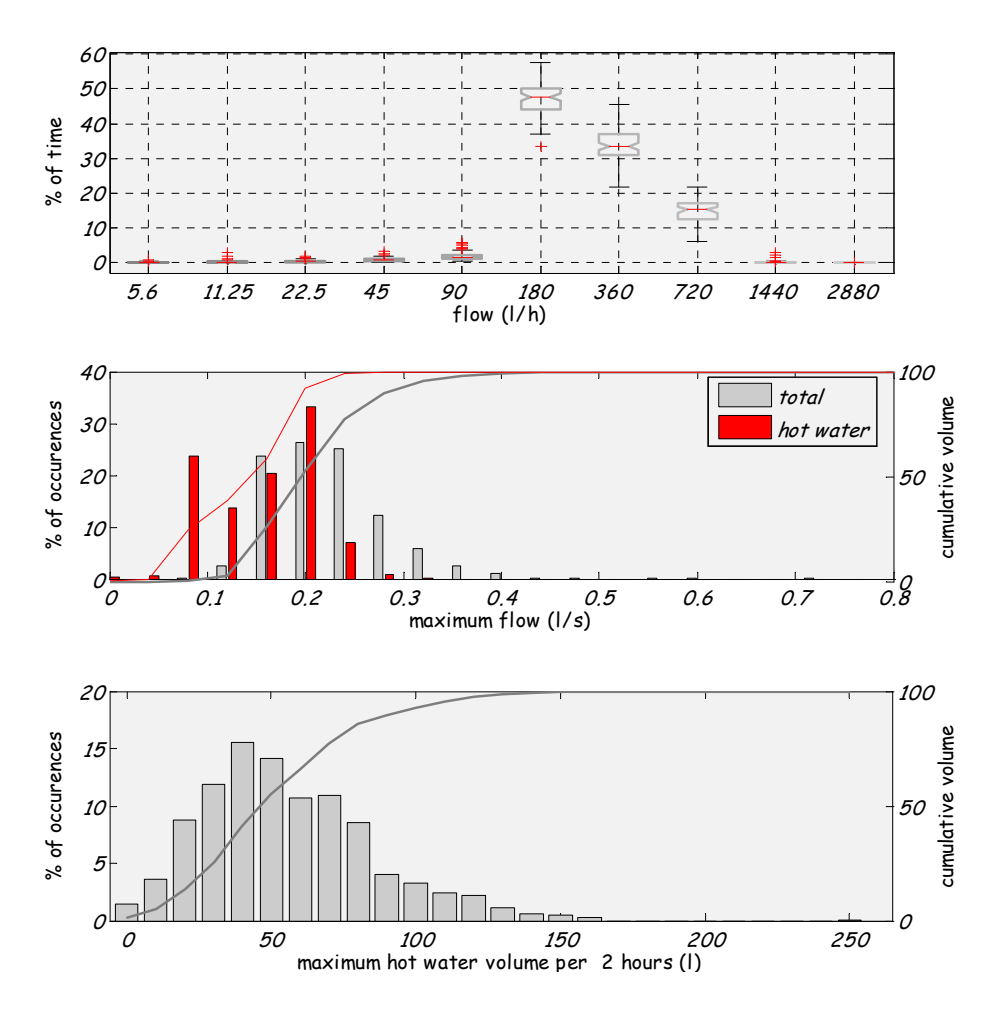

*figuur 11-3 Simulatie van 100 woningen (eengezinswoningen), ieder 10 maal.* 

## **11.3 De seniorenflat**

Dit is een woning van klasse 'standaard' met gebruikerscategorie B en gelijktijdigheidsklasse I.

In een seniorenflat wonen mensen van 55+ zonder kinderen. Dit zijn dus ook mensen die nog niet met pensioen zijn, aanname is 30% 55 tot 65 jaar oud, 70% 65+. Het kunnen éénpersoon- of tweepersoonshuishoudens zijn, met een gemiddelde van 1,5 persoon. Bij de éénpersoonshuishoudens woont relatief vaker een vrouw alleen, doordat vrouwen over het algemeen wat ouder worden dan mannen, bij tweepersoonshuishoudens komt een combinatie voor van een man en een vrouw in 98% van de gevallen.

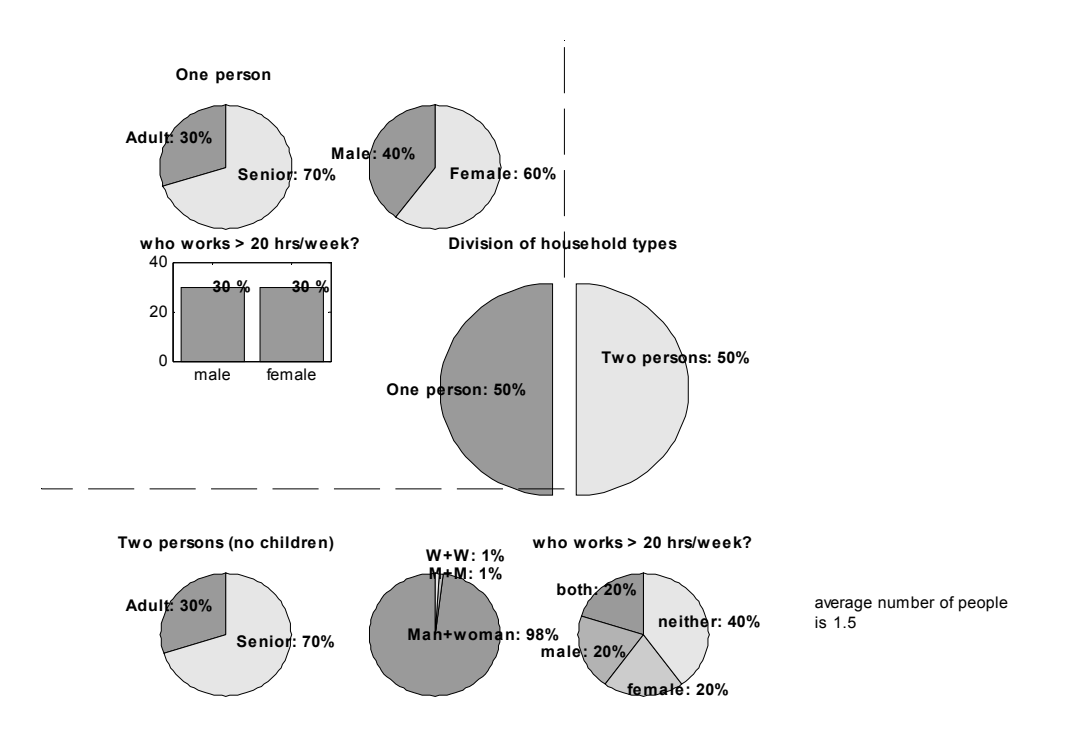

In het voorbeeld gaat het om een nieuw te bouwen flat, waarbij de volgende type (en subtype) tappunten aanwezig zijn:

- 1 wc, 6 liter met spoelonderbreking
- 1 douche, met spaarkop
- geen bad
- aansluiting voor een wasmachine, senioren hebben relatief minder vaak een wasmachine (WT'01)
- aansluiting voor een afwasmachine, senioren hebben relatief minder vaak een afwasmachine (WT'01)
- een keukenkraan
- een badkamerkraan
- geen buitenkraan

De simulatie geeft:

```
80% of MMF is smaller than 0.2 l/s
95% of water use is between 0.013 and 0.200 l/s
maximum of hot water volume in 2 hours is 127.2 liters
total water use per person in 101.0 liters, 
of which is 30.4 liters hot water
```
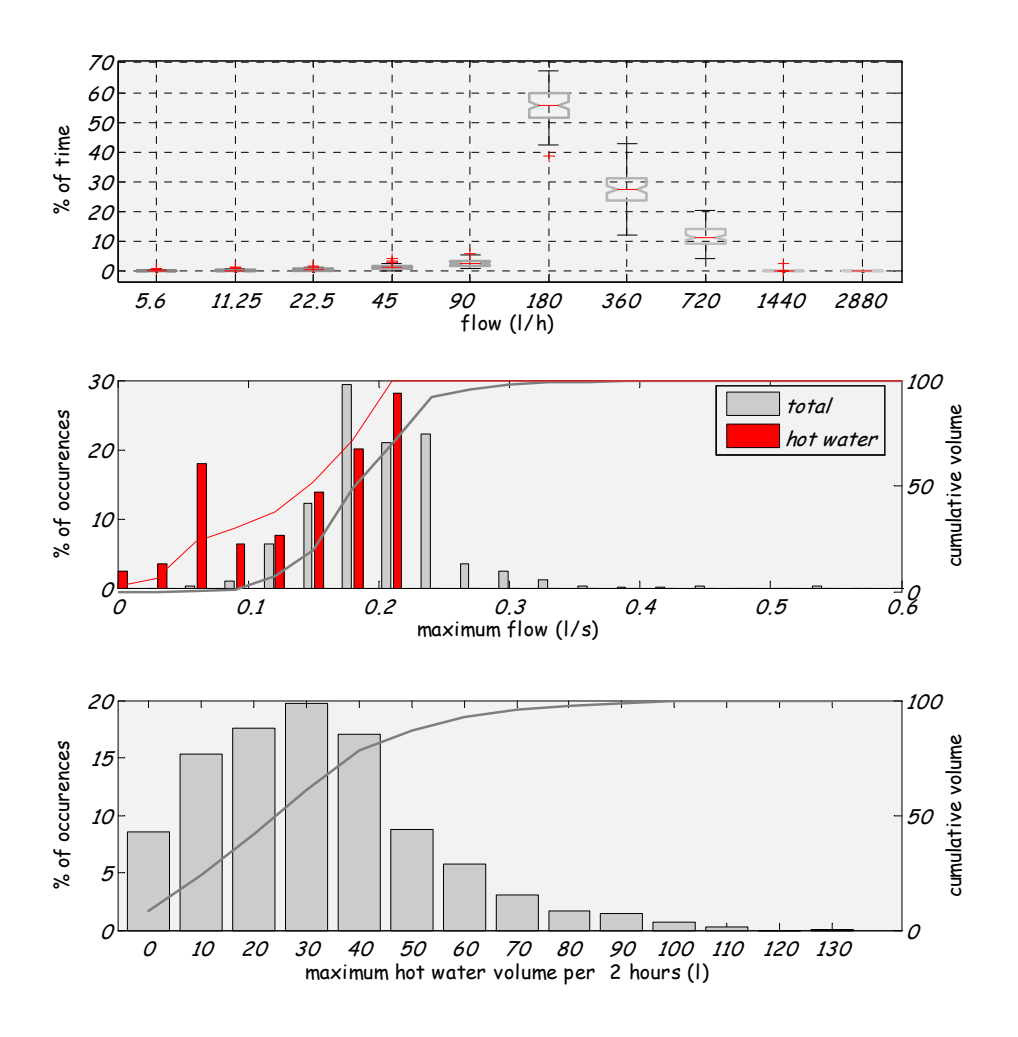

*figuur 11-4 Simulatie van 100 woningen (seniorenflats), ieder 10 maal.* 

## **11.4 Het tweeverdieners-appartement**

Dit is een woning van klasse 'standaard' of 'standaard plus' met gebruikerscategorie A en gelijktijdigheidsklasse IIa.

Hier wonen werkende mensen, zonder kinderen (eventueel worden er nog wel baby's geboren, maar daarna zal men andere woonruimte zoeken). Meer tweepersoonshuishoudens dan éénpersoonshuishoudens, meer tweeverdieners dan kostwinners plus thuisblijvers of gepensioneerden. Bij 2 personen zal de combinatie man+vrouw vaker voorkomen dan man+man of vrouw+vrouw, bijv. 90%.

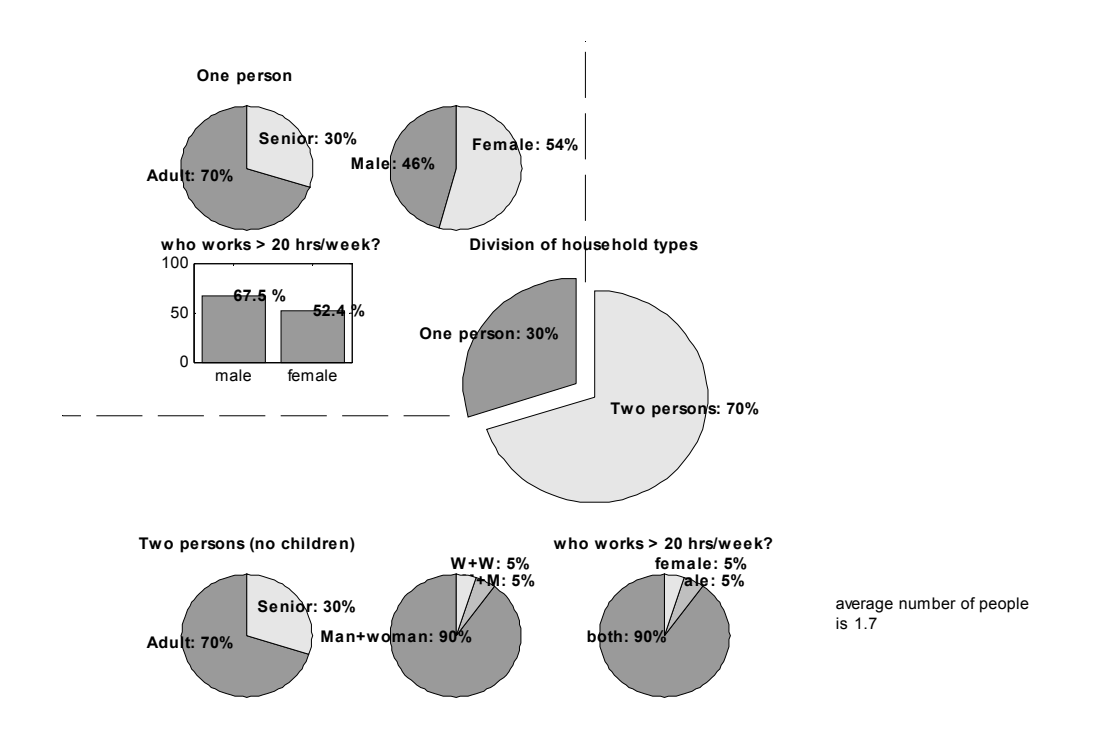

In het voorbeeld gaat het om een nieuw te bouwen flat, waarbij de volgende type (en subtype) tappunten aanwezig zijn:

- 1 wc, 6 liter met spoelonderbreking
- 1 douche, met spaarkop
- een bad
- aansluiting voor een wasmachine
- aansluiting voor een afwasmachine
- een keukenkraan
- een badkamerkraan
- geen buitenkraan

De simulatie geeft:

80% of MMF is smaller than 0.2 l/s 95% of water use is between 0.013 and 0.200 l/s maximum of hot water volume in 2 hours is 170.4 liters total water use per person in 108.6 liters, of which is 35.6 liters hot water

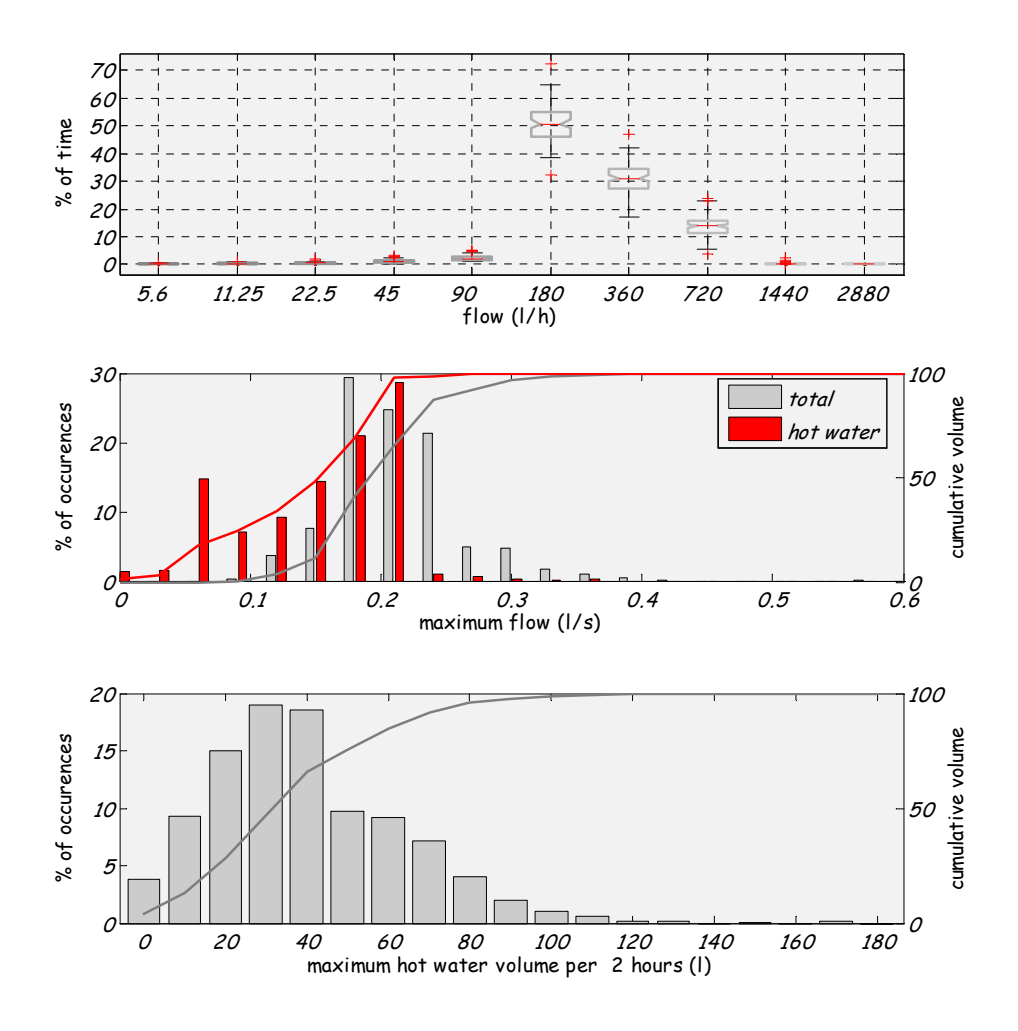

*figuur 11-5 Simulatie van 100 woningen (tweeverdienersappartementen), ieder 10 maal.* 

# **I Nachtverbruik**

# MEMO

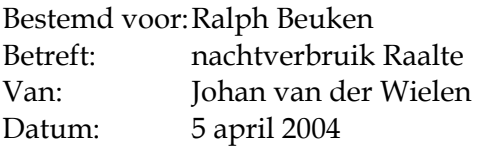

*Gebruik locaties voor bepaling nachtverbruik* 

Voor de schatting van het nachtverbruik van Raalte zijn de volgende gegevens beschikbaar:

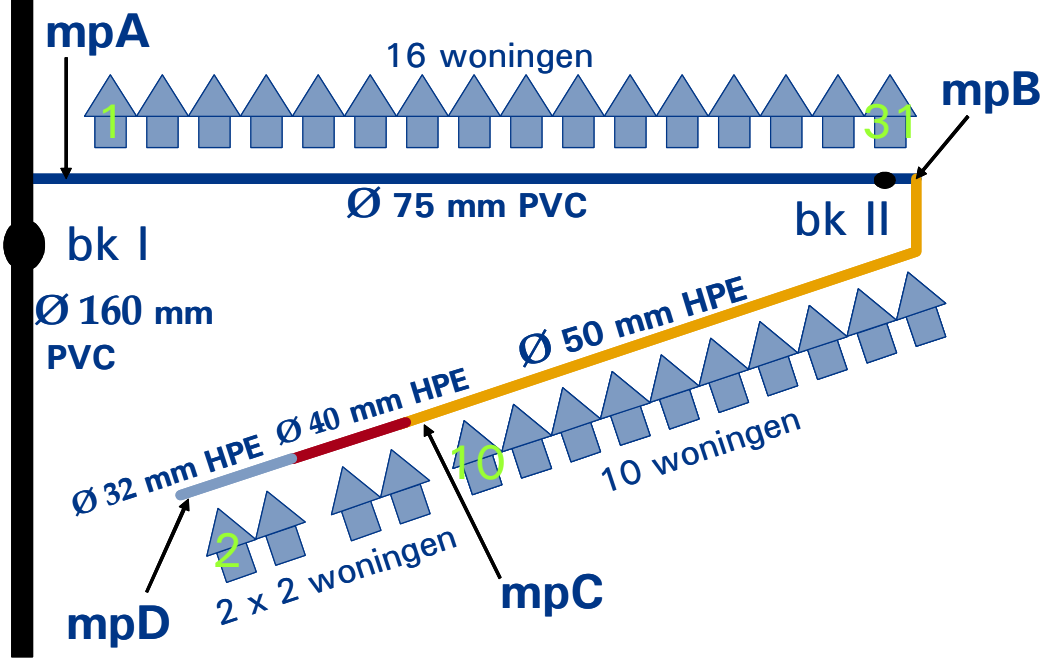

Totaal zijn er 30 aansluitingen die een subgroep zijn van het geheel. Dat wil zeggen dat de informatie die bij huisnummer 2 (1 aansluiting) wordt verzameld impliciet ook onderdeel is van de informatie bij huisnummer 10, 31 en uiteindelijk huisnummer 1. Voor een statistische inschatting is een zo groot mogelijke steekproef wenselijk. Voor de bepaling van een gemiddeld nachtverbruik zal daarom de dataset van huisnummer 1 (over totaal 30 aansluitingen) worden gebruikt.

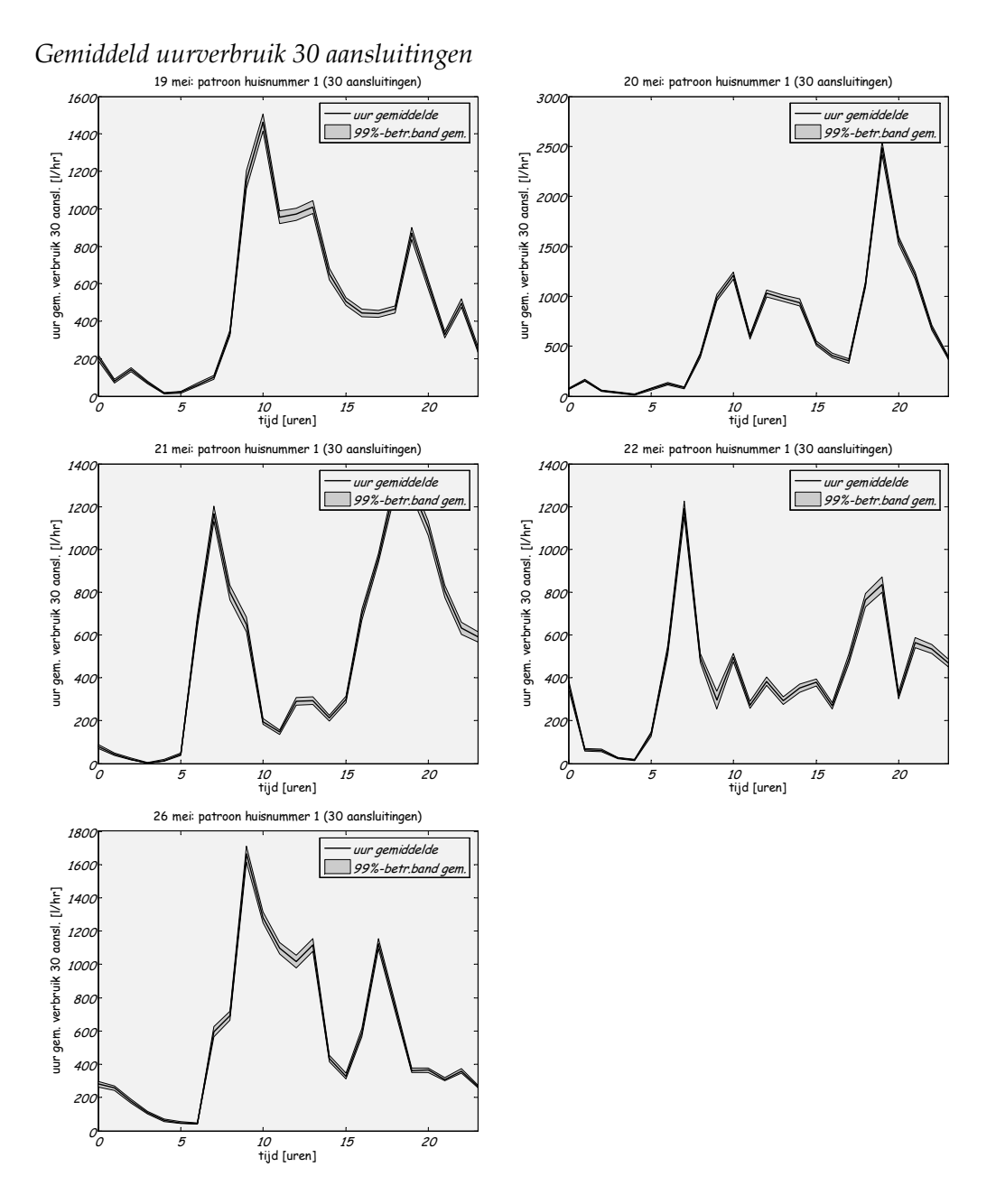

Let wel, bij bovenstaande grafieken is de betrouwbaarheidsband NIET van de waarnemingen maar van het gemiddelde!

*Iingezoomd op tijden 00:00 – 06:00* 

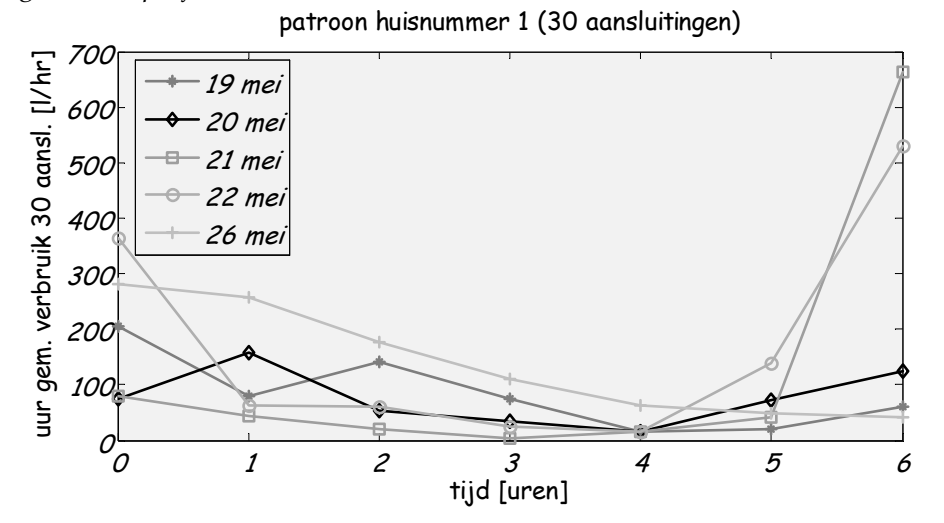

#### *Statistische analyses*

Om te onderzoeken of per tijdsmoment de gemiddelden van de 5 dagen gelijk is wordt voor de tijdsmomenten 1:00 – 2:00, 2:00 – 3:00, 3:00 – 4:00 en 4:00 – 5:00 variantieanalyse toegepast. Gezien het afwijkende patroon van zondag 26 mei heb ik die dag buiten beschouwing gelaten.

Door de grote hoeveelheid gegevens per bepaling van het uurgemiddelde (op basis van 3600 secondegegevens) kunnen de uurgemiddelde waarden niet worden samengevoegd; bij alle variantieanalyse-onderzoeken worden systematische verschillen tussen de verschillende uurgemiddelde waarden aangetoond. Daarnaast kan ook variantieanalyse worden toegepast op de uurgemiddelde waarden zelf:

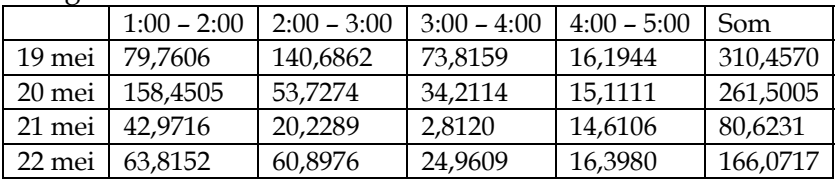

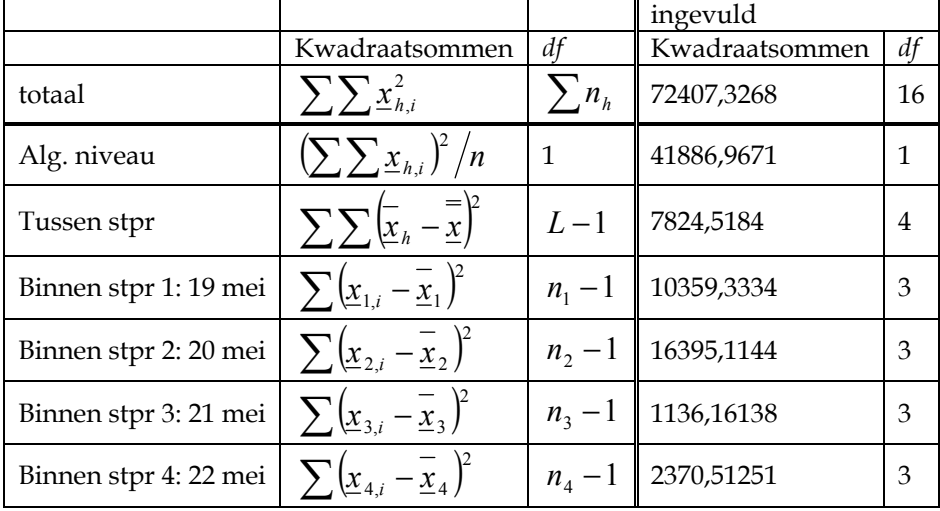

#### Tabel variantieanalyse

Toets voor gelijkheid verwachtingswaarden (lees gemiddelden) steekproeven:

$$
H_0: \mu_1 = \mu_2 = \mu_3 = \mu_4 \text{ tegen } H_1: "H_0 \text{ geldt niet" door de}
$$
  

$$
E = \frac{kwadraatsom tussen steekproeven/4}{kwadraatsom binnen steekproeven/12} =
$$
  

$$
\frac{7824,5184/4}{(10359,3334+...+2370,51251)/12} = 1,0343
$$

Dit geeft een overschrijdingskans van 0,4123. De grootte van deze kans geeft aan dat systematisch verschil tussen de verschillende verwachtingswaarden niet aangetoond kan worden.

Naast de analyse op de dagen als steekproef heb ik dezelfde anayse ook toegepast op de uren; deze analyse geeft inzicht in de systematische verschillen tussen uren.

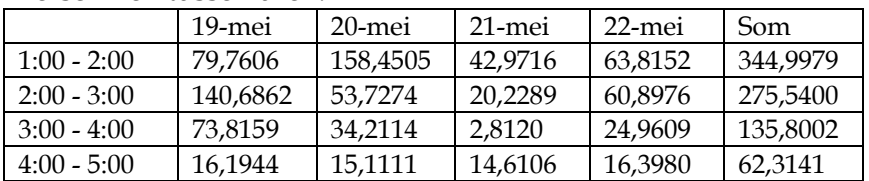

Tabel variantieanalyse

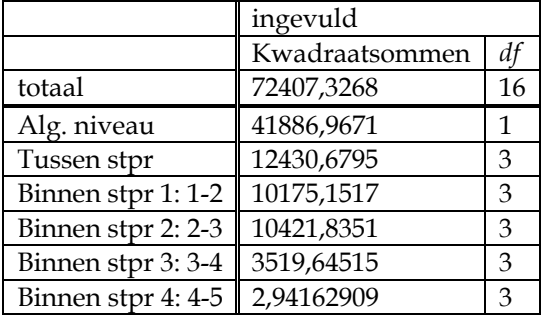

Toets voor gelijkheid verwachtingswaarden (lees gemiddelden) steekproeven:

$$
H_0: \mu_1 = \mu_2 = \mu_3 = \mu_4 \text{ tegen } H_1: "H_0 \text{ geldt niet" door de}
$$

$$
\underline{F} = \frac{12430,6795/3}{(10175,1517+...+2,94162909)/12} = 2,0615
$$

Dit geeft een overschrijdingskans van 0,1590. De grootte van deze kans geeft aan dat systematisch verschil tussen de verschillende verwachtingswaarden van de uren niet aangetoond kan worden.

Als laatste kan nog per combinatie uren specifiek worden onderzocht of er systematische verschillen zijn. Dit gebeurt met de Student's T-toets. Voor een willekeurige parametercombinatie wordt de overschrijdingskans bepaald

voor :  $1 + 1/n_2$ 1  $\stackrel{\Lambda}{=}$  2  $s_2\sqrt{1/n_1} + 1/n$  $\underline{t} = \frac{\underline{x}_1 - \underline{x}}{\sqrt{a_1 - a_2}}$ +  $=\frac{\underline{x}_1-\underline{x}_2}{\sqrt{2}}$  waarbij <u>s</u> wordt geschat door:  $\left( \underline{x}_{h,i} - \underline{x}_{h} \right)^{2}$  |  $/n - L = (10175,1517 + ... + 2,94162909)/12 = 44,8326$  $-1 \setminus i=1$ 2  $\sum_{i=1}^{3} \left[ \sum_{k=1}^{n} \left( \frac{x}{2} \right)^{2} \right] / n - L = (10175, 1517 + ... + 2, 94162909) / 12 =$ ⎠ ⎞  $\overline{\phantom{a}}$ ⎝  $=\sum_{h=1}^L\Biggl(\,\sum_{i=1}^{n_h}\Bigl(\underline{\mathrm{x}}_{h,i} S^2 = \sum \left[ \sum (x_{h,i} - x_h) \right] / n - L = (10175, 1517 + ...$ *L h n i*  $h, i \quad \underline{\Lambda} h$ *h*

In onderstaande tabel staan de overschrijdingskansen voor de verschillende combinaties van parameters:

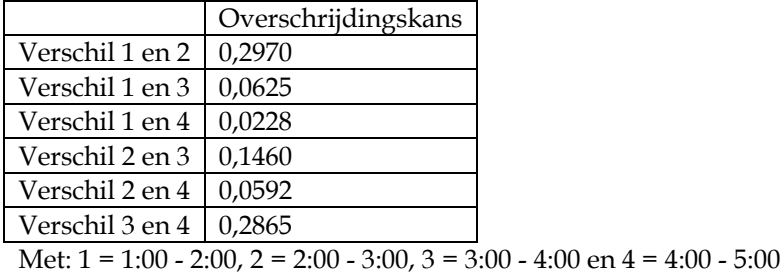

De significantie van de verschillen is afhankelijk van de gekozen onbetrouwbaarheid. Voor onbetrouwbaarheid = 0,05 (dus tweezijdig 0,025) zou het verschil tussen 1 en 4 significant zijn, de overige verschillen niet.

Dezelfde tabel is te bepalen voor de dagen:

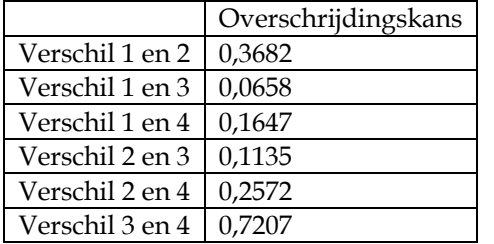

Met: 1 = 19 mei, 2 = 20 mei, 3 = 21 mei en 4 = 22 mei

Voor onbetrouwbaarheid = 0,05 (dus tweezijdig 0,025) zijn geen van de verschillen significant.

#### *Conclusies*

Uit de statistische analyses blijkt dat zowel de tijdsmomenten niet significant verschillen als de gebruikte 4 dagen (zowel in afzonderlijke toetsen als in de variantieanalyse). Dit betekent dat de 16 berekende uurgemiddelden uit een en dezelfde verdeling mogen worden verondersteld, onafhankelijk van dag of tijdsmoment. Hieruit volgt echter nog niet dat deze uurgemiddelden zelf een normale verdeling volgen:
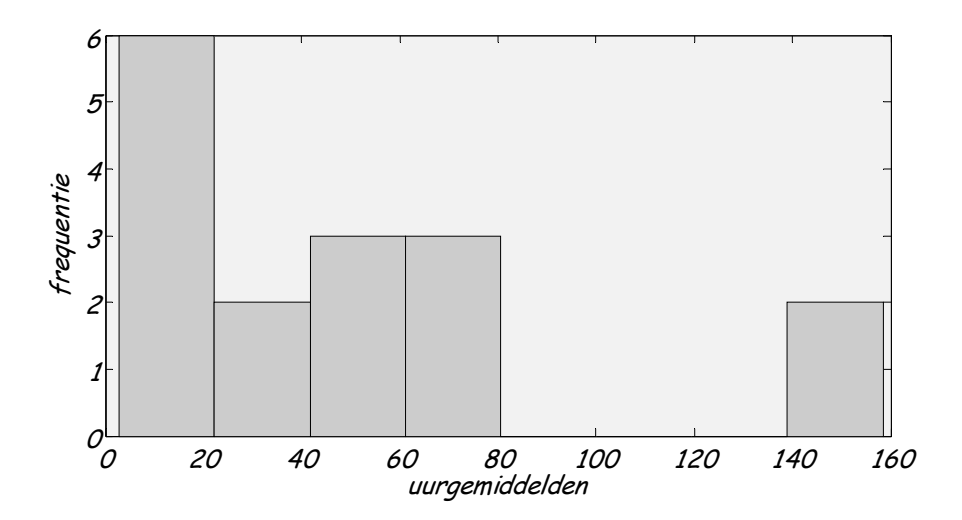

Met enige fantasie is hierin de basis van een frequentiegebonden verdeling te vinden (bijv. Poisson, Exponentieel of Gamma). Dit volgt ook uit het verschil tussen de overall gemiddelde waarde (gemiddelde van de uurgemiddelden) en de bijbehorende mediaanwaarde: gem = 51,1658 tegen mediaan = 38,5915 wat ook weer duidt op een scheve verdeling.

Voorkeur zou zijn hier de mediaanwaarde te nemen en te middelen over de 30 woningen, dit geeft een individueel nachtelijk uurverbruik van 1,286 liter per aansluiting. Wordt alsnog het gemiddelde genomen dan wordt het nachtverbruik iets hoger: 1,705 liter per uur per aansluiting. Het aangeven van een betrouwbaarheidsband heeft in deze geen nut omdat de achterliggende verdeling niet alleen niet normaal maar ook niet symmetrisch is. Daarentegen kunnen wel de verschillende percentielen worden bepaald:

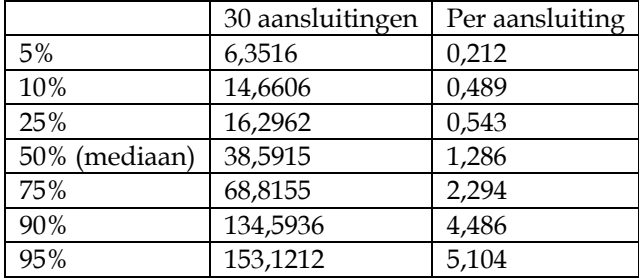

Ongeacht de achterliggende verdeling kan grofweg worden gezegd dat 90% van de getallen tussen de 6,3516 liter per uur en 153,1212 liter per uur ligt voor 30 aansluitingen. Per aansluiting komt dat op ca. 0,21 liter per uur tot 5,1 liter per uur rond een mediaan van 1,3 liter per uur.